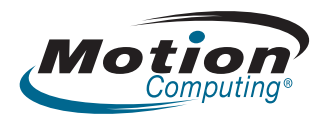

### **Safety and Regulatory Guide Motion Tablet Model CFT-003**

MC-C5v Tablet PC (White)/ MC-F5v Tablet PC (Black) CFT-Series Docking Station TCD001

## **Guide de sécurité et de réglementation Tablette Motion CFT-003**

Tablette PC MC-C5v (blanc)/ Tablette PC MC-F5v (noir) Station d'accueil CFT-Series TCD001

### **Sicherheits- und Vorschriftshandbuch Motion Tablet Modell CFT-003**

MC-C5v Tablet PC (weiß)/ MC-F5v Tablet PC (schwarz) CFT-Series Docking Station TCD001

© 2010 Motion Computing, Inc. All rights reserved.

This document contains information protected by copyright. No part of this document may be reproduced in any form without written consent from Motion.

The information in this document is provided "as is" and is subject to change without notice. Motion is not liable for errors or omissions in this document.

Gobi2000 is a trademark of Qualcomm Incorporated.

Motion, Motion Computing, Speak Anywhere, and View Anywhere are trademarks or registered trademarks of Motion Computing, Inc. in the U.S.A. and other countries.

Mayo Clinic and MayoClinic.com are trademarks of Mayo Foundation for Medical Education and Research.

Sierra Wireless is a registered trademark of Sierra Wireless, Inc.

Motion Computing, Inc. has made every effort to identify trademarked properties and owners on this page. All brands and product names used in this document are for identification purposes only and may be trademarks or registered trademarks of their respective companies.

The warranties for Motion products are set forth in the express limited warranty statements accompanying such products. Nothing in this document constitutes an additional warranty.

The Motion Computing products and services may be covered by one or more patent-protected inventions. Additional patents may also be pending. For more information, see

#### [www.motioncomputing.com/info/patents.asp.](www.motioncomputing.com/info/patents.asp)

This product incorporates copy protection technology that is protected by U.S. and foreign patents, including patent numbers 5,315,448 and 6,836,549, and other intellectual property rights. The use of Macrovision's copy protection technology in the product must be authorized by Macrovision. Reverse engineering or disassembly is prohibited.

© 2010 Motion Computing, Inc. Tous droits réservés.

Les informations du présent document sont protégées par des droits d'auteur. Aucun élément du présent document ne peut être copié ou reproduit sous quelque forme que ce soit sans l'accord écrit de **Motion** 

Les informations dans ce document sont fournies « en l'état » et peuvent faire l'objet de modifications sans préavis. Motion ne peut être tenu responsable des erreurs ou omissions dans ce document.

Gobi2000 est une marque commerciale de Qualcomm Incorporated.

Motion, Motion Computing, Speak Anywhere et View Anywhere sont des marques commerciales ou des marques déposées de la société Motion Computing, Inc. aux Etats-Unis et dans d'autres pays.

Mayo Clinic et MayoClinic.com sont des marques commerciales de Mayo Foundation for Medical Education and Research.

Sierra Wireless est une marque déposée de Sierra Wireless, Inc.

Motion Computing, Inc. a fait en sorte d'identifier les appartenances et les propriétaires des marques déposées et commerciales. Les marques et les noms de produits mentionnés dans le présent document sont désignés exclusivement à des fins d'identification

PN 024-02-0233 Revision A00

et peuvent être des marques commerciales ou déposées appartenant à leurs propriétaires respectifs.

Les garanties relatives aux produits, consenties par Motion, sont spécifiées dans les clauses de garantie limitée accompagnant les produits concernés. Aucun élément du présent document ne constitue une garantie complémentaire.

Les produits et services de Motion Computing peuvent être protégés par une ou plusieurs inventions brevetées. D'autres brevets peuvent être en cours de certification. Pour plus d'informations, consultez le site <www.motioncomputing.com/info/patents.asp>.

Ce produit inclut une technologie de protection contre la copie protégée par des brevets des Etats-Unis et d'autres pays, parmi lesquels les brevets 5315448 et 6836549, et d'autres droits de propriété intellectuelle. L'utilisation dans le produit de la technologie de protection contre la copie de Macrovision doit être autorisée par Macrovision. L'ingénierie inverse ou le désassemblage est interdit.

#### © 2010 Motion Computing, Inc. Alle Rechte vorbehalten.

Dieses Dokument enthält urheberrechtlich geschützte Informationen. Kein Teil dieses Dokuments darf ohne schriftliche Genehmigung von Motion reproduziert werden.

Die Informationen in diesem Dokument werden in ihrem derzeitigen Zustand zur Verfügung gestellt und unterliegen unangekündigten Änderungen. Motion haftet nicht für Fehler oder Auslassungen in diesem Dokument.

Gobi2000 ist eine Marke von Qualcomm Incorporated.

Motion, Motion Computing, Speak Anywhere und View Anywhere sind Marken oder eingetragene Marken von Motion Computing, Inc. in den USA und anderen Ländern.

Mayo Clinic und MayoClinic.com sind Marken der Mayo Foundation for Medical Education and Research.

Sierra Wireless ist eine eingetragene Marke von Sierra Wireless, Inc.

Motion Computing, Inc. war bestrebt, sämtliches Markeneigentum und deren Inhaber auf dieser Seite zu erwähnen. Alle Marken und Produktnamen in diesem Dokument dienen ausschließlich Identifizierungszwecken und können Marken oder eingetragene Marken ihrer jeweiligen Unternehmen sein.

Die Garantien für Motion-Produkte sind in den Erklärungen zur eingeschränkten Garantie ausgeführt, die den Produkten beiliegen. Die Informationen in diesem Dokument stellen keine zusätzliche Garantie dar.

Die Motion Computing-Produkte und - Dienstleistungen können einem oder mehreren patentgeschützten Erfindungen unterliegen. Weitere Patente sind angemeldet. Weitere Informationen erhalten Sie unter

#### <www.motioncomputing.com/info/patents.asp>.

Dieses Produkt ist mit Kopierschutztechnologie ausgestattet, die durch US-amerikanische Patente und Patente aus anderen Ländern geschützt ist, zu denen die Patentnummern 5,315,448 und 6,836,549 sowie weitere gewerbliche Schutz- und Urheberrechte zählen. Die Verwendung der Kopierschutztechnologie von Macrovision mit dem Produkt muss von Macrovision autorisiert werden. Reverse Engineering oder Demontage ist untersagt.

## **Contents**

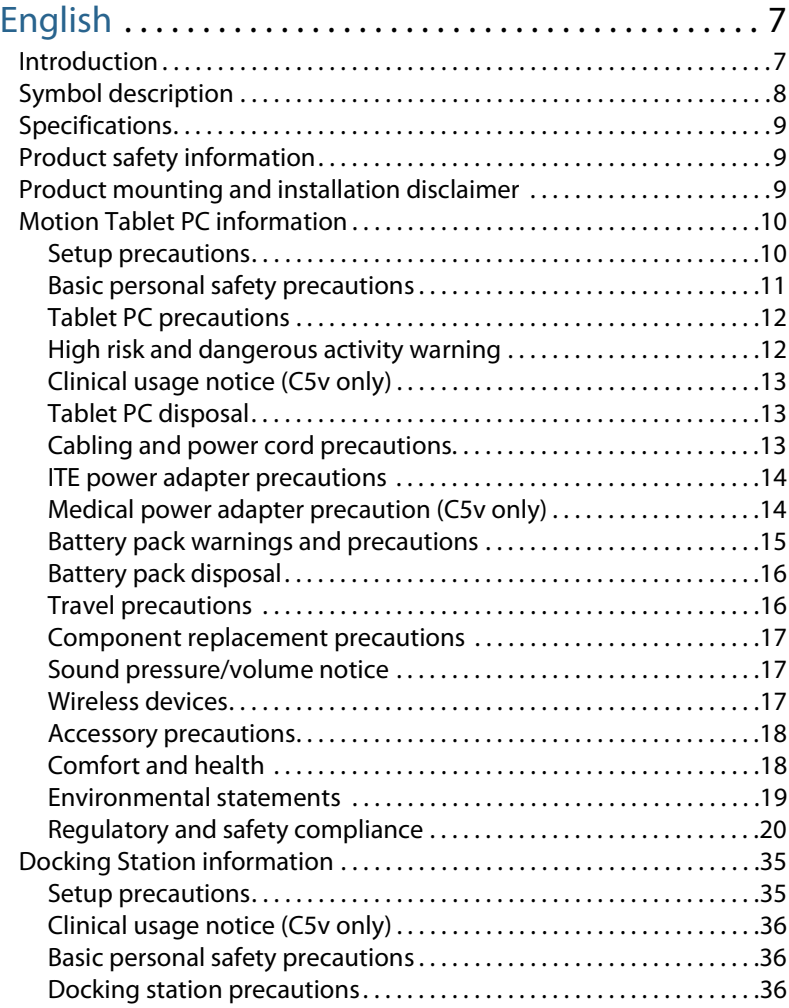

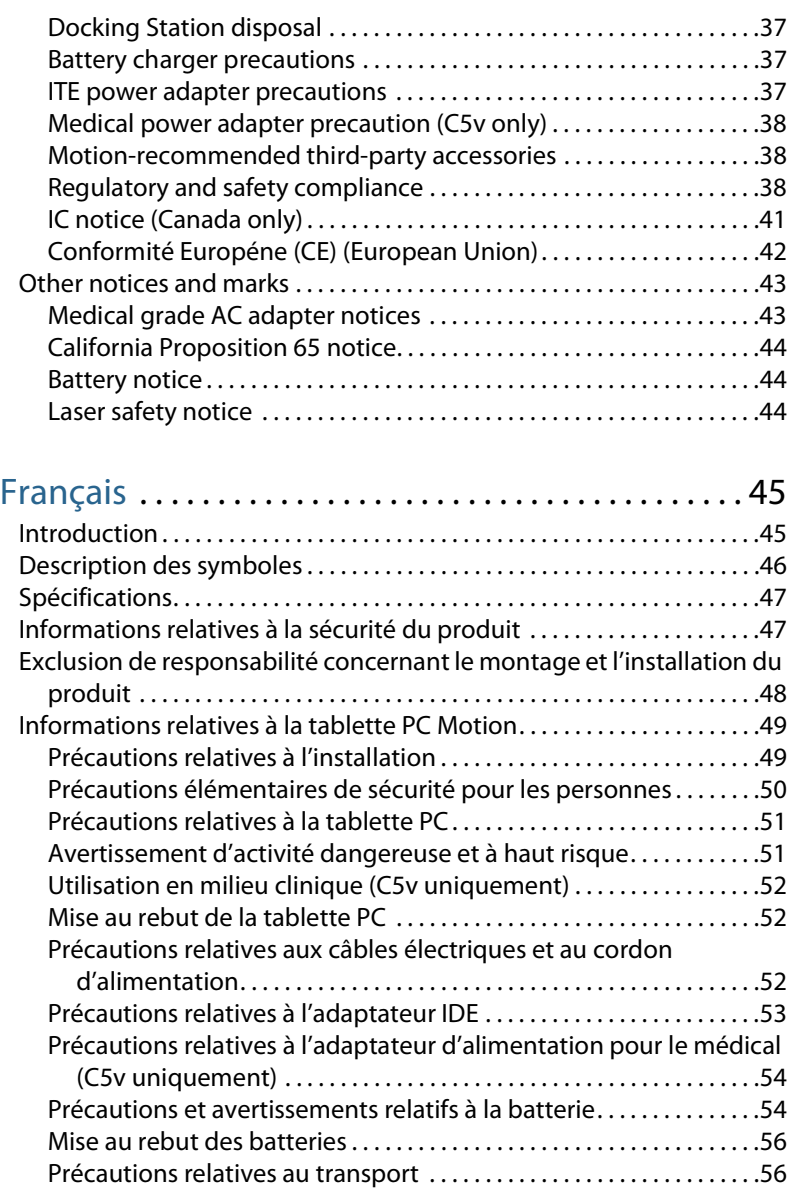

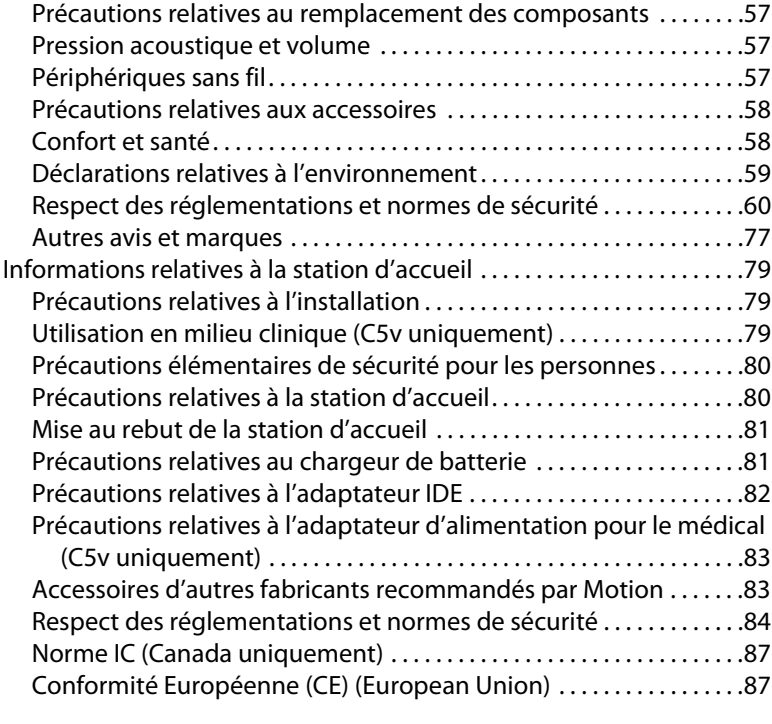

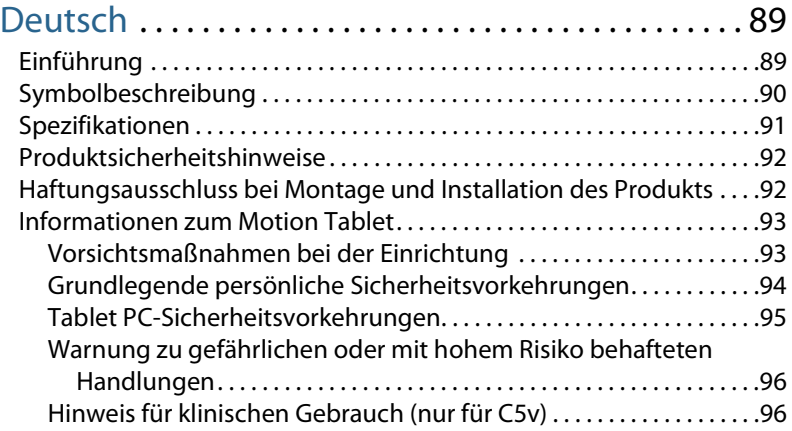

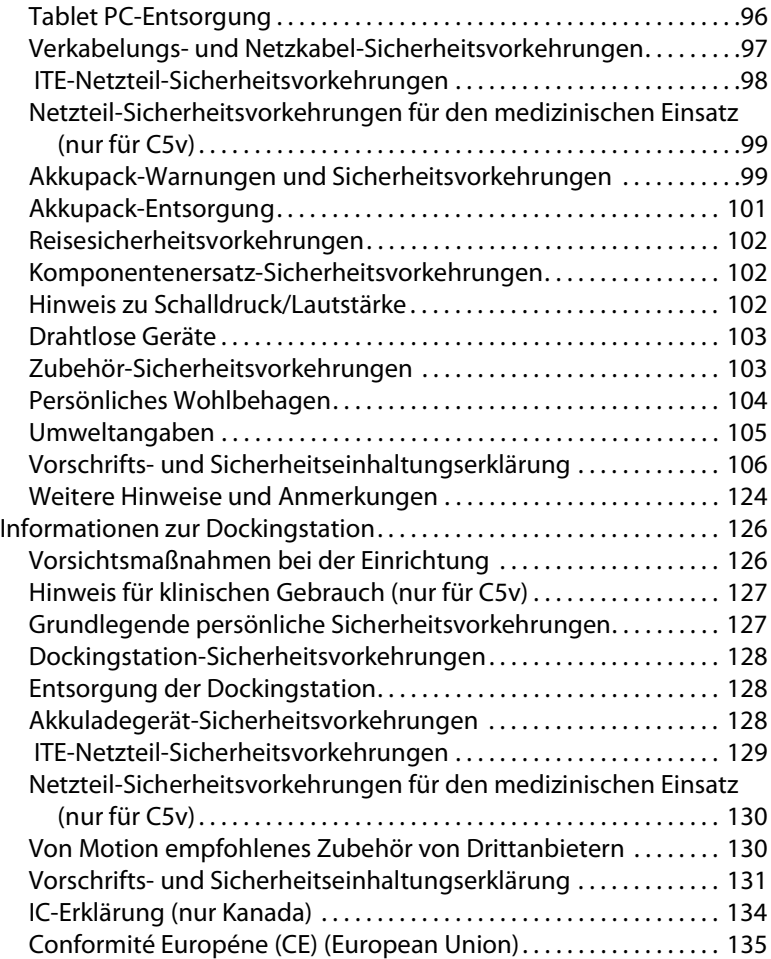

# <span id="page-6-0"></span>English

### <span id="page-6-1"></span>Introduction

Use the Motion® Tablet PC model CFT-003 and Docking Station model TCD001 only after carefully reading this document and understanding its contents. Keep this document nearby, so you can refer to it whenever necessary.

The following terms used in this document refer to the Motion Tablet PC model CFT-003:

- Motion C5v Tablet PC (also called "C5v Tablet PC," "C5v," and "Motion C5v Mobile Clinical Assistant")
- Motion F5v Tablet PC (also called "F5v Tablet PC" or "F5v")
- Tablet PC

The primary differences between the C5v and the F5v Tablet PCs are:

- The C5v is white in color.
- The F5v is black in color and includes an external USB port.

### <span id="page-7-0"></span>Symbol description

The following symbols may appear on the products or accessories.

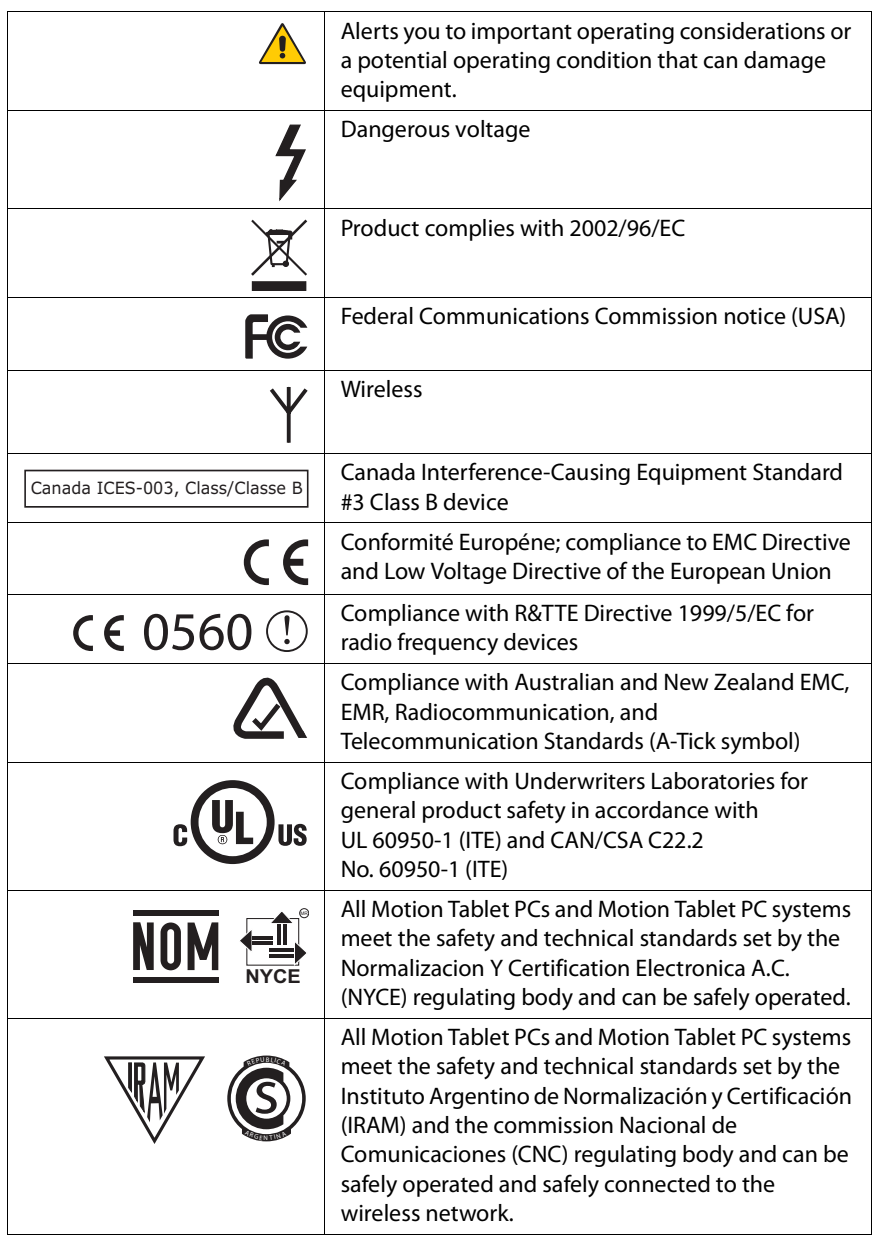

### <span id="page-8-0"></span>Specifications

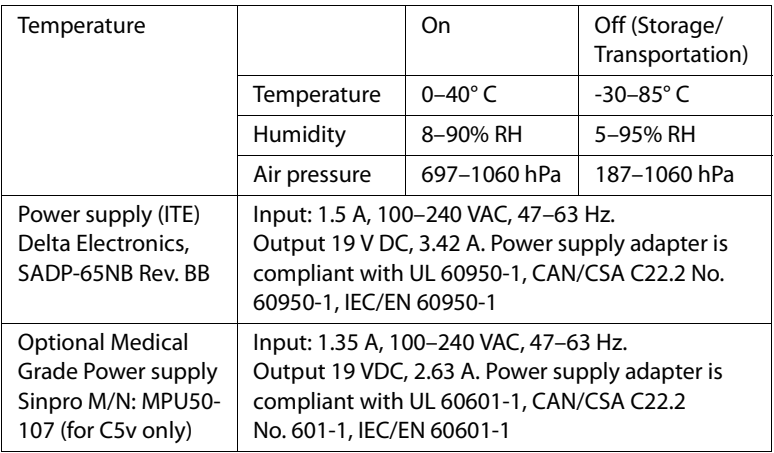

### <span id="page-8-1"></span>Product safety information

Motion Tablet PCs and accessories are designed to optimize safety, minimize strain, and withstand the rigors of portability. However, to further reduce the risk of personal injury or damage to the unit, certain precautions should be observed.

### <span id="page-8-2"></span>Product mounting and installation disclaimer

Motion Computing® shall not be liable under any theory of liability (including, without limitation, contract, tort or statutory law) for any loss, damage, personal injury, or other damage of any nature (including, without limitation, direct, special, incidental or consequential damages) arising directly or indirectly as a result of improper or inappropriate placement, installation, or use of its products or any other application. In order to safely install and use Motion products, full consideration of occupants, systems (e.g., the location of fuel lines, navigation systems, brakes lines, electrical, drive train or other systems), air-bags and other back-up, warning or safety equipment is required. Without limiting the foregoing, Motion specifically disclaims any responsibility for the placement, use, or installation of its products not consistent with (i) the original manufacturer's or governmental or regulatory specifications and recommendations for the environment where the products will be placed, used, or installed, (ii) Motion written product instruction sheets, or (iii) workmanship standards.

## <span id="page-9-0"></span>Motion Tablet PC information

#### Model CFT-003

The following section contains regulatory, precautionary, and usage information for the Motion Tablet PC model CFT-003. Refer to ["Specifications"](#page-8-0)  [on page 9](#page-8-0) for information about the type of power supply used with your Tablet PC.

*Note:* The Motion Tablet PC model CFT-003 is a Class 1 product.

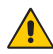

#### $\bigwedge$  Setup precautions

- <span id="page-9-1"></span>See the installation instructions before connecting the Tablet PC to the power supply.
- When setting up the Tablet PC in the docking station, place it on a level surface so it does not fall over and damage the unit, docking station, or other components.
- When you move the Tablet PC between environments with very different humidity and/or temperature ranges, allow sufficient time to adjust to the new humidity or temperature.
- Do not drop the Tablet PC or subject it to other mechanical shocks.
- Do not apply heavy pressure to the Tablet PC or subject it to strong impact. Excessive pressure or impact can cause damage to Tablet PC components or otherwise cause malfunctions.
- Do not place the Tablet PC in an unsteady location. If the Tablet PC is placed in an unsteady location, such as on an unstable stand or incline, the Tablet PC may drop or tip over and cause injury.
- Do not place the Tablet PC in direct sunlight or next to equipment that generates heat. This can damage the cabinet and components, and may generate heat or fire.
- Do not use the Tablet PC AC adapter for other equipment. This can generate heat or fire. In addition, do not use other AC adapters with the Tablet PC.
- When using the Tablet PC for long periods of time, rest your eyes for approximately ten to fifteen minutes every hour. Failing to rest your eyes can cause eye strain and other deterioration of eye health.

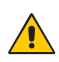

### <span id="page-10-0"></span>Basic personal safety precautions

- Do not attempt to service the Tablet PC nor its components yourself. Perform only those service procedures for which Motion provides special instructions, for example, replacing the battery or installing a peripheral device. For a list of accessories, see [www.motioncomputing.com](http://www.motioncomputing.com).
- Completely power down the Tablet PC when cleaning the Tablet PC, its components, or chassis, or performing operations requiring similar steps. To do this, first turn the power off at the power switch, remove the battery, then disconnect the AC adapter from the electrical outlet or from any other type of external power source, such as an external battery.
- Do not operate the Tablet PC near water, such as near a bathtub, kitchen sink or laundry tub, in a wet basement, by a swimming pool, or in the rain. The cases, portfolios, and other accessories currently offered by Motion are not designed to be water resistant nor water tight. Do not submerse the tablet in water or other fluids.
- Do not connect or disconnect any cables or perform maintenance or reconfiguration of this product during an electrical storm.
- Do not push foreign objects into air vents or other openings of the Tablet PC or accessories, such as the optional external optical disk drive bays. Doing so can short out interior components and may cause fire or electric shock.
- If the Motion battery pack leaks and the fluid gets in your eyes, do not rub them. Instead, rinse your eyes with clean running water and immediately seek medical attention. Otherwise, eye injury may result.
- If leakage from the battery pack contacts your skin or clothing, immediately wash it away with running water. Otherwise, skin inflammation can occur.

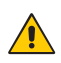

#### <span id="page-11-0"></span>Tablet PC precautions

- Operate the Tablet PC at the recommended temperature range of 0° C to +40° C (+32° F to +104° F). Store it at a temperature of -30° C to +85° C  $(-22^{\circ}$  F to  $+185^{\circ}$  F).
- Certain environments may contain particles or debris that can adhere to the Tablet PC display or to the Tablet PC pen tip. To avoid damaging the display, clean it frequently with the cleaning cloth provided or with a soft cloth. You may spray a window-type cleaner or apply water to the cleaning cloth, and then clean the tablet with the cloth. For a list of approved cleaning fluids:

For the C5v Tablet PC, see http://www.motioncomputing.com/choose/spec\_clean.htm

For the F5v Tablet PC, see http://www.motioncomputing.com/choose/spec\_clean\_f5.htm

- Change pen tips regularly, especially if you work in an environment that contains particles or debris. Dropping the pen onto a rough surface may damage the pen tip or embed particles in it that can damage the Tablet PC display. For instructions about changing the pen tips, see the User's Guide at [www.motioncomputing.com/docs.](http://www.motioncomputing.com/docs)
- Store the pen in the pen bay of the Tablet PC. Carrying it in a pocket, toolbox, or similar receptacle that contains particles or debris may damage the pen tip or embed particles in it that can damage the Tablet PC display.
- Do not open or attempt to service this product. Opening or servicing this product can result in electric shock.

### $\sqrt{N}$  High risk and dangerous activity warning

<span id="page-11-1"></span>This computer system is not intended to be used as a medical device or for use in high-risk or dangerous activities, including without limitation, the operation of nuclear facilities, aircraft navigation or communications systems, hospital or medical operations, air traffic control machines, treating, diagnosing, or monitoring patients, or for any other uses where the failure of the computer system could lead to death, personal injury, or severe environmental damage.

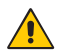

### <span id="page-12-0"></span>Clinical usage notice (C5v only)

The C5v Tablet PC is intended to be used for patient data collection, identification, records, and so on. The C5v Tablet PC is not intended to be used to diagnose, treat, or monitor patients under medical supervision. The Tablet PC should not make direct physical or electrical contact with the patient, transfer energy to the patient, or detect such energy transfer to or from the patient.

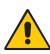

### <span id="page-12-1"></span> $\bigwedge$  Tablet PC disposal

- Do not dispose of the Tablet PC with general waste.
- The Tablet PC contains mercury in its phosphor tubes. Follow your local regulations for disposal of the unit.
- If you are unable to locate a disposal site, contact your reseller or Motion Computing.

### $\triangle$  Cabling and power cord precautions

- <span id="page-12-2"></span>Power cord sets for use in other countries must meet the requirements of that country. Use the appropriate AC adapter and power cord for your locale. For information about power cord set requirements, contact the Motion Reseller from whom you purchased the product, or contact Motion Computing if you purchased the product from Motion Computing.
- If no power cord was provided for your Tablet PC or an accessory, purchase a power cord that is approved for use in your country and that matches the required voltage and amperage rating of the external power supply.
- If you use an extension cord with your AC adapter, ensure that the total ampere rating of the products plugged into the extension cord does not exceed the ampere rating of the extension cable.
- When using your power cord, make sure to position it around objects so it will not be cut or punctured.

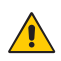

### <span id="page-13-0"></span>ITE power adapter precautions

- Use only the AC adapter and power cord approved for this Tablet PC or Tablet PC accessory. Use of another type of AC adapter may risk fire or explosion.
- Place the AC adapter in a ventilated area, such as on a desktop or the floor, when you use it to run the Tablet PC or to charge the battery. Do not cover the AC adapter with papers or other items that will reduce cooling; also, do not use the AC adapter while it is inside a carrying case.
- Be sure that nothing rests on the AC adapter's power cable and that the cable is not located where it can be tripped over or stepped on.
- Disconnect power cords and cables by grasping the connector, not by pulling on the cable itself. As you pull out the connector, keep it evenly aligned to avoid bending any connector pins. Before you connect a cable, make sure both connectors are correctly aligned.

For information about the medical power adapter (C5v only), see ["Medical](#page-13-1)  [power adapter precaution \(C5v only\)"](#page-13-1) below.

### $\bigwedge$  Medical power adapter precaution (C5v only)

<span id="page-13-1"></span>Additional equipment connected to medical electrical equipment must comply with the respective IEC or ISO standards, such as IEC 60950-1 for data processing equipment. Furthermore, all configurations shall comply with the requirements for medical electrical systems (see IEC 60601-1 or clause 16 of the 3Ed. of IEC 60601-1, respectively). Anyone connecting additional equipment to medical electrical equipment configures a medical system and is therefore responsible that the system complies with the requirements for medical electrical systems. Attention is drawn to the fact that local laws take priority over the above mentioned requirements. If in doubt, consult your local representative or the technical service department.

Standard / directive references:

- IEC/EN 60601-1+A1+A2: 1995: 6.8.2.c, 19.2.b, 19.2.c
- IEC 60601-1: 2006: 7.9.2.5
- MDD 93/42/EEC: Annex 1 clause 13.6.c
- UL 60601-1, first edition
- CAN/CSA C22.2 No. 601-1, first edition

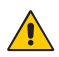

#### <span id="page-14-0"></span>Battery pack warnings and precautions

Battery pack model number: MC5450BP Rating: 11.1 V DC, 4000 mAh

- The Tablet PC contains an internal lithium ion (Li-ion) battery pack. Replace the internal battery pack only with a Motion battery or a Motionrecommended equivalent to avoid the risk of fire or explosion resulting in personal injury.
- If you use an external battery pack to power your Tablet PC, be sure you use only a Motion-recommended third-party product. Using a non-Motion-recommended external battery may cause the Tablet PC to overheat, emit smoke, burst and/or ignite and cause personal injury or damage to the unit.
- Do not use the battery pack in combination with other types of battery packs (such as dry-cell battery packs) or battery packs with different capacities or brands. This can result in it being over discharged during use or overcharged during recharging, possibly leading it to leak, overheat, emit smoke, burst and/or ignite.
- Do not dispose of batteries in a fire. They may explode. Dispose of used batteries according to the manufacturer's instructions. The label on the battery lists the manufacturer's name. See ["Battery pack disposal" on](#page-15-0)  [page 16](#page-15-0) for more information.
- Do not use nor leave the battery pack near a heat source. Heat can melt the insulation and damage other safety features, possibly leading it to leak, overheat, emit smoke, burst and/or ignite.
- Do not immerse the battery pack in water nor allow it to get wet. Its protective features can be damaged, it can be charged with extremely high current and voltage, abnormal chemical reactions may occur, possibly leading it to leak, overheat, emit smoke, burst and/or ignite.
- Do not disassemble or modify the battery pack. If disassembled, the battery pack could leak, overheat, emit smoke, burst and/or ignite.
- Do not connect the positive (+) and negative (-) terminals with a metal object such as wire. Short-circuiting may occur leading the battery pack to leak, overheat, emit smoke, burst and/or ignite.
- Do not pierce the battery pack with a sharp object, strike it with a hammer, step on it, or throw it. These actions could damage or deform it, internal short-circuiting can occur, possibly leading it to leak, overheat, emit smoke, burst and/or ignite.
- Do not use an apparently deformed or damaged battery pack, which may leak, overheat, emit smoke, burst and/or ignite.
- Do not directly solder the battery pack. Heat can melt the insulation and damage other safety features, possibly leading it to leak, overheat, emit smoke, burst and/or ignite.
- Store the battery pack in a location where children cannot reach it. Make sure children do not remove the battery pack from the Tablet PC or charger.
- If the battery pack leaks, gives off a bad odor, generates heat, becomes discolored or deformed, or in any way appears abnormal during use, recharging or storage, immediately remove it from the Tablet PC or charger and stop using it. If this is discovered when you first use the battery, return it to your Motion reseller or to Motion Computing, if you bought it directly from Motion Computing.
- Do not transport the lithium ion batteries used in your Tablet PC in checked baggage. You may take up to two spare batteries in carry-on luggage in addition to the one in your Tablet PC. Transporting batteries in checked baggage or transporting more than two spare batteries in carry-on baggage violates transportation law. Remember to remove battery packs from the battery charger before transporting it in carry-on or checked baggage.

### $\bigwedge$  Battery pack disposal

- <span id="page-15-0"></span>• Dispose of the lithium ion battery packs only at approved disposal sites. To locate an appropriate site, contact the solid waste disposal officials where you live or look for a rechargeable battery recycling Web site that lists disposal locations near you.
- Do not dispose of battery packs in a fire, throw them in a trash receptacle, put them in a recycling bin not intended for their disposal, or otherwise discard them in a manner that may result in their being hazardous to the environment.

### <span id="page-15-1"></span> $\bigwedge$  Travel precautions

- For information about transporting batteries, see ["Battery pack warnings](#page-14-0)  [and precautions" on page 15.](#page-14-0)
- When traveling, do not store the Tablet PC in an overhead compartment or other area where it could slide around, nor check it in your baggage.
- Do not put the Tablet PC through a metal detector. You can safely put it through an X-ray security machine without harming any components.
- Be sure to charge the battery before you hand check the Tablet PC. You may be asked to turn the Tablet PC on at a baggage check point.

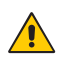

#### <span id="page-16-0"></span>Component replacement precautions

- Use only components sold by Motion Computing with your Tablet PC. Installation or use of non-Motion components may damage the Tablet PC and/or its components and void the warranty.
- Components currently available from Motion Computing as user replaceable parts include an AC power adapter (rated for general use), AC power adapter (rated for medical environments), and battery packs. These components may change from time to time. Contact Motion Computing for more information or if you have questions about replacing a specific component.
- Do not replace nor attempt to service internal Tablet PC components such as the hard disk drive, Bluetooth card, RFID module, bar code reader, wireless card, internal antennas, memory modules, or fingerprint module components. Such actions can damage the Tablet PC and/or its components and void the warranty.

## $\bigwedge$  Sound pressure/volume notice

<span id="page-16-1"></span>Excessive sound pressure from earphones or headphones can cause hearing damage and hearing loss. Adjustments of the volume control or equalizer to settings other than the default setting can increase earphone and headphone output voltage and therefore increase the volume and sound pressure levels to levels above the healthy range.

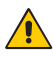

### <span id="page-16-2"></span>Wireless devices

Although Motion sells and may recommend certain wireless devices for the Tablet PC, these should only be installed by Motion or a qualified Motion repair facility. If you choose to install non-approved wireless devices yourself, you may damage the equipment and/or its internal components and void the warranty. Contact Motion Computing or your authorized Motion reseller for information about recommended repair facilities and locations near you.

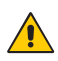

### <span id="page-17-0"></span>Accessory precautions

- Read the instructions packaged with your accessories carefully before setting up or operating them. The Motion accessory you purchase may include documentation about safety, precautions, and warnings needed to set up or operate the accessory. This accessory documentation provides specific information about functionality, usage limitations, user serviceability, battery or component disposal, handling precautions, and electrostatic discharge for the product.
- The cases, portfolios, and other accessories currently offered by Motion are not designed to be water resistant nor water tight. Visit the Motion Web site to see a current list of accessories.

### $\bigwedge$  Comfort and health

<span id="page-17-1"></span>**HEALTH WARNING**: Using a keyboard or pointing device may be linked to serious injuries or disorders. For more information, visit the Mayo Clinic™ Web site at [www.mayoclinic.com](http://www.mayoclinic.com).

You may help prevent the occasional discomfort in your hands, arms, shoulders, neck, and other parts of your body by:

- Taking frequent breaks to stretch and change your working position.
- Resting your hands and wrists frequently so they have time to recover from repetitive movements. Use a wrist pad.
- Using the touch pad on a keyboard or the Tablet PC pen, which change the way you use your hands and wrists, and can provide a break from the keyboard keys and mouse.

If symptoms persist or continue to occur and include pain, throbbing, aching, tingling, numbness, burning sensations, or stiffness, DO NOT IGNORE THESE WARNING SIGNS. PROMPTLY SEE A QUALIFIED HEALTH PROFESSIONAL.

### <span id="page-18-0"></span>Environmental statements

- This product is in compliance with Directive 2002/95/EC of the European Parliament and of the Council set into force in January 2003. This Directive set into force procedures regarding the restriction of the use of certain substances in electric and electrical equipment (ROHS).
- This product is in compliance with Directive 2002/96/EC of the European Parliament and of the Council set into force in January 2003. This Directive set into force procedures regarding the Waste of Electrical and Electronic Equipment (WEEE). Motion Computing Incorporated is a participant in the "Take Back" program established in the WEEE Directive and assumes full responsibility for the disposal take back of its products.
- This product is in compliance with Directive 2005/32/EC of the European Parliament and of the Council set into force on July 2005. This Directive established the framework for setting the eco-design requirements for energy-using products and amending Council Directives 92/42/EEC, 96/ 57/EC, and 2000/55/EC of the European Parliament and of the Council.
- This product is in compliance with Commission Regulation (EC) No. 278/ 2009. The Regulation set forth procedures for implementing Directive 2005/32/EC of the European Parliament and of the Council with regard to eco-design requirements for "No-Load" condition electric power consumption and average active efficiency of external power supplies. The Motion Tablet PC external power supply meets the requirements and guidelines of the Commission Regulation (EC) No. 278/2009.
- Motion Computing Incorporated ensures that this product does not contain any of the substances proposed for inclusion to be listed in the Substances of Very High Concern (SVHC) "Candidate List" (ECHA/PR/09/ 12 of September 2009) in an individual concentration of greater than or equal to 0.1% by weight.

#### <span id="page-19-0"></span>Regulatory and safety compliance

The following sections describe regulatory and safety compliance by country and by region.

*Note:* To determine which regulatory and safety marks apply to a specific product, component, or accessory, check the product label affixed to the product or its component.

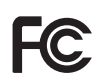

Federal Communications Commission notice (USA) Electromagnetic Interference (EMI) is any electromagnetic disturbance that interrupts, obstructs, or otherwise degrades or limits the effective performance of electronics or electrical equipment. These emissions can potentially disrupt, degrade, or otherwise interfere with authorized electronic emissions, which may include television, AM/FM broadcasts, cellular services, radar, air-traffic control, and pagers.

The FCC Rules and Regulations have established Radio Frequency (RF) emission limits to provide an interference-free RF spectrum. Many electronic devices, including computers, generate RF energy incidental to their intended function and are, therefore, covered by these rules.

Your Motion Tablet PC, docking station, and all accessories meet the regulatory agency limits for Electromagnetic Compatibility (EMC). EMC is the ability of electronic devices, including computers, to function properly together in the electronic environment. However, there is no guarantee that in a specific installation it will not cause interference. Should this equipment cause harmful interference to radio or television reception, which can be determined by turning the equipment off and on, you are encouraged to try to correct the interference by one or more of the following measures:

- Reorient the receiving antenna.
- Relocate the Tablet PC and the receiver.
- Separate the Tablet PC and the receiver.
- Plug the Tablet PC and receiver into different circuits.

You may also need to contact a radio/television technician for assistance.

#### Unintentional Emitter per FCC Part 15

The rating label on Motion Tablet PCs, Docking stations and all accessories show which class (A or B) these devices fall into. Once you determine the class of the device, refer to the following corresponding statement and to the FCC notices in this Safety and Regulatory Guide.

- Class A is a digital device that is marketed for use in a commercial, industrial or business environment, exclusive of a device which is marketed for use by the general public or is intended to be used in the home.
- Class B is a digital device that is marketed for use in a residential environment notwithstanding use in commercial, business and industrial environments. Examples of such devices included, but are not limited to, personal computers, calculators, and similar electronics devices that are marketed for use by the general public.

This device complies with Part 15 of the Federal Communications Commission (FCC) Rules. Operation is subject to the following two conditions:

- This device may not cause harmful interference.
- This device must accept any interference received, including interference that may cause undesired operation.

**Class A Equipment**: This equipment has been tested and found to comply with the limits for a Class A digital device, pursuant to part 15 of the FCC Rules. These limits are designed to provide reasonable protection against harmful interference when the equipment is operated in a residential environment. This equipment generates, uses, and can radiate radio frequency energy and, if not installed and used in accordance with the manufacturer's instruction manual, may cause interference with radio communications. Operation of this equipment in a residential area is likely to cause harmful interference, in which case you will be required to correct the interference at your own expense.

**Class B Equipment**: This equipment has been tested and found to comply with the limits for a Class B digital device, pursuant to part 15 of the FCC Rules. These limits are designed to provide reasonable protection against harmful interference when the equipment is operated in a residential environment. This equipment generates, uses, and can radiate radio frequency energy and, if not installed and used in accordance with the manufacturer's instruction manual, may cause interference with radio communications. However, there is no guarantee that interference will not occur in a particular installation. If this equipment does cause harmful interference to radio or television reception, which can be determined by turning the equipment off and on, you are encouraged to try to correct the interference by one or more of the following measures:

- Reorient or relocate the receiving antenna.
- Increase the separation between the equipment and the receiver.
- Connect the equipment into an outlet on a circuit different from that to which the receiver is connected.
- Consult the dealer or an experienced radio/television technician for help.

The following information is provided on the device or devices covered in this document in compliance with FCC regulations:

Motion Tablet PC model number: CFT-003 Company name: Motion Computing, Incorporated 8601 Ranch Road 2222, Bldg 2 Austin, TX 78730 Telephone: 512-637-1100 Fax: 512-637-1199

Manufacturer name: Pegatron Corporation No. 76, Ligong Street Beitou, Taipei 112, Taiwan Telephone: (886) 281439001 Fax: (886) 281437915

#### Intentional Emitter per FCC Part 15

Embedded in your Tablet PC are various Radio Frequency (RF) wireless communication devices. It may contain one or more Radio type devices that operate in the 450–600 KHz band, 13.56MHz, as well as devices that operate in the 2.4 or 5.4 GHz band. All radio-type devices embedded in your Tablet PC have met all the qualifications for use under FCC regulations and guidelines.

This equipment complies with FCC Radio Frequency Electromagnetic Signal (RF) exposure limits set forth for an uncontrolled environment of portable transmission. This product has been evaluated for RF exposure at a distance of 20 cm (8 inches). Operation at a separation distance less than 20 cm (8 inches) from the radiating element to nearby persons will not expose nearby persons to RF levels that exceed the FCC rules for RF exposure.

#### Internal Bluetooth module notice

**Class B Equipment**: This equipment has been tested and found to comply with the limits for a Class B digital device, pursuant to part 15 of the FCC Rules. These limits are designed to provide reasonable protection against harmful interference when the equipment is operated in a residential environment. This equipment generates, uses, and can radiate radio frequency energy and, if not installed and used in accordance with the manufacturer's instruction manual, may cause interference with radio communications. However, there is no guarantee that interference will not occur in a particular installation. If

this equipment does cause harmful interference to radio or television reception, which can be determined by turning the equipment off and on, you are encouraged to try to correct the interference by one or more of the following measures:

- Reorient or relocate the receiving antenna.
- Increase the separation between the equipment and the receiver.
- Connect the equipment into an outlet on a circuit different from that to which the receiver is connected.
- Consult the dealer or a radio/television technician for help.

This device complies with Part 15 of the Federal Communications Commission (FCC) Rules. Operation is subject to the following two conditions:

- This device may not cause harmful interference.
- This device must accept any interference received, including interference that may cause undesired operation.

**FCC CAUTION:** Any changes or modification not expressly approved by the party responsible for compliance could void the user's authority to operate this equipment.

Operation of this wireless communication device is subject to the following two conditions:

- This device may not cause harmful interference.
- This device must accept any interference received, including interference that may cause undesired operation.

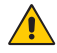

**WARNING:** Do not attempt to service the wireless communication device built into the Tablet PC yourself. Such action may void the warranty on the Tablet PC. Contact your Motion Reseller or Motion Computing for information about servicing your wireless communication device.

**FCC CAUTION:** This device was tested for Specific Absorption Rate (SAR) in a body-worn and portable configuration. The device was found to comply with the FCC requirements for RF exposure when used in the docking station, held in the hand, or placed on the lap. Maximum measured SAR levels for the Motion Tablet PCs were:

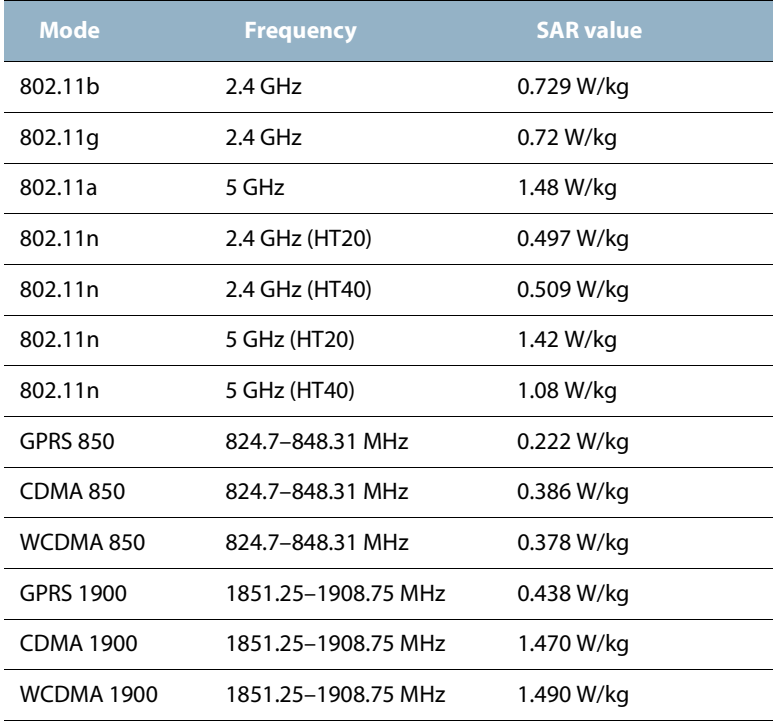

Any changes or modification not expressly approved by the party responsible for compliance could void the user's authority to operate this equipment.

*Note:* The Radio Frequency (RF) emitter installed in your Tablet PC must not be located or operated in conjunction with any other antenna or transmitter. 802.11 (WLAN) and CDMA/EVDO (WWAN) cannot function or transmit at the same time. Before selecting the radio (WLAN or WWAN) to be used, the user must disable the radio that will not be used.

**Important:** To disable internal Tablet PC wireless operations, open the Motion Dashboard (navigate to **Start>All Programs>Motion Computing>Motion Dashboard**), tap **Wireless**, then disable any wireless connections (802.11 (WLAN), internal Bluetooth wireless radios, WWAN, or RFID).

#### Modifications

The FCC requires that you be notified that any changes or modifications made to this device that are not expressly approved by Motion Computing, Inc. may void your authority to operate the equipment.

#### Cables

Connections to this Tablet PC must be made only with shielded cables. This reduces possible interference with radio communications and complies with FCC Rules and Regulations for this EMC classification.

#### FCC Radiation Exposure Statement

This equipment complies with FCC radiation exposure limits set forth for an uncontrolled environment.

This equipment also complies with FCC RF radiation exposure limits set forth for an uncontrolled environment, under 47 CFR 2.1093 paragraph (d)(2), which addresses RF exposure from radio frequency devices. Operation is within 5.15GHz–5.25GHz frequency range. This frequency range may limit or restrict the effective use of this equipment to an indoor environment. This radiated output power is far below the FCC RF exposure limits. Nevertheless, this device should be used in such a manner that the potential for human contact during normal operation is minimized. This equipment contains an internal antenna transmitter whose effective use may be affected if it is colocated or operating in conjunction with any other antenna or transmitter.

#### <span id="page-24-0"></span>Airline travel notice

The FAA requires that you suspend wireless operations before boarding an airplane. These include both internal and external wireless devices. See *Important* below.

*Important:* To disable internal Tablet PC wireless operations, open the Motion Dashboard (navigate to **Start>All Programs>Motion Computing>Motion Dashboard**), tap **Wireless**, then disable any wireless connections (802.11 or internal Bluetooth wireless radios).

#### IC notice (Canada only) Unintentional Emitter per ICES-003

Canada ICES-003, Class/Classe B

Motion Computing Tablet PCs are classified by the Industry Canada (IC) Interference-Causing Equipment Standard #3 (ICES-003) as Class B digital devices. This classification is located on the label on the bottom of your Tablet PC. Look for a statement on the label similar to the following: Canada ICES-003, Class/Classe B.

This Class B (or Class A, if so indicated on the registration label) digital apparatus meets the requirements of the Canadian Interference-Causing Equipment Regulations.

Cet appareil numérique de la Classe B (ou Classe A, si ainsi indiqué sur l'étiquette d'enregistration) respecte toutes les exigences du Règlement sur le Matériel Brouilleur du Canada.

#### Intentional Emitter per RSS 210

Embedded in your Tablet PC are various Radio Frequency (RF) wireless communication devices. It may contain one or more radio-type devices that operate in the 450–600 KHz band, 13.56 MHz as well as devices that operate in the 2.4 or 5.4 GHz band, 824.7–848.31 MHz, and 1851.25–1908.75 MHz. All Radio type devices embedded in your Tablet PC comply with RSS 210 Issue 7 of Industry Canada. Operation is subject to the following two conditions: (1) this device may not cause interference, and (2) this device must accept any interference, including interference that may cause undesired operation of this device.

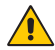

Restricted frequency band: 5150–5250 MHz respectively may only be used indoors. For LE-LAN systems operating in the 5150–5250 MHz band, the integral antenna requirement has been abolished. See Annex 9 of the RSS-210 Issue 7.

The term "IC" before the equipment certification number only signifies that the Industry Canada technical specifications were met.

This equipment complies with Industry Canada Radio Frequency Electromagnetic Signal (RF) exposure limits set forth for an uncontrolled environment of portable transmission.

Conformité Européne (CE) (European Union)

Unintentional Emitter

The (Conformité Européne) symbol found on the Tablet PC indicates compliance to the EMC Directive and the Low Voltage Directive of the European Union. This means that the Tablet PC meets the following technical standards:

- EN 55011 (CISPR 11) Limits and Methods of Measurement of Radio Interference Characteristics of Industrial, Scientific, And Medical (ISM) Radio Frequency Equipment
- EN 55022 (CISPR22) Limits and Methods of Measurement of Radio Interference Characteristics of Information Technology Equipment
- EN 55024 (CISPR24) (IEC 61000 4-2, 4-3, 4-3, 4-5, 4-6, 4-8, 4-11) Information Technology Equipment-Immunity Characteristics – Limits and Methods of Measurement
- EN 61000 3-2 (IEC 61000 3-2) Electromagnetic compatibility (EMC) Part 3: Limits – Section 2: Limitations for harmonic current emissions (Equipment input current up to and including 16 A per phase)
- EN 61000 3-3 (IEC 61000 3-3) Electromagnetic compatibility (EMC) Part 3: Limits – Section 3: Limitations of voltage fluctuations and flicker in low-voltage supply systems for equipment with rated current up to and including 16 A
- EN60950-1 (IEC 60950-1:2001) Safety of Information Technology Equipment

Intentional Emitter

# $CE$  0560 $\circ$

The CE mark shown here is a device ID that means the product complies with the essential requirements of the R&TTE Directive 1999/5/EC with essential test suites. Embedded in your Tablet PC are various Radio Frequency (RF) wireless communication devices. It may contain one or more Radio type devices that operate in the 450–600 KHz band, 13.56 MHz as well as devices that operate in the 2.4 or 5.4 GHz Band, 850 MHz, 1900 MHz, and 2100 MHz. All Radio type devices embedded in your Tablet PC comply with standards:

- EN60950 (IEC 60950-1:2001) Safety of Information Technology Equipment
- ETSI EN300 328-2 Electromagnetic compatibility and radio spectrum matters (ERM)
- ETSI EN301 893 5GHz High performance of RLA; Harmonized EN covering essential requirements of article 3.2 of the R&TTE Directive
- ETSI EN301-489-1 / 17 Electromagnetic compatibility (EMC) standard for radio equipment and services
- ETSI EN 50392 Generic standard to demonstrate the compliance of electronic and electrical apparatus with the basic restrictions related to human exposure to electromagnetic fields {0Hz–300GHz}
- CENELEC EN 61326 Immunity and Emissions for Industrial, Scientific, and Medical equipment
- ETSI EN 300-330 Electromagnetic Compatibility and Radio Spectrum Matters (ERM); Short Range Devices (SRD); Radio Equipment in the frequency range 9kHz to 26 MHz and Inductive Loop Systems in the frequency range 9kHz to 30 MHz; Part 2: Harmonized EN under Article 3.2 of the R&TTE Directive
- ETSI EN 301-489-3 Electromagnetic compatibility and radio spectrum matters (ERM); Electromagnetic compatibility (EMC) standard for radio equipment and services; Part 3: Specific conditions for Short Range Devices (SRD) operating on frequencies between 9kHz and 40 GHz
- EN 50364 Limitation of human exposure to electromagnetic fields from devices operating in the frequency range 0Hz to 10GHz, used in Electronic Article Surveillance (EAS), Radio Frequency Identification (RFID) ETSI EN301-489-7 -EMC standard for Radio Spectrum Matters (ERM) for radio equipment and services part 7; specific conditions for mobile and portable radio and ancillary equipment of digital cellular radio telecommunications systems {GSM and DCS}
- ETSI EN301-489-24 EMC standard for Radio Spectrum Matters (ERM) for radio equipment and services part 24; specific conditions for IMT-2000 CDMA Direct Spread (UTRA) for mobile and portable (UE) radio and ancillary equipment

#### Radio Frequency exposure statement

If your Tablet PC is configured with a WWAN module, your Tablet PC was tested for Specific Absorption Rate (SAR) in a body-worn or portable configuration. All users of this product will not be exposed to harmful radio frequencies. Motion has ensured user safety by limiting the screen rotation usage to maintain a minimal separation distance of 20 cm between the radiating antenna and the human body.

Wideband Transmission System radio

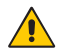

**WARNING:** Wideband Transmission Systems operating in frequency bands of 5150 - 5350 MHz in all EU Member States, including candidate countries, respectively are restricted to indoor use only.

The Wideband transmission system radio in your Tablet PC contains a custom antenna that complies with the following directives:

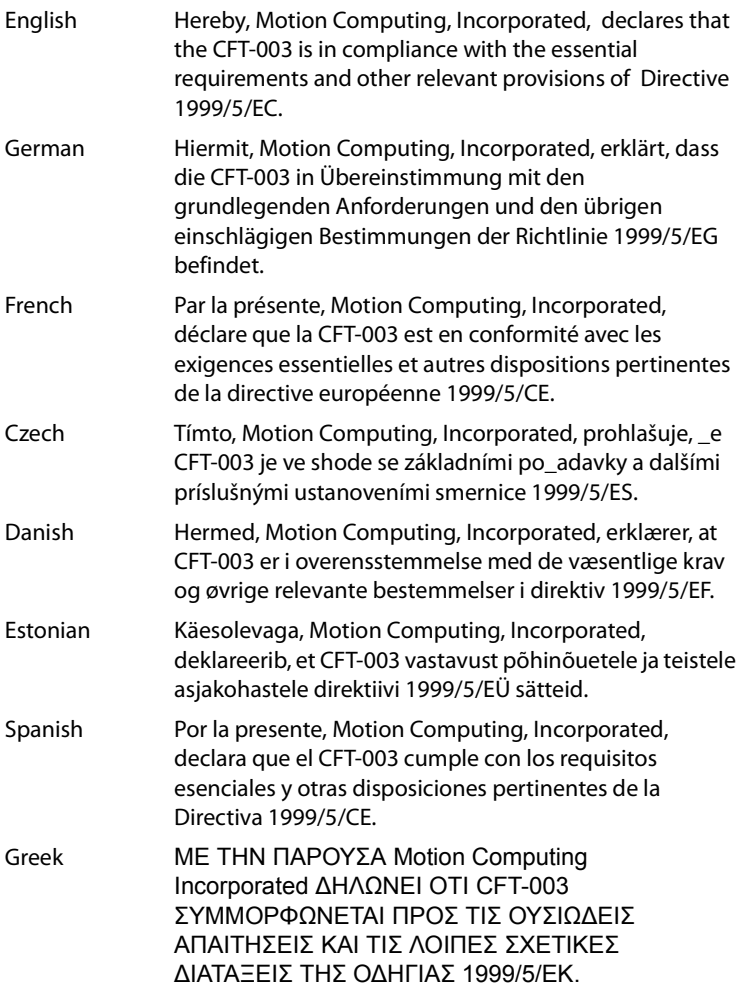

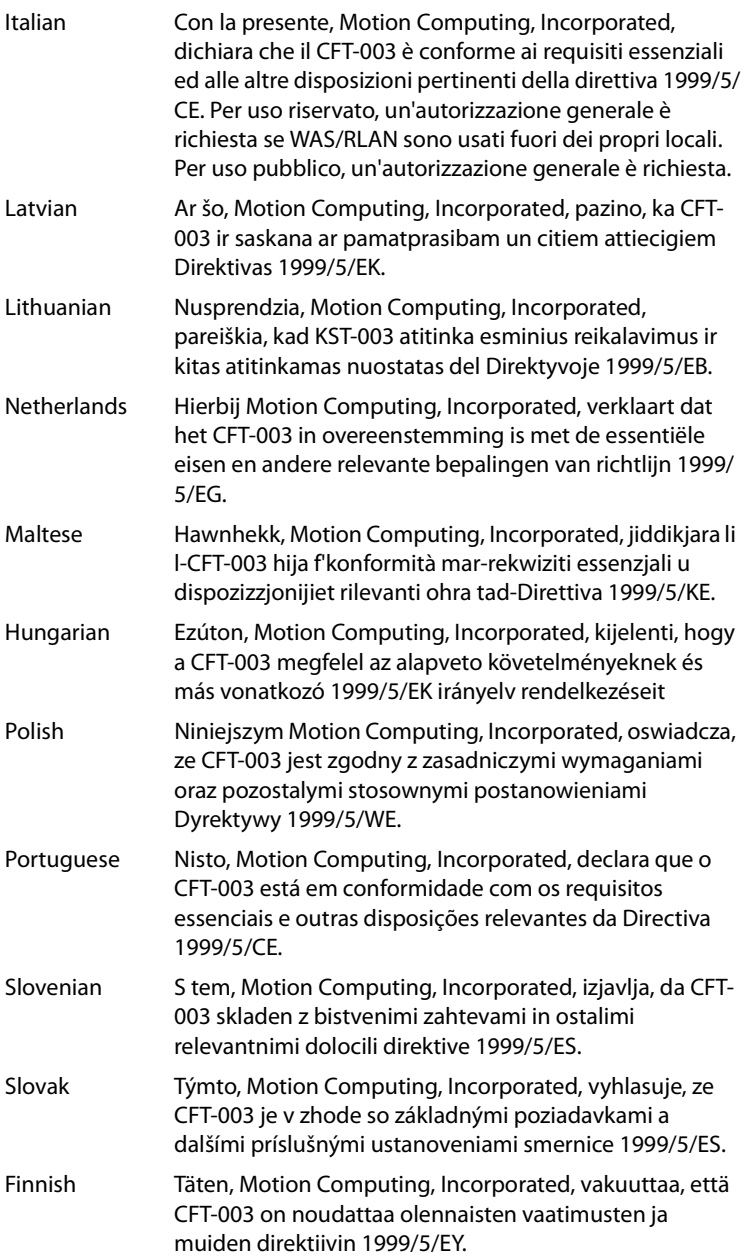

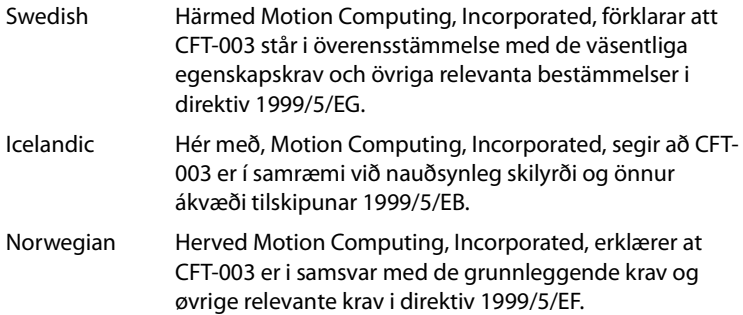

#### Laser safety notice

Embedded in your tablet PC is a Radio Frequency Identification (RFID) device and a bar code reader. A Class 1 laser is considered to be incapable of producing damaging radiation levels and is therefore determined to be eye safe. These lasers are exempt from most control measures. However, Motion Computing recommends that you do not stare into the beam or view it directly with optical instruments.

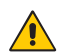

#### Wireless notices

In some environments, the use of wireless devices (both internal and external) may be restricted. Such restrictions may apply aboard airplanes, in hospitals, near explosives, in hazardous locations, etc. If you are uncertain of the policy that applies to the use of this device, please ask for authorization to use it prior to turning it on. For instructions for disabling internal wireless devices, see ["Airline travel notice" on page 25.](#page-24-0)

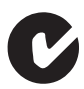

#### Australia/New Zealand (C-Tick) statements

All Motion Tablet PCs and Motion Tablet PC systems comply with the Australia/New Zealand Regulatory Authorities.

Embedded in your tablet PC may be a Radio Frequency Identification (RFID) device and/or a Barcode Reader module. It may contain one or more Radio type devices that operate in the 450–600 KHz band, 13.56 MHz as well as devices that operate in the 2.4 or 5.4 GHz Band, 850 MHz, 1900 MHz, and 2100 MHz. All Radio type devices embedded in your Tablet PC comply with standards:

- EN60950-1 (IEC60950-1) Safety of Information Technology Equipment
- AS/NZS 2064 Class B (EN55011/CISPR11) Limits and Methods of Measurement of Radio Interference characteristics of Industrial Scientific, and Medical (ISM) Radio Frequency Equipment
- AS/NZS 3548 Class B (EN55022/CISPR22) Limits and Methods of Measurement of Radio Interference characteristics of Information Technology Equipment
- AS/NZS 4251.2 (EN55024/CISPR24) Limits and Methods of Measurement of Immunity characteristics of Information Technology Equipment
- AS/NZS 4268 (EN300-328-2) Electromagnetic Compatibility and Radio Spectrum Matters (ERM)
- GSM/EDGE AS/ACIF S042.1 Requirements for connection to an air interface of a Telecommunications Network Part 1. General
- GSM/EDGE AS/ACIF S042.3 Requirements for connection to an air interface of a Telecommunications Network Part 3. GSM
- WCDMA/HSDPA AS/ACIF S042.1 Requirements for connection to an air interface of a Telecommunications Network Part 1. General
- WCDMA/HSDPA AS/ACIF S042.3 Requirements for connection to an air interface of a Telecommunications Network Part 3. GSM

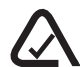

#### Australia/New Zealand (A-Tick) statement

A Wireless Broadband communication device provided by Sierra Wireless® may be included in your Tablet PC. The Sierra Wireless Gobi2000™ has been tested and is compliant with the Australian A-Tick standards. The ACMA supplier code number is N24480.

#### NOM/NYCE statement

All Motion Tablet PC and Motion Tablet PC systems meet the safety and technical standards set by the Normalizacion Y Certificacion Electronica A. C. (NYCE) regulating body and can be safely operated. **NYCE**

The Tablet PC meets the following technical standards:

- NOM-001-SCFI-1993
- NOM-019-SCFI-1998
- NOM-084-SCTI-2002
- NOM-088-SCTI-2002
- NOM-EM-151-SCTI

Internal Bluetooth Module Notice Class B Statement

**Class B Equipment:** This equipment has been tested and found to comply with the limits for a Class B digital device, pursuant to the NOM rules. These limits are designed to provide reasonable protection against harmful

interference when the equipment is operated in a residential environment. This equipment generates, uses, and can radiate radio frequency energy and, if not installed and used in accordance with the manufacturer's instruction manual, may cause interference with radio communications. However, there is no guarantee that interference will not occur in a particular installation. If this equipment does cause harmful interference to radio or television reception, which can be determined by turning the equipment off and on, you are encouraged to try to correct the interference by one or more of the following measures:

- Reorient or relocate the receiving antenna
- Increase the separation between the equipment and the receiver
- Connect the equipment into an outlet on a circuit different from that to which the receiver is connected.
- Consult the dealer or an experienced radio/television technician for help.

This device complies with all the essential NOM rules for Information Technology Equipment. Operation is subject to the following two conditions:

- This device may not cause harmful interference.
- This device must accept any interference received, including interference that may cause undesired operation.

Radio Frequency Wireless Communication Devices

- Embedded in the Tablet PC are various Radio Frequency (RF) wireless communication devices.
- The Tablet PC may contain one or more radio type devices that operate in the following bands:
	- 450 600 KHz band
	- 824 960 MHz band
	- 1710 2170 GHz band
	- 2400 2496 GHz band
	- 5150 5850 GHz band
- All radio type devices embedded in the Tablet PC have met all the qualifications for use under NOM/NYCE regulations and guidelines.

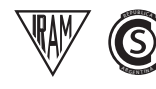

#### IRAM statement

"All Motion Tablet PC and Tablet PC systems meet the safety and technical standards set by the Instituto Argentino de Normalizacion y Certificacion (IRAM) and the Comision Nacional De Comunicaciones (CNC) regulating body and can be safely operated and connected to the wireless network.

The Tablet PC meets the following technical standards:

- Resolution 92/98
- Resolution 197/2004
- Resolution 799/99
- CNT-Q2-60.11
- CNC-Q260.14 V03

#### Internal Bluetooth notice

**Class B Equipment:** This equipment has been tested and found to comply with the limits for a Class B digital device, pursuant to the IRAM/CNC rules. These limits are designed to provide reasonable protection against harmful interference when the equipment is operated in a residential environment. This equipment generates, uses, and can radiate radio frequency energy and, if not installed and used in accordance with the manufacturer's instruction manual, may cause interference with radio communications. However, there is no guarantee that interference will not occur in a particular installation. If this equipment does cause harmful interference to radio or television reception, which can be determined by turning the equipment off and on, you are encouraged to try to correct the interference by one or more of the following measures:

- Reorient or relocate the receiving antenna.
- Increase the separation between the equipment and the receiver.
- Connect the equipment into an outlet on a circuit different from that to which the receiver is connected.
- Consult the dealer or an experienced radio/television technician for help.

This device complies with all the essential IRAM / CNC rules for Information Technology Equipment. Operation is subject to the following two conditions:

- This device may not cause harmful interference.
- This device must accept any interference received, including interference that may cause undesired operation.

Radio Frequency Wireless Communication Devices

• Embedded in the Tablet PC are various Radio Frequency (RF) wireless communication devices.

- The Tablet PC may contain one or more radio type devices that operate in the following bands:
	- 450 600 KHz band
	- 824 960 MHz band
	- 1710 2170 GHz band
	- 2400 2496 GHz band
	- 5150 5850 GHz band
- All radio type devices embedded in the Tablet PC have met all the qualifications for use under IRAM/CNC regulations and guidelines.

### <span id="page-34-0"></span>Docking Station information

#### Model TCD001

The following section contains regulatory information, precautions, and usage information for the Docking Station (Model TCD001).

*Note:* The Docking Station (model TCD001) is a Class 1 product, which can be used with the C5v and F5v Tablets PCs.

Refer to ["Specifications" on page 9](#page-8-0) for information about the type of power supply used with your Docking Station.

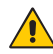

### <span id="page-34-1"></span> $\bigwedge$  Setup precautions

- See the installation instructions before connecting the Docking Station to the power supply.
- Do not drop the Docking Station or subject it to other mechanical shocks.
- Do not apply heavy pressure to the Docking Station or subject it to strong impact. Excessive pressure or impact can cause damage to Docking Station components or otherwise cause malfunctions.
- Do not place the Docking Station in an unsteady location. If the Docking Station is placed in an unsteady location, such as on an unstable stand or incline, the Docking Station may drop or tip over and cause injury.
- Do not place the Docking Station in direct sunlight or next to equipment that generates heat. This can damage the cabinet and components, and may generate heat or fire.
- Do not use the AC adapter for other equipment. This can generate heat or fire. In addition, do not use other AC adapters with the Docking Station.

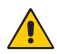

### <span id="page-35-0"></span>Clinical usage notice (C5v only)

The Docking Station is intended for charging of the Tablet PC and providing connectivity for various peripherals. The Docking Station is not intended to be used to diagnose, treat, or monitor patients under medical supervision. The Docking Station should not make direct physical or electrical contact with the patient, transfer energy to the patient, or detect such energy transfer to or from the patient.

### <span id="page-35-1"></span>Basic personal safety precautions

- Do not attempt to service the Docking Station nor its components yourself.
- Completely power down the Docking Station when cleaning the Docking Station, its components, or chassis, or performing operations requiring similar steps. To do this, disconnect the AC adapter from the electrical outlet or from any other type of external power source.
- Do not operate the Docking Station near water, such as near a bathtub, kitchen sink or laundry tub, in a wet basement, by a swimming pool, or in the rain.
- Do not connect or disconnect any cables or perform maintenance or reconfiguration of this product during an electrical storm.
- Avoid using the LAN during an electrical storm, as a remote risk of electric shock from lightning exists.
- Do not push foreign objects into air vents or other openings of the Docking Station, such as the optional external optical disk drive bays. Doing so can short out interior components and may cause fire or electric shock.

### $\bigcap$  Docking station precautions

- <span id="page-35-2"></span>• Operate the Docking Station at the recommended temperature range of +5  $\rm ^{\circ}C$  to +35  $\rm ^{\circ}C$  (+41  $\rm ^{\circ}F$  to +95  $\rm ^{\circ}F$ ). Store it at a temperature of -20  $\rm ^{\circ}C$  to +60  $\rm ^{\circ}C$ (+4° F to +140° F).
- Do not touch any exposed metal pins on the Docking Station.
- Do not touch the battery charger pins and a patient simultaneously.
- Do not open or attempt to service this product. Opening or servicing this product can result in electric shock.
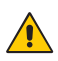

### Docking Station disposal

- Do not dispose of the docking station with general waste.
- Follow your local regulations for disposal of the docking station.
- If you are unable to locate a disposal site, contact your reseller or Motion Computing.

# $\bigcap$  Battery charger precautions

- Read the documentation supplied with the Docking Station battery charger. The documentation provides additional information about charging and precautions for use.
- Use only the Docking Station battery charger to recharge Motion batteries. It is specifically designed for that purpose. Charging with a different battery charger could result in extremely high current and voltage, and abnormal chemical reactions may occur, possibly leading it to leak, overheat, emit smoke, burst and/or ignite.
- The ambient temperature of the battery being charged should be from 0º C to +35º C (+32º F to +95º F). Charging the battery outside this range may harm battery performance or reduce battery life.
- Do not recharge the battery pack near fire or in extremely hot weather. Hot temperatures can inhibit recharging or can damage its built-in protective features. Heat can possibly lead to leaking, overheating, smoking, bursting and/or igniting.
- If you transport the Docking Station in checked baggage, be sure to remove the battery packs from the charger before packing it.
- Do not place any foreign objects in the battery charger. Placing foreign objects in the battery charger can damage the battery charger and battery pack and cause insufficient contact between the battery and the battery charger to enable correct charging of the battery.

# $\bigwedge$  ITE power adapter precautions

- Use only the AC adapter and power cord approved for the Docking Station. Use of another type of AC adapter may risk fire or explosion.
- Place the AC adapter in a ventilated area, such as on a desktop or the floor, when you use it to run the Docking Station or charge the battery. Do not cover the AC adapter with papers or other items that will reduce cooling; also, do not use the AC adapter while it is inside a carrying case.
- Be sure that nothing rests on the AC adapter's power cable and that the cable is not located where it can be tripped over or stepped on.

• Disconnect power cords and cables by grasping the connector, not by pulling on the cable itself. As you pull out the connector, keep it evenly aligned to avoid bending any connector pins. Before you connect a cable, make sure both connectors are correctly aligned.

For information about the medical power adapter, see ["Medical power](#page-37-0)  [adapter precaution \(C5v only\)"](#page-37-0) below.

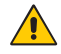

# $\bigwedge$  Medical power adapter precaution (C5v only)

<span id="page-37-0"></span>Additional equipment connected to medical electrical equipment must comply with the respective IEC or ISO standards (e.g. IEC 60950 for data processing equipment). Furthermore, all configurations shall comply with the requirements for medical electrical systems (see IEC 60601-1 or clause 16 of the 3Ed. of IEC 60601-1, respectively). Anyone connecting additional equipment to medical electrical equipment configures a medical system and is therefore responsible that the system complies with the requirements for medical electrical systems. Attention is drawn to the fact that local laws take priority over the above mentioned requirements. If in doubt, consult your local representative or the technical service department.

Standard / directive references:

- IEC 60601-1+A1+A2: 1995: 6.8.2.c, 19.2.b, 19.2.c
- IEC 60601-1: 2006: 7.9.2.5
- MDD 93/42/EEC: Annex 1 clause 13.6.c
- UL 60601-1, first edition
- CAN/CSA C22.2 No. 601-1, first edition

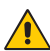

#### $\bigwedge$  Motion-recommended third-party accessories

- Use only Motion-recommended third-party accessories with the Docking Station.
- If you choose to use a non-Motion-recommended third-party accessory, it is at your own risk and may damage the Docking Station, the Tablet PC, and its components and void the warranty.

#### Regulatory and safety compliance

The following sections describe regulatory and safety compliance by country and by region.

*Note:* To determine which regulatory and safety marks apply to a specific product, component, or accessory, check the product label affixed to the product or its component.

#### <span id="page-38-0"></span>Federal Communications Commission notice (USA)

Electromagnetic Interference (EMI) is any electromagnetic disturbance that interrupts, obstructs, or otherwise degrades or limits the effective performance of electronics or electrical equipment. These emissions can potentially disrupt, degrade, or otherwise interfere with authorized electronic emissions, which may include television, AM/FM broadcasts, cellular services, radar, air-traffic control, and pagers.

The FCC Rules and Regulations have established Radio Frequency (RF) emission limits to provide an interference-free RF spectrum. Many electronic devices, including computers, generate RF energy incidental to their intended function and are, therefore, covered by these rules.

Your Motion TCD001 Docking station, and all accessories meet the regulatory agency limits for Electromagnetic Compatibility (EMC). EMC is the ability of electronic devices, including computers, to function properly together in the electronic environment. However, there is no guarantee that in a specific installation it will not cause interference. Should this equipment cause harmful interference to radio or television reception, which can be determined by turning the equipment off and on, you are encouraged to try to correct the interference by one or more of the following measures:

- Reorient the receiving antenna.
- Relocate the Tablet PC and the receiver.
- Separate the Tablet PC and the receiver.
- Plug the Tablet PC and receiver into different circuits.

You may also need to contact a radio/television technician for assistance.

#### Unintentional emitter per FCC part 15

The rating label on Motion Tablet PCs, Docking stations and all accessories show which class (A or B) these devices fall into. Class B devices have an FCC logo (shown on [page 39](#page-38-0)) or FCC ID on the label. Class A devices do not have an FCC ID on the label. Once you determine the class of the device, refer to the following corresponding statement and to the FCC notices in this Safety and Regulatory Guide.

- Class A is for business or industrial environments.
- Class B is for residential environments.

This device complies with Part 15 of the Federal Communications Commission (FCC) Rules. Operation is subject to the following two conditions:

- This device may not cause harmful interference.
- This device must accept any interference received, including interference that may cause undesired operation.

**Class A Equipment**: This equipment has been tested and found to comply with the limits for a Class A digital device, pursuant to part 15 of the FCC Rules. These limits are designed to provide reasonable protection against harmful interference when the equipment is operated in a residential environment. This equipment generates, uses, and can radiate radio frequency energy and, if not installed and used in accordance with the manufacturer's instruction manual, may cause interference with radio communications. Operation of this equipment in a residential area is likely to cause harmful interference, in which case you will be required to correct the interference at your own expense.

**Class B Equipment**: This equipment has been tested and found to comply with the limits for a Class B digital device, pursuant to part 15 of the FCC Rules. These limits are designed to provide reasonable protection against harmful interference when the equipment is operated in a residential environment. This equipment generates, uses, and can radiate radio frequency energy and, if not installed and used in accordance with the manufacturer's instruction manual, may cause interference with radio communications. However, there is no guarantee that interference will not occur in a particular installation. If this equipment does cause harmful interference to radio or television reception, which can be determined by turning the equipment off and on, you are encouraged to try to correct the interference by one or more of the following measures:

- Reorient or relocate the receiving antenna.
- Increase the separation between the equipment and the receiver.
- Connect the equipment into an outlet on a circuit different from that to which the receiver is connected.
- Consult the dealer or an experienced radio/television technician for help.

The following information is provided on the device or devices covered in this document in compliance with FCC regulations:

Model number: TCD001 (Motion CFT-Series Docking Station) Company name: Motion Computing, Incorporated 8601 Ranch Road 2222, Bldg 2 Austin, TX 78730 Telephone: 512-637-1100 Fax: 512-637-1199

Manufacturer name: Pegatron Corporation No. 76, Lingong Street Beitou, Taipei 112, Taiwan Telephone: (886) 281439001 Fax: (886) 281437915

#### **Modifications**

The FCC requires that you be notified that any changes or modifications made to this device that are not expressly approved by Motion Computing, Inc. may void your authority to operate the equipment.

#### **Cables**

Connections to the Docking Station must be made only with shielded cables. This reduces possible interference with radio communications and complies with FCC Rules and Regulations for this EMC classification.

#### IC notice (Canada only)

Unintentional emitter per ICES-003

Canada ICES-003, Class/Classe B

Motion Computing Tablet PCs and Docking Stations are classified by the Industry Canada (IC) Interference-Causing Equipment Standard #3 (ICES-003) as Class B digital devices. This classification is located on the label on the bottom of your Tablet PC. Look for a statement on the label similar to the following: Canada ICES-003, Class/Classe B.

This Class B (or Class A, if so indicated on the registration label) digital apparatus meets the requirements of the Canadian Interference-Causing Equipment Regulations.

Cet appareil numérique de la Classe B (ou Classe A, si ainsi indiqué sur l'étiquette d'enregistration) respecte toutes les exigences du Règlement sur le Matériel Brouilleur du Canada.

# Conformité Européne (CE) (European Union)

#### Unintentional emitter

The (Conformité Européne) symbol found on the Motion Computing TCD001 Docking Station indicates compliance to the EMC Directive and the Low Voltage Directive of the European Union. This means that the Docking Station meets the following technical standards:

- EN 55011 (CISPR 11) Limits and Methods of Measurement of Radio Interference Characteristics of Industrial, Scientific, And Medical (ISM) Radio Frequency Equipment
- EN 55022 (CISPR22) Limits and Methods of Measurement of Radio Interference Characteristics of Information Technology Equipment
- EN 55024 (CISPR24) (IEC 61000 4-2, 4-3, 4-3, 4-5, 4-6, 4-8, 4-11) Information Technology Equipment-Immunity Characteristics – Limits and Methods of Measurement
- EN 61000 3-2 (IEC 61000 3-2) Electromagnetic compatibility (EMC) Part 3: Limits – Section 2: Limitations for harmonic current emissions (Equipment input current up to and including 16 A per phase)
- EN 61000 3-3 (IEC 61000 3-3) Electromagnetic compatibility (EMC) Part 3: Limits – Section 3: Limitations of voltage fluctuations and flicker in low-voltage supply systems for equipment with rated current up to and including 16 A
- EN60950-1 (IEC 60950-1:2001) Safety of Information Technology Equipment

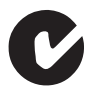

#### Australia/New Zealand (C-Tick) statements

The Motion Computing TCD001 Docking Station comply with the Australia/ New Zealand Regulatory Authorities.

Your Docking Station (TCD001) was tested and found to comply with the following standards:

- EN60950-1 (IEC60950-1) Safety of Information Technology Equipment
- AS/NZS 2064 Class B (EN55011/CISPR11) Limits and Methods of Measurement of Radio Interference characteristics of Industrial, Scientific, and Medical (ISM) Radio Frequency Equipment
- AS/NZS 3548 Class B (EN55022/CISPR22) Limits and Methods of Measurement of Radio Interference characteristics of Information Technology Equipment
- ANSI C63.4 Methods of Measurement of Radio-Noise Emissions from Low-Voltage Electrical and Electronic Equipment in the range of 9KHz– 40GHz
- AS/NZS 4251.2 (EN55024/CISPR24) Limits and Methods of Measurement of Immunity characteristics of Information Technology Equipment

## Other notices and marks

Tablet PC Model CFT-003 and Docking Station model TCD001

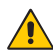

# $\bigwedge$  Medical grade AC adapter notices

- Please check with your facility coordinator or regulatory staff to determine whether your environment requires compliance to IEC/EN 60601-1 / IEC/EN 60601-1-2; UL 60601-1 / UL 60601-1-2; or C22.2 No. 601- 1 / C22.2 No. 601-1-2. If your environment requires compliance to these standards, please contact Motion Computing for information about how to purchase your Medical Grade AC Adapter and Medical Grade AC Adapter power cord.
- Use only the Medical Grade AC Adapter and power cord that are approved for the C5v Tablet PC. Use of any other type of medical grade adapter may be a risk for fire or explosion and can void your warranty.
- When you use the Medical Grade AC Adapter to run the C5v Tablet PC or to charge the C5v Tablet PC's battery, place the Medical Grade AC Adapter in a ventilated area such as on a desk or floor. Do not cover the adapter with objects, which can reduce cooling. Do not use the Medical Grade AC Adapter while it is inside a carrying case.
- Do not place objects on the power cord. Place the power cord in a location where it cannot be tripped over or stepped on.
- Disconnect power cords and cables by grasping the connector; do not pull on the power cord itself. As you pull out the connector, keep it evenly aligned to avoid bending any connector pins. Before you connect a power cord, make sure both connectors are correctly aligned.

# California Proposition 65 notice

This product contains no known materials at levels which the State of California has found to cause cancer, birth defects, or other reproductive harm.

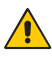

## Battery notice

Motion Computing sealed lithium ion batteries comply with all applicable shipping regulations as prescribed by industry and legal standards. This includes compliance with the UN Recommendations on the Transport of Dangerous Goods; IATA (International Air Transport Agency) Dangerous Goods Regulations, 44th Edition, 2003, Special Provisions A45, and applicable U.S. DOT regulations for the safe transport of lithium ion batteries. Each Motion Computing cell or battery has been tested under provisions of the UN Manual of Tests and Criteria, Part III, Sub-section 38.3.

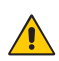

#### Laser safety notice

For safety and regulatory information about third-party products that may contain Class 1 laser equipment, see the documentation shipped with the product.

Motion CD-ROM and DVD/CD-RW drives are Class 1 laser products. A Class 1 laser is considered to be incapable of producing damaging radiation levels and is therefore determined to be eye safe. These lasers are exempt from most control measures. Many lasers in this class are lasers which are embedded in an enclosure that prohibits or limits access to the laser radiation. However, Motion Computing recommends that you do not stare into the beam or view it directly with optical instruments.

# Français

# Introduction

N'utilisez la tablette PC Motion® CFT-003 et la station d'accueil TCD001 qu'après avoir lu attentivement ce document et en avoir compris son contenu. Conservez ce document à portée de main pour vous y référer en cas de besoin.

Les termes suivants figurant dans ce document font référence à la tablette PC Motion CFT-003 :

- Tablette PC Motion C5v (également appelée « Tablette PC C5v », « C5v » et « assistant clinique mobile Motion C5v »)
- Tablette PC Motion F5v (également appelée « Tablette PC F5vF5v » ou « F5v »)
- Tablette PC

La principale différence qui existe entre les tablettes PC C5v et F5v est la couleur de la carrosserie :

- La C5v est blanche.
- La F5v est noire et inclut un port USB.

# Description des symboles

Les symboles ci-dessous peuvent figurer sur les produits ou accessoires.

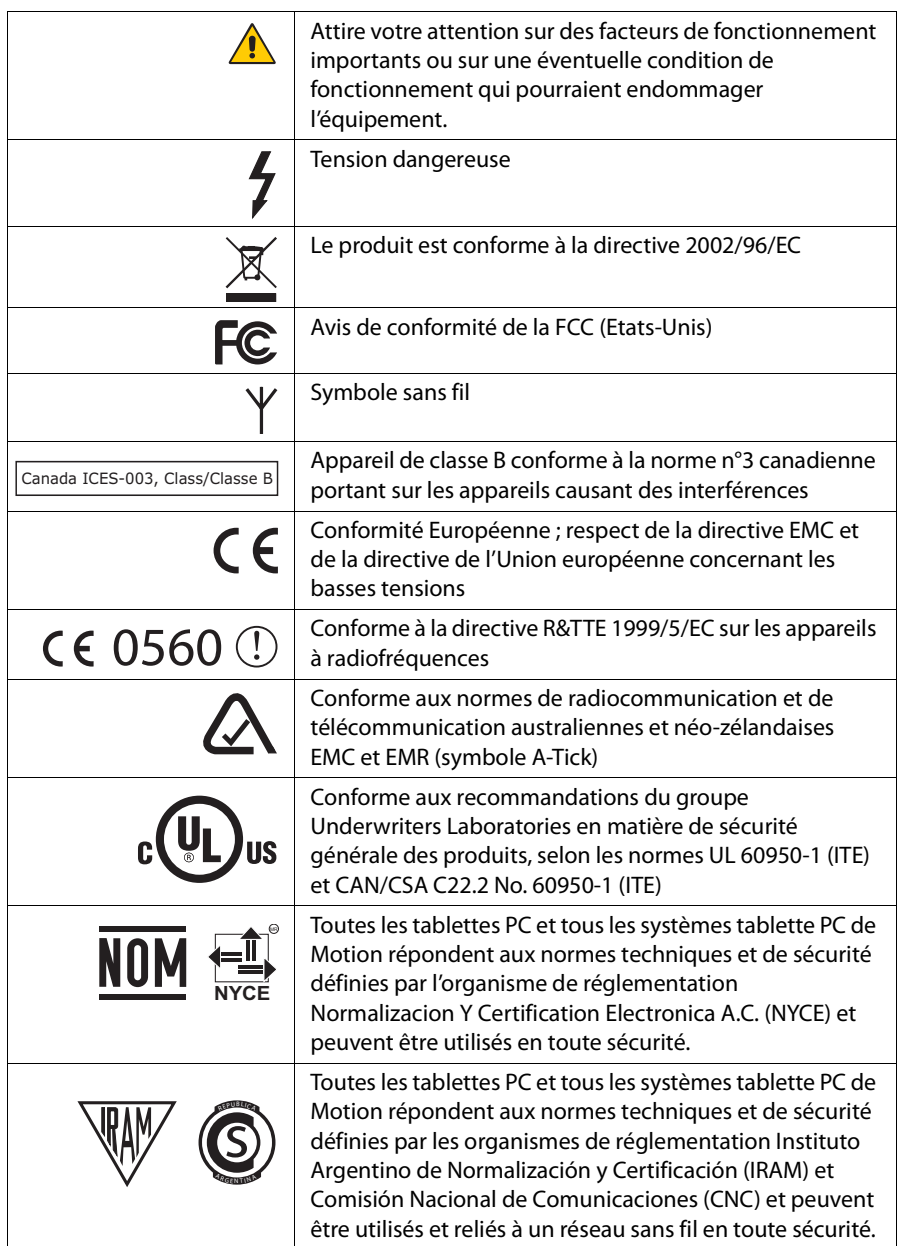

# <span id="page-46-0"></span>Spécifications

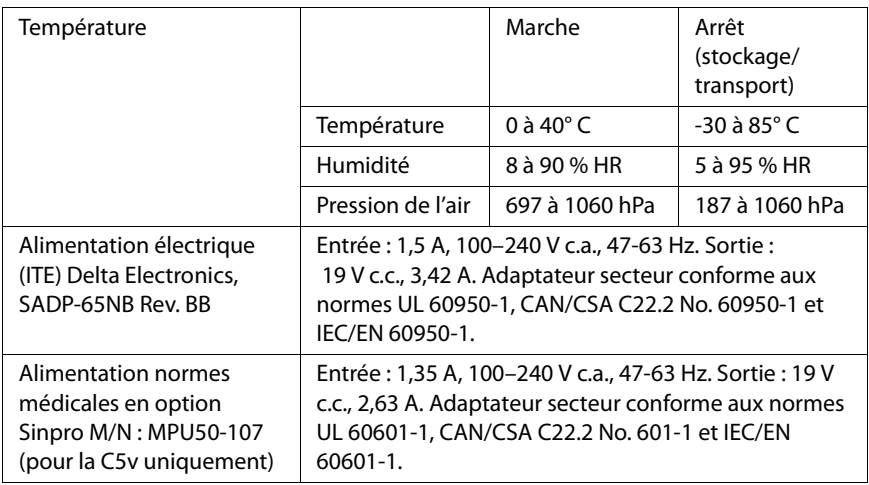

# Informations relatives à la sécurité du produit

Les tablettes PC et accessoires Motion sont conçus pour optimiser la sécurité, réduire les déformations et supporter des conditions difficiles en cas de déplacement. Cependant, pour réduire encore le risque de dommage corporel ou matériel, certaines précautions doivent être prises.

# Exclusion de responsabilité concernant le montage et l'installation du produit

Motion Computing® ne saurait être tenu responsable selon toute théorie de responsabilité (y compris, mais sans s'y limiter, le droit législatif, des contrats ou de la responsabilité civile délictuelle) de toute perte, dégât ou dommage corporel ou de toute autre nature (y compris, mais sans s'y limiter, les dommages directs, indirects ou spéciaux) survenant directement ou indirectement de la mise en place, de l'installation ou de l'utilisation incorrecte ou inadaptée de ses produits ou autres applications. Pour installer et utiliser les produits Motion en toute sécurité, il convient d'accorder une attention particulière aux occupants, systèmes (p. ex., l'emplacement des lignes de carburant, les systèmes de navigation, les conduites de frein, les systèmes électriques, de train de roulement ou autres), airbags et autres équipements de réserve, d'avertissement et de sécurité. Sans restreindre la portée de ce qui précède, Motion décline toute responsabilité notamment pour la mise en place, l'utilisation ou l'installation de ses produits non conforme (i) aux recommandations et spécifications réglementaires, gouvernementales ou du fabricant d'origine relatives à l'environnement d'installation et d'utilisation des produits, (ii) aux fiches d'instructions du produit écrites par Motion ou (iii) aux normes de travail.

#### Informations relatives à la tablette PC Motion CFT-003

La section qui suit contient des informations sur la réglementation, les précautions et l'utilisation de la tablette PC Motion CFT-003.

*Note:* La tablette PC Motion CFT-003 est un produit de classe 1.

Pour obtenir des informations sur le type d'alimentation utilisé avec votre tablette PC, reportez-vous à la section ["Spécifications », page 47](#page-46-0).

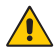

# $\bigwedge$  Précautions relatives à l'installation

- Consultez les instructions d'installation avant de procéder au branchement électrique la tablette PC.
- Lorsque vous installez la tablette PC sur la station d'accueil, posez-la sur une surface stable, afin qu'elle ne tombe pas et n'endommage pas l'unité, la station d'accueil ou d'autres composants.
- Lorsque vous déplacez la tablette PC dans des environnements aux conditions d'humidité et/ou de température très différentes, laissez-lui le temps de s'adapter à cette nouvelle humidité/température.
- Veillez à ne pas faire tomber la tablette PC, ni à lui faire subir de chocs mécaniques.
- N'exercez aucune pression excessive sur la tablette PC et ne lui faites subir aucun impact violent.. Un impact ou une pression excessive risque d'endommager les composants de la tablette PC ou d'entraîner des dysfonctionnements.
- Ne placez pas la tablette PC dans un endroit instable, tel qu'une surface irrégulière ou inclinée, elle risquerait de tomber ou de se renverser et de causer des blessures.
- Ne placez pas la tablette PC directement à la lumière du soleil ou à proximité d'un appareil générant de la chaleur. Cela risquerait d'endommager le boîtier et les composants, de générer de la chaleur ou de provoquer un incendie.
- N'utilisez pas l'adaptateur c.a. de la tablette PC pour un autre appareil. Cela pourrait générer de la chaleur ou provoquer un incendie. N'utilisez pas non plus d'autres adaptateurs avec la tablette PC.
- Si vous utilisez la tablette PC pendant une période prolongée, laissez vos yeux se reposer environ dix à quinze minutes toutes les heures, sinon vous risquez de souffrir de fatigue visuelle ou d'autres troubles oculaires.

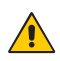

# Précautions élémentaires de sécurité pour les personnes

- Ne tentez pas de réaliser vous-même l'entretien de la tablette PC ou de ses composants. Réalisez uniquement les procédures d'entretien pour lesquelles Motion fournit des instructions spéciales, comme le remplacement de la batterie ou l'installation d'un périphérique. Pour obtenir la liste des accessoires, consultez la page [www.motioncomputing.fr.](http://www.motioncomputing.fr)
- Mettez la tablette complètement hors tension lorsque vous procédez à son nettoyage, à celui de ses composants ou de son châssis ou lorsque vous effectuez des opérations impliquant des étapes similaires. Pour ce faire, appuyez sur l'interrupteur d'alimentation pour couper le courant, retirez la batterie, puis débranchez l'adaptateur c.a. de la prise électrique ou de toute autre source d'alimentation externe (batterie externe, par exemple).
- N'utilisez pas la tablette PC à proximité d'une source d'eau, par exemple près d'une baignoire, d'un évier ou d'une cuve de lavage, sur un sol mouillé, près d'une piscine ou sous la pluie. Les pochettes, portfolios et autres accessoires actuellement proposés par Motion ne sont ni hydrorésistants ni étanches. Ne plongez pas la tablette PC dans l'eau ni dans un autre liquide.
- Ne branchez/débranchez pas les câbles et ne procédez à aucune opération de maintenance ou de reconfiguration du produit pendant un orage.
- N'insérez pas de corps étranger dans les aérations ou tout autre orifice de la tablette PC ou de ses accessoires, tels que les baies de disque optique externe. Cela pourrait provoquer un court-circuit au niveau des composants internes et entraîner un incendie ou un choc électrique.
- En cas de fuite de la batterie Motion, si vous recevez du liquide dans les yeux, ne les frottez pas. Rincez-les à l'eau claire et consultez immédiatement un médecin pour éviter toute lésion oculaire.
- Si le liquide qui s'échappe de la batterie entre en contact avec votre peau ou vos vêtements, nettoyez-les immédiatement à l'eau courante pour éviter toute inflammation cutanée.

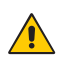

# Précautions relatives à la tablette PC

- Utilisez la tablette PC dans la plage de températures recommandée de 0° C à +40° C (+32° F à +104° F). Stockez-la à une température comprise entre -30° C et +85° C (-22° F et +185° F).
- Certains environnements peuvent contenir des particules ou des impuretés susceptibles d'adhérer à l'écran de la tablette PC ou à la pointe du stylet. Pour ne pas endommager l'écran, nettoyez-le fréquemment avec le chiffon fourni à cet effet ou avec un chiffon doux. Vous pouvez nettoyer la tablette à l'aide d'un chiffon imprégné de nettoyant pour vitres ou d'eau. Pour obtenir la liste des liquides de nettoyage qui peuvent être utilisés :
	- Avec la tablette PC C5v, consultez la page www.motioncomputing.fr/choose/spec\_clean.htm.
	- Avec la tablette PC F5v, consultez la page www.motioncomputing.fr/ choose/spec\_clean\_f5.htm.
- Changez régulièrement la pointe du stylet, notamment si vous travaillez dans un environnement contenant des particules ou des impuretés. Si vous faites tomber le stylet sur une surface dure, sa pointe peut être endommagée ou des particules peuvent pénétrer dans le stylet et endommager l'écran de la tablette PC. Pour savoir comment remplacer la pointe du stylet, consultez leGuide d'utilisateur Motion C5v/F5v à la page [www.motioncomputing.fr/support.](http://www.motioncomputing.fr/support/index.asp)
- Rangez le stylet dans le repose-stylet de la tablette PC. Si vous le transportez dans une poche, une boîte à outils ou tout autre contenant pouvant renfermer des particules ou des impuretés, la pointe du stylet peut être abîmée ou des particules peuvent y pénétrer, ce qui peut endommager l'écran de la tablette PC.
- Ne tentez pas d'ouvrir ni de réparer ce produit, vous risqueriez de vous électrocuter.

#### Avertissement d'activité dangereuse et à haut risque Cet ordinateur ne doit pas être utilisé comme appareil médical ou dans des situations dangereuses ou à haut risque, y compris, mais sans s'y limiter, l'exploitation de centrales nucléaires, les systèmes de communication ou de navigation aérienne, les hôpitaux et les services médicaux, les appareils de contrôle du trafic aérien, le traitement, le diagnostic ou la surveillance de patients, ou pour tout autre usage qui pourrait susciter des pannes du système informatique et entraîner la mort ou de sérieuses blessures, ou

porter gravement atteinte à l'environnement.

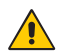

# Utilisation en milieu clinique (C5v uniquement)

La tablette PC C5v est conçue pour gérer les informations relatives aux patients : collecte de données, identification, dossiers, etc. Elle n'est pas conçue pour être utilisée à des fins de diagnostic, de traitement ou de surveillance des patients sous suivi médical. La tablette PC ne doit pas entrer en contact physique ou électrique direct avec le patient, ni transférer de l'énergie vers le patient ou détecter un tel transfert d'énergie vers ou à partir du patient.

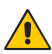

# $\bigwedge$  Mise au rebut de la tablette PC

- Ne mettez pas la tablette PC au rebut avec les déchets ménagers.
- ses tubes phosphorescents contiennent du mercure. Respectez la réglementation locale pour le recyclage de l'unité.
- Si vous ne trouvez pas de site de mise au rebut, contactez votre revendeur ou Motion Computing.

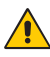

# $\bigcap$  Précautions relatives aux câbles électriques et au cordon d'alimentation

- Les jeux de cordons d'alimentation utilisés dans d'autres pays doivent être conformes aux exigences du pays en question. Utilisez un adaptateur c.a. et un cordon d'alimentation appropriés pour votre pays. Pour obtenir des informations sur les exigences relatives aux cordons d'alimentation, contactez la société qui vous a vendu le produit : soit le revendeur Motion, soit directement Motion Computing.
- Si la tablette PC ou un accessoire a été livré sans cordon d'alimentation, achetez-en un homologué pour être utilisé dans votre pays et correspondant aux normes de tension et d'intensité de l'alimentation électrique externe.
- Si vous utilisez une rallonge avec l'adaptateur c.a., assurez-vous que l'intensité nominale des produits branchés sur la rallonge ne dépasse pas l'intensité nominale de cette rallonge.
- Veillez à positionner votre cordon d'alimentation autour des objets pour qu'il ne soit ni coupé, ni percé.

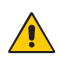

# Précautions relatives à l'adaptateur IDE

- Utilisez exclusivement le cordon d'alimentation et l'adaptateur c.a. homologués pour cette tablette PC ou ses accessoires. L'utilisation d'un autre type d'adaptateur c.a. risquerait de provoquer un incendie ou une explosion.
- Placez l'adaptateur c.a. dans un endroit aéré (sur un bureau ou sur le sol, par exemple) lorsque vous l'utilisez pour alimenter la tablette PC ou pour recharger la batterie. Ne couvrez pas l'adaptateur avec des papiers ou d'autres objets pouvant gêner le refroidissement et ne l'utilisez pas lorsqu'il se trouve dans son boîtier de transport.
- Assurez-vous qu'aucun objet n'est posé sur le cordon d'alimentation de l'adaptateur c.a. et que celui-ci est placé de telle façon que personne ne risque de trébucher ou de marcher dessus.
- Pour débrancher les câbles électriques et les cordons d'alimentation, tirez sur le connecteur et non sur le câble lui-même. Pour retirer le connecteur, maintenez-le bien aligné afin d'éviter de plier les broches. Avant de brancher un câble, assurez-vous que les deux connecteurs sont bien alignés.

Pour obtenir des informations sur l'adaptateur d'alimentation pour le médical (C5v uniquement), consultez la section ["Précautions relatives à l'adaptateur](#page-53-0)  [d'alimentation pour le médical \(C5v uniquement\)"](#page-53-0) ci-dessous.

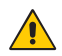

# <span id="page-53-0"></span>Précautions relatives à l'adaptateur d'alimentation pour le médical (C5v uniquement)

Les équipements supplémentaires connectés à l'équipement électromédical doivent respectivement être conformes aux normes CEI ou ISO (p.ex. CEI 60950-1 pour l'équipement de traitement de données). De plus, toutes les configurations doivent respecter les exigences relatives aux systèmes électromédicaux (voir la norme CEI 60601-1 ou la clause 16 de la 3ème édition de la norme CEI 60601-1, respectivement). Toute personne connectant un équipement supplémentaire à l'équipement électromédical configure un système médical et est par conséquent responsable de la compatibilité du système avec les exigences relatives aux systèmes électromédicaux. Nous attirons l'attention sur le fait que les réglementations locales priment sur les exigences mentionnées ci-dessus. En cas de doute, consultez votre représentant local ou le service d'entretien technique.

Références des normes / directives :

- CEI/EN 60601-1+A1+A2 : 1995: 6.8.2.c, 19.2.b, 19.2.c
- IEC 60601-1 : 2006: 7.9.2.5
- MDD 93/42/EEC : Annexe 1 clause 13.6.c
- UL 60601-1, 1ère édition
- CAN/CSA C22.2 No. 601-1, 1ère édition

#### <span id="page-53-1"></span>**Précautions et avertissements relatifs à la batterie**

Référence de la batterie : MC5450BP Tension : 11,1 V c.c., 4000 mAh

- La tablette PC est munie d'une batterie interne lithium ion (Li-ion). Remplacez la batterie interne uniquement par une batterie Motion ou par un équivalent approuvé par Motion, afin d'éviter tout risque d'incendie ou d'explosion pouvant entraîner des blessures corporelles.
- Si vous utilisez une batterie externe pour alimenter votre tablette PC, assurez-vous d'utiliser uniquement un produit d'un autre fabricant recommandé par Motion. L'utilisation d'une batterie externe non recommandée par Motion risque de provoquer une surchauffe de la tablette PC, une émission de fumée, une explosion et/ou un incendie et d'entraîner des blessures corporelles ou des dégâts matériels au niveau de l'unité.
- N'associez pas la batterie à d'autres types de batterie (par exemple, une batterie à anode sèche) ou à des batteries de capacité ou de marque différente. Cela risquerait d'entraîner un déchargement en cours d'utilisation ou une charge excessive au cours du chargement et de provoquer une fuite, une émission de fumée, une explosion et/ou un incendie.
- Ne jetez pas les batteries au feu, elles risqueraient d'exploser. Respectez les instructions du fabricant relatives à la mise au rebut des batteries usagées. L'étiquette apposée sur la batterie indique le nom du fabricant. Pour plus d'informations, consultez la section ["Mise au rebut des](#page-55-0)  [batteries », page 56.](#page-55-0)
- N'utilisez pas la batterie ni ne la laissez à proximité d'une source de chaleur. La chaleur risque de faire fondre l'isolation et d'endommager d'autres fonctions de sécurité, provoquant fuite, surchauffe, émission de fumée, explosion et/ou incendie.
- Ne plongez pas la batterie dans l'eau et ne la mouillez pas. Ses fonctions de protection pourraient être endommagées et cela risquerait d'entraîner un courant et une tension très importants et des réactions chimiques anormales, pouvant provoquer fuite, surchauffe, émission de fumée, explosion et/ou incendie.
- Ne démontez pas la batterie et n'y apportez aucune modification. En cas de démontage de la batterie, il existe des risques de fuite, surchauffe, émission de fumée, explosion et/ou incendie.
- Ne connectez pas les bornes positive (+) et négative (-) à un objet métallique tel qu'un câble. Un court-circuit pourrait se produire, qui risquerait de provoquer fuite, surchauffe, émission de fumée, explosion et/ou incendie.
- Ne percez pas la batterie à l'aide d'un objet pointu, ne tapez pas dessus avec un marteau, ne marchez pas dessus, ne la jetez pas. De telles actions peuvent endommager la batterie ou la déformer. Cela risquerait d'entraîner un court-circuit interne, pouvant provoquer fuite, surchauffe, émission de fumée, explosion et/ou incendie.
- N'utilisez pas une batterie qui semble déformée ou endommagée, qui risque de provoquer fuite, surchauffe, émission de fumée, explosion et/ ou incendie.
- Ne soudez pas directement la batterie. La chaleur risque de faire fondre l'isolation et d'endommager d'autres fonctions de sécurité, provoquant fuite, surchauffe, émission de fumée, explosion et/ou incendie.
- Stockez la batterie dans un endroit inaccessible aux enfants. Assurezvous que les enfants ne retirent pas la batterie de la tablette PC ou du chargeur.
- Si la batterie fuit, dégage une odeur désagréable, génère de la chaleur, se décolore, se déforme ou présente tout autre signe anormal lors de son utilisation, de son chargement ou de son stockage, retirez-la immédiatement de la tablette PC ou du chargeur et ne l'utilisez plus. Si ce type de phénomène se produit lors de la première utilisation de la batterie, renvoyez-la à votre revendeur Motion ou à Motion Computing si vous l'avez achetée directement auprès de Motion Computing.
- Ne transportez pas les batteries lithium-ion utilisées dans la tablette PC dans des bagages enregistrés. En plus de la batterie qui se trouve dans la tablette PC, deux batteries supplémentaires sont autorisées en bagage à main. La réglementation des transports interdit le transport de batteries en bagages enregistrés ou le transport de plus de deux batteries de rechange en bagage à main. N'oubliez pas de retirer les batteries du chargeur avant de les transporter dans un bagage à main ou enregistré.

# $\bigwedge$  Mise au rebut des batteries

- <span id="page-55-0"></span>La mise au rebut des batteries lithium-ion ne doit s'effectuer que sur les sites homologués. Pour trouver un site, contactez les responsables de la mise au rebut des déchets solides de votre région ou recherchez un site Web consacré au recyclage des batteries, où vous trouverez une liste des sites prévus à cet effet près dans votre région.
- Ne brûlez pas les batteries, ne les jetez pas dans une benne à ordures, ni dans une benne de recyclage prévue à un autre effet, ni de toute autre façon dangereuse pour l'environnement.

#### $\bigwedge$  Précautions relatives au transport

- Pour obtenir des informations sur le transport des batteries, consultez la section ["Précautions et avertissements relatifs à la batterie », page 54](#page-53-1).
- Lors de vos déplacements, ne rangez pas la tablette PC dans un compartiment en hauteur ou dans tout autre endroit d'où elle pourrait glisser. Ne l'enregistrez pas avec vos bagages.
- Ne passez pas la tablette PC au détecteur de métaux. Vous pouvez en toute sécurité faire passer la tablette PC aux rayons X sans en endommager les composants.
- Assurez-vous de bien charger la batterie avant de faire passer la tablette PC au contrôle. On vous demandera peut-être d'allumer votre tablette PC à un point de contrôle des bagages.

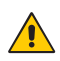

## Précautions relatives au remplacement des composants

- Utilisez uniquement des composants vendus par Motion Computing pour votre tablette PC. Toute installation et utilisation de composants autres que ceux de Motion risquent d'endommager la tablette PC et/ou ses composants et d'annuler la garantie.
- Les composants actuellement disponibles auprès de Motion Computing en tant que pièces remplaçables par l'utilisateur comptent un adaptateur d'alimentation c.a. destiné à un usage général, un adaptateur d'alimentation c.a. destiné aux environnements médicaux ainsi que des batteries. Ces composants peuvent parfois faire l'objet de modifications. Pour plus d'informations ou si vous avez des questions sur le remplacement d'un composant particulier, contactez Motion Computing.
- Ne remplacez ni ne tentez pas de réaliser une opération d'entretien sur des composants internes de la tablette PC, tels que le disque dur, la carte Bluetooth, le module RFID, le lecteur de codes barres, la carte sans fil, les antennes internes, les modules de mémoire ou encore les composants du module d'empreintes digitales. Ce type d'opération risque d'endommager la tablette PC et/ou ses composants et d'en annuler la garantie.

# $\sqrt{ }$  Pression acoustique et volume

Une pression acoustique excessive générée par des écouteurs ou un casque d'écoute peut entraîner des dommages auditifs et une perte d'audition. Le fait de régler le volume ou l'égaliseur sur des niveaux autres que la valeur par défaut peut augmenter la tension de sortie des écouteurs et du casque d'écoute et, par conséquent, augmenter le volume et la pression acoustique sur des niveaux supérieurs aux valeurs acceptables pour la santé.

# **A** Périphériques sans fil

Les périphériques sans fil pour tablette PC vendus et recommandés par Motion doivent uniquement être installés par Motion ou par un revendeur agréé. Si vous choisissez d'installer vous-même des périphériques sans fil non approuvés, vous risquez d'endommager votre équipement et/ou ses composants internes et d'en annuler la garantie. Contactez Motion Computing ou votre revendeur agréé Motion pour connaître les réparateurs recommandés par Motion près de chez vous.

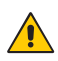

### Précautions relatives aux accessoires

- Lisez attentivement les instructions fournies avec les accessoires avant de les installer et de les utiliser. L'accessoire Motion dont vous faites l'acquisition peut comporter une documentation sur la sécurité, les précautions et les avertissements nécessaires pour installer ou utiliser cet accessoire. Cette documentation fournit des informations spécifiques sur le produit : fonctionnalités, restrictions d'utilisation, opérations d'entretien pouvant être réalisées par l'utilisateur, mise au rebut des batteries ou des composants, précautions de manipulation, décharges électrostatiques.
- Les pochettes, portfolios et autres accessoires actuellement proposés par Motion ne sont ni hydrorésistants ni étanches. Consultez le site Web de Motion pour découvrir la toute dernière liste d'accessoires.

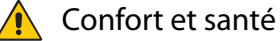

**AVERTISSEMENT LIE A VOTRE SANTE** : L'utilisation du clavier ou d'un pointeur peut engendrer des blessures ou des problèmes de santé graves. Pour plus d'informations, consultez le site Web de Mayo Clinic™ à l'adresse [www.mayoclinic.com.](http://www.mayoclinic.com)

Afin d'éviter les gênes occasionnelles au niveau des mains, des bras, des épaules, de la nuque et d'autres parties du corps :

- Effectuez des pauses fréquentes pour vous étirer et changer de position.
- Laissez vos mains et vos poignets se reposer fréquemment pour qu'ils puissent supporter les mouvements répétitifs. Utilisez un reposepoignets.
- Utilisez le pavé tactile d'un clavier ou le stylet de la tablette PC plutôt que la souris et le clavier pour solliciter différemment vos mains et vos poignets.

Si ces symptômes persistent et s'ils sont accompagnés de douleurs lancinantes, de fourmillements, d'engourdissement, de sensations de brûlures ou de raideur, NE LES IGNOREZ PAS. CONSULTEZ UN MEDECIN AU PLUS TOT.

# Déclarations relatives à l'environnement

- Ce produit est conforme à la directive 2002/95/CE du Parlement européen et du Conseil de janvier 2003 qui définit les procédures relatives à la limitation de l'utilisation de certaines substances dangereuses dans les équipements électriques et électroniques (ROHS).
- Ce produit est conforme à la directive 2002/96/CE du Parlement européen et du Conseil de janvier 2003, qui définit les procédures relatives aux déchets provenant des équipements électriques et électroniques (WEEE). La société Motion Computing Incorporated participe au programme « Take Back » mis en place par la directive WEEE et endosse l'entière responsabilité de la récupération de ses produits pour en assurer la mise au rebut.
- Ce produit est conforme à la directive 2005/32/CE du Parlement européen et du Conseil de juillet 2005, qui établit un cadre pour la fixation d'exigences en matière d'écoconception applicables aux produits consommateurs d'énergie et amendant la directive 92/42/CEE du Conseil et les directives 96/57/CE et 2000/55/CE du Parlement européen et du Conseil.
- Ce produit est conforme au règlement (CE) N° 278/2009 de la Commission, qui porte application de la directive 2005/32/CE du Parlement européen et du Conseil en ce qui concerne les exigences d'écoconception relatives à la consommation d'électricité « hors charge » et au rendement moyen en mode actif des sources d'alimentation externes. L'alimentation électrique externe de la tablette PC Motion répond aux exigences et directives du règlement (CE) N° 278/2009 de la Commission.
- La société Motion Computing Incorporated garantit que ce produit ne contient aucune des substances extrêmement préoccupantes (SVHC) proposées pour être inscrites sur la liste des « substances candidates » (ECHA/PR/09/12 de septembre 2009) dans une concentration individuelle supérieure ou égale à 0,1 % en masse.

#### Respect des réglementations et normes de sécurité

Les sections qui suivent décrivent les réglementations et normes de sécurité à respecter dans chaque pays ou région.

*Note:* Pour connaître les réglementations et marques de sécurité qui s'appliquent à un produit, composant ou accessoire spécifique, consultez l'étiquette signalétique apposée sur le produit ou ses composants.

# Avis de conformité FCC (Etats-Unis)

Les interférences électromagnétiques (EMI) sont des perturbations électromagnétiques qui interrompent, entravent, détériorent ou limitent les performances effectives des équipements électroniques ou électriques. Ces émissions peuvent potentiellement interrompre, détériorer des émissions électroniques autorisées ou interférer avec celles-ci (notamment les émissions de télévision, les diffusions AM/FM, les services de téléphonie mobile, les radars, le contrôle aérien et les pagers).

Les règles et réglementations de la FCC définissent des limites d'émission de radiofréquences pour fournir un spectre de radiofréquences dépourvu d'interférences. De nombreux équipements électroniques, dont les ordinateurs, génèrent des radiofréquences inhérentes à leur fonctionnement et sont, de ce fait, concernés par ces règles.

Votre tablette PC, station d'accueil et tous les accessoires Motion sont conformes aux limites définies par l'agence de réglementation pour la Compatibilité électromagnétique (EMC). La compatibilité électromagnétique est la capacité des équipements électroniques, dont les ordinateurs, à fonctionner correctement ensemble dans l'environnement électronique. Des risques d'interférences ne peuvent être totalement exclus dans certaines installations. Si cet appareil provoque des interférences gênantes pour la réception des émissions de radio ou de télévision (il suffit, pour le constater, de mettre l'appareil successivement hors, puis à nouveau sous tension), vous êtes invité à les éliminer. A cette fin, vous devrez :

- Réorienter l'antenne réceptrice.
- Déplacer la tablette PC et l'appareil récepteur.
- Eloigner la tablette PC de l'appareil récepteur.
- Brancher la tablette PC et l'appareil récepteur sur des circuits différents.

Vous aurez peut-être également besoin de contacter un technicien de radio ou télévision.

Emission involontaire, section 15 de la FCC

L'étiquette apposée sur les tablettes PC, stations d'accueil et accessoires Motion indique la classe (A ou B) à laquelle appartiennent ces équipements. Après avoir déterminé la classe de l'appareil, consultez la spécification correspondante ci-dessous et les avis de conformité FCC du présent Guide de sécurité et de réglementation.

- Un appareil numérique de classe A est prévu pour être utilisé dans un environnement commercial, industriel ou professionnel, par opposition à un appareil destiné à une utilisation par le grand public ou à un usage domestique.
- Un appareil numérique de classe B est prévu pour être utilisé dans un environnement domestique, et non dans un environnement commercial, professionnel ou industriel. Exemples d'appareils de classe B (liste non exhaustive) : ordinateurs personnels, calculatrices et appareils électroniques similaires destinés à une utilisation par le grand public.

Cet appareil est conforme à la section 15 de la réglementation FCC (Federal Communications Commission). Son fonctionnement est soumis à deux conditions :

- Cet appareil ne doit pas provoquer d'interférences nuisibles.
- Il doit accepter les interférences reçues, y compris celles pouvant entraîner un fonctionnement non souhaité.

**Equipement de classe A** : Cet appareil a été testé et déclaré conforme aux limites imposées aux appareils numériques de classe A, définies à la section 15 de la réglementation FCC. Ces limites ont été établies afin de fournir une protection raisonnable contre les interférences nuisibles en cas d'utilisation de cet équipement en environnement résidentiel. Cet équipement crée, utilise et peut émettre des radiofréquences qui, s'il n'est pas installé et utilisé conformément aux instructions du fabricant, peuvent provoquer des interférences nuisibles aux communications radio. Le fonctionnement de cet équipement en environnement résidentiel est susceptible de causer des interférences nuisibles, auquel cas vous êtes tenu de corriger le problème à vos frais.

**Equipement de classe B** : Cet appareil a été testé et déclaré conforme aux limites imposées aux appareils numériques de classe B, définies à la section 15 de la réglementation FCC. Ces limites ont été établies afin de fournir une protection raisonnable contre les interférences nuisibles en cas d'utilisation de cet équipement en environnement résidentiel. Cet équipement crée, utilise et peut émettre des radiofréquences qui, s'il n'est pas installé et utilisé conformément aux instructions du fabricant, peuvent provoquer des

interférences nuisibles aux communications radio. Des risques d'interférences ne peuvent être totalement exclus dans certaines installations. Si cet appareil provoque des interférences gênantes pour la réception des émissions de radio ou de télévision (il suffit, pour le constater, de mettre l'appareil successivement hors, puis à nouveau sous tension), vous êtes invité à les éliminer. A cette fin, vous devrez :

- Réorienter ou déplacer l'antenne réceptrice.
- Eloigner l'équipement de l'appareil récepteur.
- Brancher l'appareil sur une prise ou un circuit différent de celui de l'appareil récepteur.
- Consulter le revendeur ou un technicien de radio ou télévision expérimenté.

Les informations ci-dessous sont fournies pour l'appareil concerné par ce document conformément aux réglementations de la FCC :

Référence de la tablette PC Motion : CFT-003 Société : Motion Computing, Incorporated 8601 Ranch Road 2222, Bldg 2 Austin, TX 78730 Téléphone : 512-637-1100 Fax : 512-637-1199

Nom du fabricant : Pegatron Corporation No. 76, Ligong Street Beitou, Taipei 112, Taiwan Téléphone : (886) 281439001 Fax : (886) 281437915

Emission volontaire, section°15 de la FCC

Votre tablette PC est équipée de différents dispositifs de communication sans fil à radiofréquences. Elle peut contenir un ou plusieurs appareils radio fonctionnant sur la bande 450-600 KHz, 13,56 MHz, ainsi que des appareils fonctionnant sur la bande 2,4 GHz ou 5,4 GHz. Tous les appareils radio de votre tablette PC sont conformes aux conditions d'utilisation imposées par les réglementations et les directives de la FCC.

Cet équipement respecte les limites édictées par la FCC concernant l'exposition au signal électromagnétique à radiofréquences (RF) pour un environnement non contrôlé de transmission mobile. Cet appareil a été évalué pour l'exposition aux fréquences à une distance de 20 cm (8 pouces). Le fonctionnement du dispositif émetteur à une distance inférieure à 20 cm (8

pouces) des personnes qui se trouvent à proximité n'expose pas ces personnes à des niveaux de radiofréquences dépassant les règlements de la FCC en matière d'exposition aux radiofréquences.

#### Module interne Bluetooth

**Equipement de classe B** : Cet appareil a été testé et déclaré conforme aux limites imposées aux appareils numériques de classe B, définies à la section 15 de la réglementation FCC. Ces limites ont été établies afin de fournir une protection raisonnable contre les interférences nuisibles en cas d'utilisation de cet équipement en environnement résidentiel. Cet équipement crée, utilise et peut émettre des radiofréquences qui, s'il n'est pas installé et utilisé conformément aux instructions du fabricant, peuvent provoquer des interférences nuisibles aux communications radio. Des risques d'interférences ne peuvent être totalement exclus dans certaines installations. Si cet appareil provoque des interférences gênantes pour la réception des émissions de radio ou de télévision (il suffit, pour le constater, de mettre l'appareil successivement hors, puis à nouveau sous tension), vous êtes invité à les éliminer. A cette fin, vous devrez :

- Réorienter ou déplacer l'antenne réceptrice.
- Eloigner l'équipement de l'appareil récepteur.
- Brancher l'appareil sur une prise ou un circuit différent de celui de l'appareil récepteur.
- Consulter le revendeur ou un technicien de radio ou télévision.

Cet appareil est conforme à la section 15 de la réglementation FCC (Federal Communications Commission). Son fonctionnement est soumis à deux conditions :

- Cet appareil ne doit pas provoquer d'interférences nuisibles.
- Il doit accepter les interférences reçues, y compris celles pouvant entraîner un fonctionnement non souhaité.

**MISE EN GARDE DE LA FCC** : Toute modification dont la conformité n'est pas approuvée expressément par la partie responsable de la conformité peut annuler l'autorisation de l'utilisateur d'exploiter cet équipement.

Le fonctionnement de cet appareil sans fil est soumis à deux conditions :

- Cet appareil ne doit pas provoquer d'interférences nuisibles.
- Il doit accepter les interférences reçues, y compris celles pouvant entraîner un fonctionnement non souhaité.

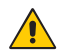

*WARNING:* Ne tentez pas de réaliser vous-même l'entretien du système de communication sans fil intégré à la tablette PC. Cela pourrait annuler la garantie de la tablette PC. Pour obtenir des informations sur l'entretien de votre système de communication sans fil, contactez votre revendeur Motion ou Motion Computing.

**MISE EN GARDE DE LA FCC** : Cet appareil a subi des tests relatifs au taux d'absorption spécifique (SAR) en configuration mobile ou près du corps. Il a été reconnu conforme aux exigences FCC relatives à l'exposition aux radiofréquences lorsqu'il est utilisé dans sa station d'accueil, dans la main ou sur les genoux. Les niveaux maximum de SAR obtenus par les tablettes PC Motion sont les suivants :

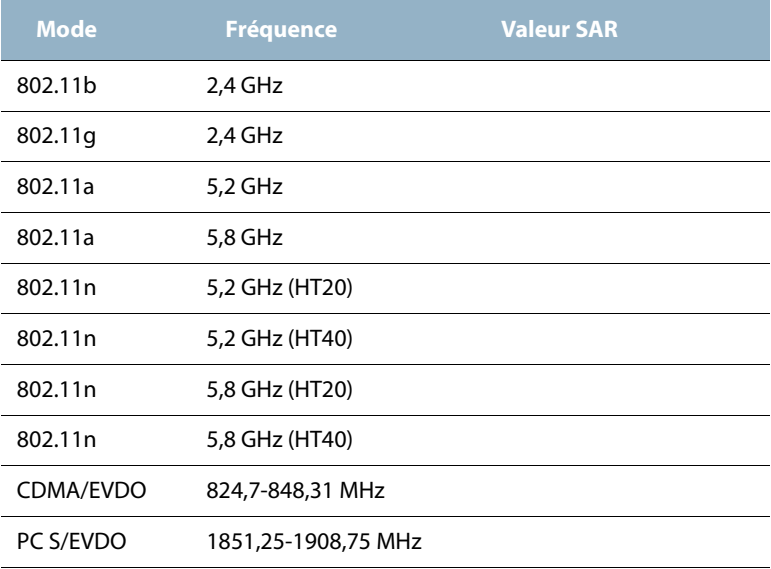

Toute modification dont la conformité n'est pas approuvée expressément par la partie responsable de la conformité peut annuler l'autorisation de l'utilisateur d'exploiter cet équipement.

*Note:* L'émetteur à radiofréquences installé dans la tablette PC ne doit pas être utilisé avec une autre antenne ou un autre transmetteur. Les modes 802.11 (WLAN) et CDMA/EVDO (WWAN) ne peuvent pas fonctionner ni transmettre simultanément. Avant de sélectionner la norme radio (WLAN ou WWAN) à utiliser, l'utilisateur doit désactiver celle qui ne le sera pas.

*Important:* Pour désactiver les opérations sans fil internes de la tablette PC, ouvrez Motion Dashboard (allez dans **Démarrer>Tous les programmes>Motion Computing>Motion Dashboard**), saisissez **Wireless** et désactivez toutes les connexions sans fil (802.11 (WLAN), radiocommunications sans fil internes Bluetooth, WWAN ou RFID).

#### Modifications

Selon la FCC, vous devez être informé que toute modification apportée à ce dispositif non expressément approuvée par Motion Computing, Inc. peut annuler l'autorisation de l'utilisateur d'exploiter cet équipement.

#### Câbles

Les branchements à la tablette PC doivent être effectués uniquement avec des câbles blindés. Ces câbles réduisent les risques d'interférences avec les communications radio et sont conformes aux règles et aux réglementations de la FCC pour cette classification EMC.

Déclaration de la FCC sur l'exposition aux radiations Cet appareil respecte les limites d'exposition aux radiations édictées par la FCC pour un environnement non contrôlé.

Cet appareil respecte les limites d'exposition aux radiations édictées par la FCC pour un environnement non contrôlé, paragraphe 47 CFR 2.1093 (d)(2) au sujet de l'exposition aux radiofréquences émanant d'appareils à radiofréquences. Il fonctionne dans une gamme de fréquences comprise entre 5,15 GHz et 5,25 GHz. Cette gamme de fréquences peut limiter ou restreindre l'utilisation de cet appareil à un usage intérieur. La puissance rayonnée est bien inférieure aux limites d'exposition définies par la FCC. Toutefois, cet appareil doit être utilisé de sorte que la possibilité de contact humain au cours d'un fonctionnement normal soit minimisée. Cet appareil contient un transmetteur à antenne interne dont l'utilisation risque d'être affectée par la présence ou le fonctionnement d'une autre antenne ou d'un autre transmetteur.

<span id="page-65-0"></span>Transports aériens

La FAA (Federal Aviation Administration) exige que vous interrompiez toute opération sans fil avant d'embarquer dans un avion. Cette interdiction s'applique aux dispositifs sans fil internes et externes. Consultez la section *Important* ci-dessous.

**Important:** Pour désactiver les opérations sans fil internes de la tablette PC, ouvrez Motion Dashboard (allez dans **Démarrer>Tous les** 

**programmes>Motion Computing>Motion Dashboard**), saisissez **Wireless** et désactivez toutes les connexions sans fil (802.11 ou radiocommunications sans fil internes Bluetooth).

Avis IC (Canada uniquement) **Emission involontaire, norme ICES-003**

Canada ICES-003, Class/Classe B

Les tablettes PC de Motion Computing entrent dans la catégorie des appareils numériques de classe B selon la norme IC (Industry Canada) n°3 (ICES-003) portant sur les appareils causant des interférences. Cette catégorie est indiquée sur l'étiquette signalétique qui figure sur le fond de la tablette PC. Vérifiez que l'étiquette comporte une mention semblable à celle-ci : Canada ICES-003, Class/Classe B.

This Class B (or Class A, if so indicated on the registration label) digital apparatus meets the requirements of the Canadian Interference-Causing Equipment Regulations.

Cet appareil numérique de la Classe B (ou Classe A, si ainsi indiqué sur l'étiquette d'enregistrement) respecte toutes les exigences du Règlement sur le Matériel Brouilleur du Canada.

#### Emission volontaire, norme RSS 210

Votre tablette PC est équipée de différents dispositifs de communication sans fil à radiofréquences. Elle peut contenir un ou plusieurs appareils radio fonctionnant sur la bande 450-600 KHz, 13.56 MHz, ainsi que des appareils fonctionnant sur la bande 2,4 GHz ou 5,4 GHz, 824,7-848,31 MHz et 1851,25- 1908,75 MHz. Tous les appareils radio intégrés à votre tablette PC sont conformes à la publication 7 de la norme RSS 210 d'Industry Canada. Son fonctionnement est soumis à deux conditions : (1) l'appareil ne doit pas causer d'interférences et (2) il doit accepter les interférences reçues, y compris celles pouvant entraîner un fonctionnement non souhaité.

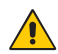

Bande de fréquence restreinte : seuls les canaux 1 à 7 (5150-5250 MHz respectivement) doivent être utilisés endroits extérieur. Pour les systèmes LE-LAN fonctionnant dans la bande 5150-5250 MHz, l'exigence d'antenne intégrale a été supprimée. Consultez l'annexe 9 de la norme RSS-210 version 7.

La mention « IC » devant le numéro de certification de l'appareil indique seulement que les spécifications techniques d'Industry Canada ont été respectées.

Cet appareil respecte les limites d'exposition au signal électromagnétique à radiofréquences édictées par Industry Canada pour un environnement non contrôlé de transmission mobile.

Conformité Européenne (CE) (European Union)

Emission involontaire

Le symbole CE (Conformité européenne) qui figure sur la tablette PC indique la conformité à la directive EMC et à la directive de l'Union européenne concernant les basses tensions. Cela signifie que la tablette PC est conforme aux normes techniques suivantes :

- EN 55011 (CISPR 11) Limites et méthodes de mesure des perturbations radioélectriques des appareils industriels, scientifiques et médicaux (ISM)
- EN 55022 (CISPR22) Limites et méthodes de mesure des perturbations radioélectriques des appareils de traitement de l'information (ATI)
- EN 55024 (CISPR24) (IEC 61000 4-2, 4-3, 4-3, 4-5, 4-6, 4-8, 4-11) Caractéristiques d'immunité des appareils informatiques – Limites et méthodes de mesure
- EN 61000 3-2 (IEC 61000 3-2) Compatibilité électromagnétique (EMC) 3e Partie : Limites – Section 2 : Limites des émissions de courant harmonique (courant d'entrée inférieur ou égal à 16 A par phase)
- EN 61000 3-3 (IEC 61000 3-3) Compatibilité électromagnétique (EMC) 3e Partie : Limites – Section 3 : Limitations des variations de tension et d'oscillation des systèmes d'alimentation de basse tension d'un appareil dont le courant nominal est inférieur ou égal à 16 A.
- EN60950-1 (IEC 60950-1:2001) Sécurité des équipements de technologie de l'information

# Emission volontaire  $CE$  0560 $\circ$

La marque CE présentée ici est un identifiant d'appareil qui indique que le produit respecte les exigences essentielles de la directive R&TTE 1999/5/EC suite aux tests principaux. Votre tablette PC est équipée de différents dispositifs de communication sans fil à radiofréquences. Elle peut contenir un ou plusieurs appareils radio fonctionnant dans la bande 450–600 KHz, 13,56 MHz, ainsi que des appareils fonctionnant dans la bande 2,4 ou 5,4 GHz, 850 MHz, 1900 MHz et 2100 MHz. Tous les appareils radio intégrés sur la tablette PC sont conformes aux normes suivantes :

- EN60950 (IEC 60950-1:2001) Sécurité des équipements de technologie de l'information
- ETSI EN300 328-2 Compatibilité électromagnétique et spectre radioélectrique (ERM)
- ETSI EN301 893 Equipements de haute performance RLAN de 5 GHz ; EN harmonisée couvrant les exigences essentielles de l'article 3.2 de la Directive R&TTE
- ETSI EN301-489-1 Norme de compatibilité électromagnétique pour les équipements et services radio
- ETSI EN 50392 Norme de base pour démontrer la conformité des appareils électroniques et électriques avec les restrictions de base concernant l'exposition des personnes aux champs électromagnétiques (0 Hz–300 GHz)
- CENELEC EN 61326 Immunité et émissions des équipement industriels, scientifiques et médicaux
- ETSI EN 300-330 Compatibilité électromagnétique et spectre radioélectrique (ERM) ; appareils à faible portée (SRD) ; équipements radioélectriques dans la bande de fréquences 9 kHz et 26 MHz et systèmes à boucle d'induction de 9 kHz à 30 MHz ; Partie 2 : EN harmonisée couvrant l'article 3.2 de la directive R&TTE
- ETSI EN 301-489-3 Compatibilité électromagnétique et spectre radioélectrique (ERM) ; Compatibilité électromagnétique (EMC) pour les équipements et services radio ; Partie 3 : conditions spécifiques aux appareils à faible portée (SRD) fonctionnant sur des fréquences comprises entre 9 kHz et 40 GHz
- EN 50364 Limitation de l'exposition des personnes aux champs électromagnétiques émis par les appareils fonctionnant dans la gamme de fréquences de 0 Hz à 10 GHz, utilisés pour la surveillance électronique

des objets (EAS), l'identification par radiofréquence (RFID) ETSI EN301- 489-7 – Norme EMC relative au spectre radioélectrique (ERM) pour les équipements et services radio, section 7 ; conditions spécifiques pour les équipements radio mobiles et portables et équipements accessoires des systèmes de télécommunication radio cellulaire numérique (GSM et DCS)

• ETSI EN301-489-24 – Norme EMC relative au spectre radioélectrique (ERM) pour les équipements et services radio, section 24 ; conditions spécifiques pour les équipements IMT-2000 CDMA à étalement par séquence directe (interface radio UMTS) des systèmes radio mobiles et portables (UE) et équipements accessoires

#### Déclaration sur l'exposition aux radiofréquences

Si votre tablette PC est configurée avec un module WWAN, elle a subi les tests relatifs au taux d'absorption spécifique (SAR) en configuration mobile ou près du corps. Tous les utilisateurs de ce produit ne seront pas exposés à des radiofréquences nocives. Pour la sécurité de l'utilisateur, Motion a restreint le degré de rotation de l'écran de façon à maintenir une distance minimale de 20 cm entre l'antenne émettrice et le corps de l'utilisateur.

Système de transmission radio à large bande

**WARNING:** Les systèmes de transmission à large bande fonctionnant dans des bandes de fréquences comprises entre 5150 et 5350 MHz dans tous les états membres de l'UE, y compris les pays candidats, sont respectivement restreints à une utilisation en intérieur.

Le système de transmission radio à large bande de votre tablette PC comporte une antenne exclusive qui respecte les directives suivantes :

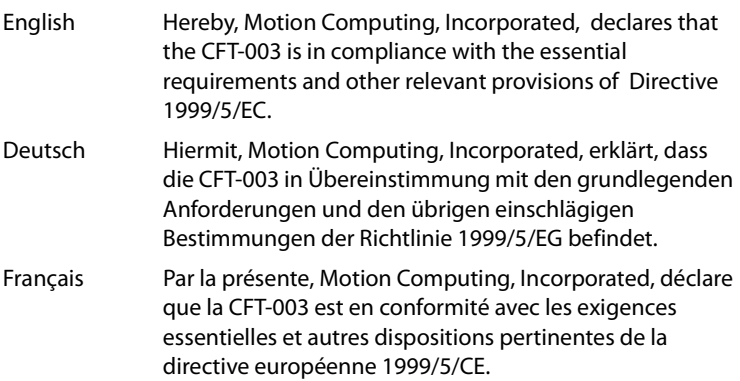

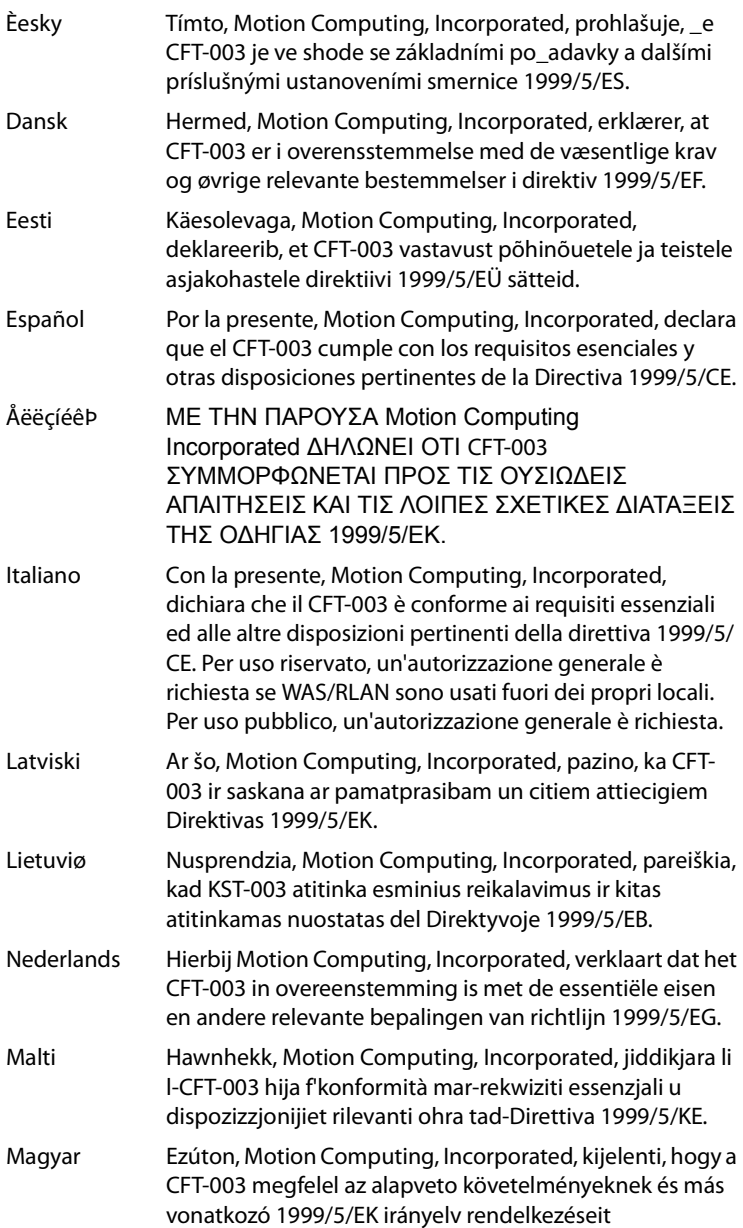

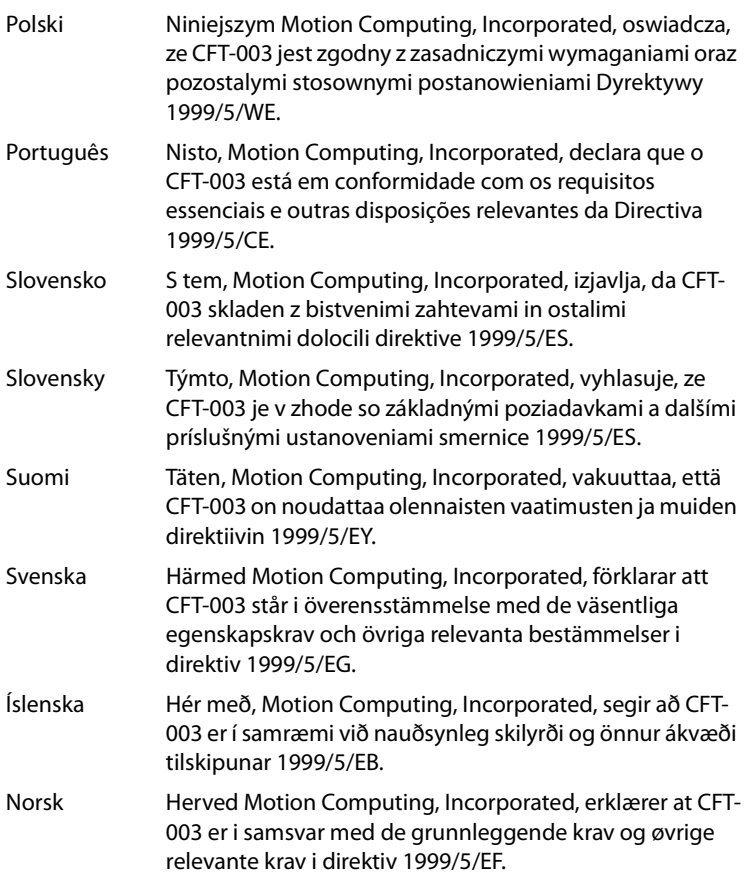

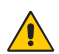

#### Sécurité laser

Votre tablette PC comprend un dispositif d'identification par radiofréquence (RFID) et un lecteur de codes barres. Les lasers de classe 1 ne produisent pas de niveaux de rayonnement nuisibles et sont considérés comme sans danger pour les yeux. Ces lasers ne sont pas concernés par la majorité des mesures de contrôle. Cependant, Motion Computing recommande de ne pas fixer le faisceau avec les yeux ni de le regarder directement avec des instruments optiques.

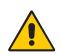

#### Equipements sans fil

Dans certains environnements, l'utilisation d'appareils sans fil (internes et externes) peut être restreinte. Ces restrictions peuvent s'appliquer à bord des avions, dans les hôpitaux, à proximité de substances explosives, dans des endroits présentant un danger, etc. Si vous ne connaissez pas les conditions qui s'appliquent à l'utilisation d'un dispositif, demandez l'autorisation de l'utiliser avant de l'allumer. Pour savoir comment désactiver les appareils sans fil internes, reportez-vous à la section ["Transports aériens », page 66](#page-65-0).

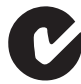

Déclaration de conformité C-Tick (Australie/Nouvelle Zélande) Toutes les tablettes PC et tous les systèmes tablette PC de Motion sont conformes aux réglementations australiennes et néo-zélandaises.

Votre tablette PC peut comprendre un dispositif d'identification par radiofréquence (RFID) et/ou un module lecteur de codes barres. Elle peut contenir un ou plusieurs appareils radio fonctionnant sur la bande 450–600 KHz, 13,56 MHz, ainsi que des appareils fonctionnant sur la bande 2,4 ou 5,4 GHz, 850 MHz, 1900 MHz et 2100 MHz. Tous les appareils radio intégrés sur la tablette PC sont conformes aux normes suivantes :

- EN60950-1 (IEC60950-1) Sécurité des équipements de technologie de l'information
- AS/NZS 2064 Classe B (EN55011/CISPR11) Limites et méthodes de mesure des perturbations radioélectriques des appareils industriels, scientifiques et médicaux (ISM)
- AS/NZS 3548 Classe B (EN55022/CISPR22) Limites et méthodes de mesure des perturbations radioélectriques des appareils de traitement de l'information (ATI)
- AS/NZS 4251.2 (EN55024/CISPR24) Caractéristiques d'immunité des appareils informatiques – Limites et méthodes de mesure
- AS/NZS 4268 (EN300-328-2) Compatibilité électromagnétique et spectre radioélectrique (ERM)
- GSM/EDGE AS/ACIF S042.1 Exigences en matière de connexion à une interface radio d'un réseau de télécommunication, Section 1. Général
- GSM/EDGE AS/ACIF S042.3 Exigences en matière de connexion à une interface radio d'un réseau de télécommunication, Section 3. GSM
- WCDMA/HSDPA AS/ACIF S042.1 Exigences en matière de connexion à une interface radio d'un réseau de télécommunication, Section 1. Général
- WCDMA/HSDPA AS/ACIF S042.3 Exigences en matière de connexion à une interface radio d'un réseau de télécommunication, Section 3. GSM
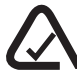

Déclaration de conformité A-Tick (Australie/Nouvelle Zélande) Un système de communication sans fil à large bande Sierra Wireless® est susceptible d'être intégré à votre tablette PC. Le module Sierra Wireless Gobi2000™ a été testé et déclaré conforme aux normes australiennes A-Tick. Numéro de code fournisseur ACMA : N24480.

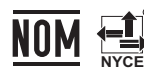

#### Déclaration de conformité NOM/NYCE MR

Toutes les tablettes PC et tous les systèmes tablette PC de Motion répondent aux normes techniques et de sécurité définies par l'organisme de réglementation Normalizacion Y Certification Electronica A.C. (NYCE) et peuvent être utilisés en toute sécurité.

La tablette PC répond aux normes techniques suivantes :

- NOM-001-SCFI-1993
- NOM-019-SCFI-1998
- NOM-084-SCTI-2002
- NOM-088-SCTI-2002
- NOM-EM-151-SCTI

Déclaration de conformité du module interne Bluetooth de classe B

**Equipement de classe B :** Cet appareil a été testé et déclaré conforme aux limites imposées aux appareils numériques de classe B par les normes officielles du Mexique (NOM). Ces limites ont été établies afin de fournir une protection raisonnable contre les interférences nuisibles en cas d'utilisation de cet équipement en environnement résidentiel. Cet équipement crée, utilise et peut émettre des radiofréquences qui, s'il n'est pas installé et utilisé conformément aux instructions du fabricant, peuvent provoquer des interférences nuisibles aux communications radio. Des risques d'interférences ne peuvent être totalement exclus dans certaines installations. Si cet appareil provoque des interférences gênantes pour la réception des émissions de radio ou de télévision (il suffit, pour le constater, de mettre l'appareil successivement hors, puis à nouveau sous tension), vous êtes invité à les éliminer. A cette fin, vous devrez :

- Réorienter ou déplacer l'antenne réceptrice.
- Eloigner l'équipement de l'appareil récepteur.
- Brancher l'appareil sur une prise ou un circuit différent de celui de l'appareil récepteur.
- Consulter le revendeur ou un technicien de radio ou télévision expérimenté.

Cet appareil est conforme à toutes les règles essentielles des NOM concernant les équipements de technologie de l'information. Son fonctionnement est soumis à deux conditions :

- Cet appareil ne doit pas provoquer d'interférences nuisibles.
- Il doit accepter les interférences reçues, y compris celles pouvant entraîner un fonctionnement non souhaité.

Systèmes de communication radiofréquence sans fil

- Votre tablette PC est équipée de différents systèmes de communication radiofréquence sans fil.
- Elle peut contenir des système radio fonctionnant dans les bandes de fréquences suivantes :
	- Bande 450 600 KHz
	- Bande 824 960 MHz
	- Bande 1710 2170 GHz
	- Bande 2400 2496 GHz
	- Bande 5150 5850 GHz
- Tous les appareils radio de la tablette PC sont conformes aux conditions d'utilisation imposées par les réglementations et les directives NOM/ **NYCE**

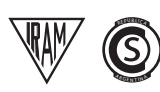

#### Déclaration de conformité de l'IRAM

Toutes les tablettes PC et tous les systèmes tablette PC de Motion répondent aux normes techniques et de sécurité définies par les organismes de réglementation Instituto Argentino de Normalización y Certificación (IRAM) et Comisión Nacional de Comunicaciones (CNC) et peuvent être utilisés et reliés à un réseau sans fil en toute sécurité.

La tablette PC répond aux normes techniques suivantes :

- Résolution 92/98
- Résolution 197/2004
- Résolution 799/99
- CNT-Q2-60.11
- CNC-Q260.14 V03

#### Bluetooth interne

**Appareil de classe B :** Cet appareil a été testé et déclaré conforme aux limites imposées aux appareils numériques de classe B par les normes officielles de l'IRAM/du CNC. Ces limites ont été établies afin de fournir une protection raisonnable contre les interférences nuisibles en cas d'utilisation de cet équipement en environnement résidentiel. Cet équipement crée, utilise et peut émettre des radiofréquences qui, s'il n'est pas installé et utilisé conformément aux instructions du fabricant, peuvent provoquer des interférences nuisibles aux communications radio. Des risques d'interférences ne peuvent être totalement exclus dans certaines installations. Si cet appareil provoque des interférences gênantes pour la réception des émissions de radio ou de télévision (il suffit, pour le constater, de mettre l'appareil successivement hors, puis à nouveau sous tension), vous êtes invité à les éliminer. A cette fin, vous devrez :

- Réorienter ou déplacer l'antenne réceptrice.
- Eloigner l'équipement de l'appareil récepteur.
- Brancher l'appareil sur une prise ou un circuit différent de celui de l'appareil récepteur.
- Consulter le revendeur ou un technicien de radio ou télévision expérimenté.

Cet appareil est conforme à toutes les règles essentielles de l'IRAM/du CNC concernant les équipements de technologie de l'information. Son fonctionnement est soumis à deux conditions :

- Cet appareil ne doit pas provoquer d'interférences nuisibles.
- Il doit accepter les interférences reçues, y compris celles pouvant entraîner un fonctionnement non souhaité.

Systèmes de communication radiofréquence sans fil

- Votre tablette PC est équipée de différents systèmes de communication radiofréquence sans fil.
- Elle peut contenir des système radio fonctionnant dans les bandes de fréquences suivantes :
	- Bande 450 600 KHz
	- Bande 824 960 MHz
	- Bande 1710 2170 GHz
	- Bande 2400 2496 GHz
	- Bande 5150 5850 GHz
- Tous les appareils radio de la tablette PC sont conformes aux conditions d'utilisation imposées par les réglementations et les directives IRAM/ CNC.

#### Autres avis et marques

Tablette PC CFT-003 et station d'accueil TCD001

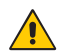

#### $\sqrt{N}$  Adaptateurs c.a. normes médicales

- Consultez le personnel de coordination ou de réglementation du site, afin de déterminer si votre environnement exige une conformité aux normes CEI/EN 60601-1 / CEI/EN 60601-1-2 ; UL 60601-1 / UL 60601-1-2 ; ou C22.2 N° 601-1 / C22.2 N° 601-1-2. Si la conformité aux normes cidessus est nécessaire, contactez Motion Computing pour obtenir des informations sur l'achat d'un adaptateur et d'un cordon d'alimentation c.a. normes médicales.
- Utilisez exclusivement un cordon d'alimentation et un adaptateur c.a. normes médicales adaptés à votre tablette PC C5v. L'utilisation d'un autre type d'adaptateur normes médicales risquerait de provoquer un incendie ou une explosion et d'annuler la garantie.
- Lorsque vous utilisez l'adaptateur c.a. normes médicales pour alimenter la tablette PC C5v ou pour recharger la batterie, placez-le dans un endroit aéré (sur un bureau ou sur le sol, par exemple). Ne couvrez par l'adaptateur avec des objets qui risqueraient de gêner le refroidissement. N'utilisez pas l'adaptateur c.a. normes médicales lorsqu'il se trouve dans son boîtier de transport.
- Ne placez aucun objet sur le cordon d'alimentation et placez-le de telle façon que personne ne risque de trébucher ou de marcher dessus.
- Pour débrancher les câbles électriques et les cordons d'alimentation, tirez sur le connecteur et non sur le cordon d'alimentation. Pour retirer le connecteur, maintenez-le bien aligné afin d'éviter de plier les broches. Avant de brancher un cordon d'alimentation, assurez-vous que les deux prises sont bien alignées.

#### Proposition 65 de la Californie

Ce produit ne contient aucun élément reconnu par l'Etat de Californie comme pouvant être à l'origine de cancers, de malformations congénitales ou d'autres risques pour la reproduction.

#### Batterie

Les batteries lithium-ion étanches de Motion Computing sont conformes à toutes les réglementations de transport applicables selon les normes du secteur et les normes juridiques. Cela inclut la conformité aux recommandations des Nations Unies sur le transport des marchandises dangereuses, aux réglementations sur les marchandises dangereuses édictées par l'IATA (International Air Transport Agency), 44e édition, 2003, Clause spéciale A45, ainsi qu'aux réglementations DOT américaines concernant la sécurité du transport des batteries lithium-ion. Chaque cellule ou batterie Motion Computing a été testée selon les clauses du manuel des Nations Unies « Tests et critères » (Partie III, chapitre 38.3).

#### Sécurité laser

Pour obtenir des informations sur la sécurité et les réglementations concernant les produits de fabricants tiers pouvant contenir des équipements laser de classe 1, consultez la documentation fournie avec le produit.

Les lecteurs de CD-ROM et de DVD/CD-RW Motion sont des produits laser de classe 1. Les lasers de classe 1 ne produisent pas de niveaux de rayonnement nuisibles et sont considérés comme sans danger pour les yeux. Ces lasers ne sont pas concernés par la majorité des mesures de contrôle. De nombreux lasers de cette classe sont des lasers intégrés à un boîtier, ce qui empêche ou limite l'accès au rayonnement laser. Cependant, Motion Computing recommande de ne pas fixer le faisceau avec les yeux ni de le regarder directement avec des instruments optiques.

#### Informations relatives à la station d'accueil TCD001

La section qui suit contient des informations sur la réglementation, les précautions et l'utilisation de la station d'accueil (modèle TCD001).

*Note:* La station d'accueil (modèle TCD001) est un produit de classe 1 qui peut être utilisé avec les tablettes PC C5v et F5v.

Pour obtenir des informations sur le type d'alimentation utilisé avec votre station d'accueil, reportez-vous à la section ["Spécifications », page 47.](#page-46-0)

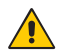

## $\bigwedge$  Précautions relatives à l'installation

- Consultez les instructions d'installation avant de procéder au branchement électrique de la station d'accueil.
- Veillez à ne pas faire tomber la station d'accueil, ni à lui faire subir de chocs mécaniques.
- N'exercez aucune pression excessive sur la station d'accueil et ne lui faites subir aucun impact violent. Un impact ou une pression excessive risque d'endommager les composants de la station d'accueil ou d'entraîner des dysfonctionnements.
- Ne placez pas la station d'accueil dans un endroit instable, tel qu'une surface irrégulière ou inclinée, elle risquerait de tomber ou de se renverser et de causer des blessures.
- Ne placez pas la station d'accueil directement à la lumière du soleil ou à proximité d'un appareil générant de la chaleur. Cela risquerait d'endommager le boîtier et les composants, de générer de la chaleur ou de provoquer un incendie.
- N'utilisez pas l'adaptateur c.a. pour un autre appareil. Cela pourrait générer de la chaleur ou provoquer un incendie. N'utilisez pas non plus d'autres adaptateurs avec la station d'accueil.

## Utilisation en milieu clinique (C5v uniquement)

La station d'accueil est destinée à recharger la tablette PC et à fournir une connectivité aux différents périphériques. Elle n'est pas conçue pour être utilisée à des fins de diagnostic, de traitement ou de surveillance des patients sous suivi médical. La station d'accueil ne doit pas entrer en contact physique ou électrique direct avec le patient, ni transférer de l'énergie vers le patient ou détecter un tel transfert d'énergie vers ou à partir du patient.

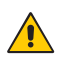

#### Précautions élémentaires de sécurité pour les personnes

- Ne tentez pas de réaliser vous-même l'entretien de la station d'accueil ou de ses composants.
- Mettez la station d'accueil complètement hors tension lorsque vous procédez à son nettoyage, à celui de ses composants ou de son châssis ou lorsque vous effectuez des opérations impliquant des étapes similaires. Pour ce faire, débranchez l'adaptateur c.a. de la prise électrique ou de toute autre source d'alimentation externe.
- N'utilisez pas la station d'accueil à proximité d'une source d'eau, par exemple près d'une baignoire, d'un évier ou d'une cuve de lavage, sur un sol mouillé, près d'une piscine ou sous la pluie.
- Ne branchez/débranchez pas les câbles et ne procédez à aucune opération de maintenance ou de reconfiguration du produit pendant un orage.
- Evitez d'utiliser le réseau local au cours d'un orage, car il existe un risque de choc électrique lié à la foudre.
- N'insérez pas de corps étranger dans les aérations ou tout autre orifice de la station d'accueil, tels que les baies de disque optique externe. Cela pourrait provoquer un court-circuit au niveau des composants internes et entraîner un incendie ou un choc électrique.

## $\sqrt{N}$  Précautions relatives à la station d'accueil

- Utilisez la station d'accueil dans la plage de températures recommandée de +5 ̊C à +35 ̊C (+41 ̊F à +95 ̊F). Stockez-la à une température comprise entre -20° C et +60° C (+4° F et +140° F).
- Ne touchez aucune des broches métalliques apparentes sur la station d'accueil.
- Ne touchez pas simultanément les broches du chargeur de batterie et un patient.
- Ne tentez pas d'ouvrir ni de réparer ce produit, vous risqueriez de vous électrocuter.

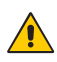

#### Mise au rebut de la station d'accueil

- Ne mettez pas la station d'accueil au rebut avec les déchets ménagers,
- Respectez la réglementation locale pour le recyclage de la station d'accueil.
- Si vous ne trouvez pas de site de mise au rebut, contactez votre revendeur ou Motion Computing.

#### $\bigwedge$  Précautions relatives au chargeur de batterie

- Lisez la documentation livrée avec le chargeur de batterie de la station d'accueil. Vous y trouvez des informations complémentaires sur le chargement et les précautions d'utilisation.
- Utilisez exclusivement le chargeur de batterie de la station d'accueil pour recharger les batteries Motion. Il est conçu spécialement à cet effet. L'utilisation d'un autre chargeur de batterie risque d'entraîner un courant et une tension très importants et des réactions chimiques anormales, pouvant provoquer fuite, surchauffe, émission de fumée, explosion et/ou incendie.
- La température ambiante de la batterie en cours de chargement doit être comprise entre  $0^{\circ}$  C et + 35 $^{\circ}$  C (+ 32 $^{\circ}$  F et + 95 $^{\circ}$  F). Le chargement de la batterie en dehors de cette plage de températures peut nuire à ses performances ou réduire sa durée de vie.
- Ne rechargez pas la batterie à proximité d'un feu ni par temps très chaud. Des températures élevées peuvent entraver le chargement ou endommager les dispositifs de protection intégrés. La chaleur risque de provoquer fuite, surchauffe, fumée, explosion et/ou incendie.
- Si vous transportez la station d'accueil dans vos bagages enregistrés, veillez à retirer les batteries du chargeur avant de la mettre dans votre bagage.
- Ne placez aucun objet étranger dans le chargeur de batterie, vous risqueriez de l'endommager ainsi que la batterie elle-même et de provoquer un mauvais contact empêchant le chargement normal de la batterie.

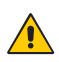

## Précautions relatives à l'adaptateur IDE

- Utilisez exclusivement le cordon d'alimentation et l'adaptateur c.a. adaptés à la station d'accueil. L'utilisation d'un autre type d'adaptateur c.a. risquerait de provoquer un incendie ou une explosion.
- Placez l'adaptateur c.a. dans un endroit aéré (sur un bureau ou sur le sol, par exemple) lorsque vous l'utilisez pour alimenter la station d'accueil ou pour recharger la batterie. Ne couvrez pas l'adaptateur avec des papiers ou d'autres objets pouvant gêner le refroidissement et ne l'utilisez pas lorsqu'il se trouve dans son boîtier de transport.
- Assurez-vous qu'aucun objet n'est posé sur le cordon d'alimentation de l'adaptateur c.a. et que celui-ci est placé de telle façon que personne ne risque de trébucher ou de marcher dessus.
- Pour débrancher les câbles électriques et les cordons d'alimentation, tirez sur le connecteur et non sur le câble lui-même. Pour retirer le connecteur, maintenez-le bien aligné afin d'éviter de plier les broches. Avant de brancher un câble, assurez-vous que les deux connecteurs sont bien alignés.

Pour obtenir des informations sur l'adaptateur d'alimentation pour le médical, consultez la section ["Précautions relatives à l'adaptateur](#page-82-0)  [d'alimentation pour le médical \(C5v uniquement\)"](#page-82-0) ci-dessous.

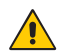

#### <span id="page-82-0"></span>Précautions relatives à l'adaptateur d'alimentation pour le médical (C5v uniquement)

Les équipements supplémentaires connectés à l'équipement électromédical doivent respectivement être conformes aux normes CEI ou ISO (p.ex. CEI 60950 pour l'équipement de traitement de données). De plus, toutes les configurations doivent respecter les exigences relatives aux systèmes électromédicaux (voir la norme CEI 60601-1 ou la clause 16 de la 3ème édition de la norme CEI 60601-1, respectivement). Toute personne connectant un équipement supplémentaire à l'équipement électromédical configure un système médical et est par conséquent responsable de la compatibilité du système avec les exigences relatives aux systèmes électromédicaux. Nous attirons l'attention sur le fait que les réglementations locales priment sur les exigences mentionnées ci-dessus. En cas de doute, consultez votre représentant local ou le service d'entretien technique.

Références des normes / directives :

- IEC 60601-1+A1+A2 : 1995: 6.8.2.c, 19.2.b, 19.2.c
- IEC 60601-1 : 2006: 7.9.2.5
- MDD 93/42/EEC : Annexe 1 clause 13.6.c
- UL 60601-1, 1ère édition
- CAN/CSA C22.2 No. 601-1, 1ère édition

#### $\bigwedge$  Accessoires d'autres fabricants recommandés par Motion

- Avec la station d'accueil, utilisez uniquement des accessoires d'autres fabricants recommandés par Motion.
- Le choix d'utilisation d'un accessoire d'un autre fabricant non recommandé par Motion est à vos risques et périls, car vous risquez d'endommager la station d'accueil, la tablette PC et ses composants et d'en annuler la garantie.

#### Respect des réglementations et normes de sécurité

Les sections qui suivent décrivent les réglementations et normes de sécurité à respecter dans chaque pays ou région.

*Note:* Pour connaître les réglementations et marques de sécurité qui s'appliquent à un produit, composant ou accessoire spécifique, consultez l'étiquette signalétique apposée sur le produit ou ses composants.

## <span id="page-83-0"></span>Avis de conformité FCC (Etats-Unis)

Les interférences électromagnétiques (EMI) sont des perturbations électromagnétiques qui interrompent, entravent, détériorent ou limitent les performances effectives des équipements électroniques ou électriques. Ces émissions peuvent potentiellement interrompre, détériorer des émissions électroniques autorisées ou interférer avec celles-ci (notamment les émissions de télévision, les diffusions AM/FM, les services de téléphonie mobile, les radars, le contrôle aérien et les pagers).

Les règles et réglementations de la FCC définissent des limites d'émission de radiofréquences pour fournir un spectre de radiofréquences dépourvu d'interférences. De nombreux équipements électroniques, dont les ordinateurs, génèrent des radiofréquences inhérentes à leur fonctionnement et sont, de ce fait, concernés par ces règles.

Votre station d'accueil TCD001 et tous les accessoires Motion sont conformes aux limites définies par l'agence de réglementation pour la Compatibilité électromagnétique (EMC). La compatibilité électromagnétique est la capacité des équipements électroniques, dont les ordinateurs, à fonctionner correctement ensemble dans l'environnement électronique. Des risques d'interférences ne peuvent être totalement exclus dans certaines installations. Si cet appareil provoque des interférences gênantes pour la réception des émissions de radio ou de télévision (il suffit, pour le constater, de mettre l'appareil successivement hors, puis à nouveau sous tension), vous êtes invité à les éliminer. A cette fin, vous devrez :

- Réorienter l'antenne réceptrice.
- Déplacer la tablette PC et l'appareil récepteur.
- Eloigner la tablette PC de l'appareil récepteur.
- Brancher la tablette PC et l'appareil récepteur sur des circuits différents.

Vous aurez peut-être également besoin de contacter un technicien de radio ou télévision.

#### Emission involontaire, section 15 de la FCC

L'étiquette apposée sur les tablettes PC, stations d'accueil et accessoires Motion indique la classe (A ou B) à laquelle appartiennent ces équipements. Les appareils de classe B sont estampillés du logo FCC (voir [page 84\)](#page-83-0) ou d'un identifiant FCC. L'identifiant FCC ne figure par sur l'étiquette des appareils de classe A. Après avoir déterminé la classe de l'appareil, consultez la spécification correspondante ci-dessous et les avis de conformité FCC du présent Guide de sécurité et de réglementation.

- La classe A concerne les environnements professionnels ou industriels.
- La classe B concerne les environnements résidentiels.

Cet appareil est conforme à la section 15 de la réglementation FCC (Federal Communications Commission). Son fonctionnement est soumis à deux conditions :

- Cet appareil ne doit pas provoquer d'interférences nuisibles.
- Il doit accepter les interférences reçues, y compris celles pouvant entraîner un fonctionnement non souhaité.

**Equipement de classe A** : Cet appareil a été testé et déclaré conforme aux limites imposées aux appareils numériques de classe A, définies à la section 15 de la réglementation FCC. Ces limites ont été établies afin de fournir une protection raisonnable contre les interférences nuisibles en cas d'utilisation de cet équipement en environnement résidentiel. Cet équipement crée, utilise et peut émettre des radiofréquences qui, s'il n'est pas installé et utilisé conformément aux instructions du fabricant, peuvent provoquer des interférences nuisibles aux communications radio. Le fonctionnement de cet équipement en environnement résidentiel est susceptible de causer des interférences nuisibles, auquel cas vous êtes tenu de corriger le problème à vos frais.

**Equipement de classe B** : Cet appareil a été testé et déclaré conforme aux limites imposées aux appareils numériques de classe B, définies à la section 15 de la réglementation FCC. Ces limites ont été établies afin de fournir une protection raisonnable contre les interférences nuisibles en cas d'utilisation de cet équipement en environnement résidentiel. Cet équipement crée, utilise et peut émettre des radiofréquences qui, s'il n'est pas installé et utilisé conformément aux instructions du fabricant, peuvent provoquer des interférences nuisibles aux communications radio. Des risques d'interférences ne peuvent être totalement exclus dans certaines installations. Si cet appareil provoque des interférences gênantes pour la réception des émissions de

radio ou de télévision (il suffit, pour le constater, de mettre l'appareil successivement hors, puis à nouveau sous tension), vous êtes invité à les éliminer. A cette fin, vous devrez :

- Réorienter ou déplacer l'antenne réceptrice.
- Eloigner l'équipement de l'appareil récepteur.
- Brancher l'appareil sur une prise ou un circuit différent de celui de l'appareil récepteur.
- Consulter le revendeur ou un technicien de radio ou télévision expérimenté.

Les informations ci-dessous sont fournies pour l'appareil concerné par ce document conformément aux réglementations de la FCC :

Références : TCD001 (station d'accueil CFT-Series Motion) Société : Motion Computing, Incorporated 8601 Ranch Road 2222, Bldg 2 Austin, TX 78730 Téléphone : 512-637-1100 Fax : 512-637-1199

Nom du fabricant : Pegatron Corporation No. 76, Lingong Street Beitou, Taipei 112, Taiwan Téléphone : (886) 281439001 Fax : (886) 281437915

#### **Modifications**

Selon la FCC, vous devez être informé que toute modification apportée à ce dispositif non expressément approuvée par Motion Computing, Inc. peut annuler l'autorisation de l'utilisateur d'exploiter cet équipement.

#### **Câbles**

Les branchements à la station d'accueil doivent être effectués uniquement avec des câbles blindés. Ces câbles réduisent les risques d'interférences avec les communications radio et sont conformes aux règles et aux réglementations de la FCC pour cette classification EMC.

## Norme IC (Canada uniquement)

Emission involontaire, norme ICES-003

Canada ICES-003, Class/Classe B

Les tablettes PC et stations d'accueil de Motion Computing entrent dans la catégorie des appareils numériques de classe B selon la norme IC (Industry Canada) n°3 (ICES-003) portant sur les appareils causant des interférences. Cette catégorie est indiquée sur l'étiquette signalétique qui figure sur le fond de la tablette PC. Vérifiez que l'étiquette comporte une mention semblable à celle-ci : Canada ICES-003, Class/Classe B.

This Class B (or Class A, if so indicated on the registration label) digital apparatus meets the requirements of the Canadian Interference-Causing Equipment Regulations.

Cet appareil numérique de la Classe B (ou Classe A, si ainsi indiqué sur l'étiquette d'enregistrement) respecte toutes les exigences du Règlement sur le Matériel Brouilleur du Canada.

#### Conformité Européenne (CE) (European Union)

Emission involontaire

Le symbole CE (Conformité européenne) qui figure sur la station d'accueil TCD001 Motion Computing indique la conformité à la directive EMC et à la directive de l'Union européenne concernant les basses tensions. Cela signifie que la station d'accueil est conforme aux normes techniques suivantes :

- EN 55011 (CISPR 11) Limites et méthodes de mesure des perturbations radioélectriques des appareils industriels, scientifiques et médicaux (ISM)
- EN 55022 (CISPR22) Limites et méthodes de mesure des perturbations radioélectriques des appareils de traitement de l'information (ATI)
- EN 55024 (CISPR24) (IEC 61000 4-2, 4-3, 4-3, 4-5, 4-6, 4-8, 4-11) Caractéristiques d'immunité des appareils informatiques – Limites et méthodes de mesure
- EN 61000 3-2 (IEC 61000 3-2) Compatibilité électromagnétique (EMC) 3e Partie : Limites – Section 2 : Limites des émissions de courant harmonique (courant d'entrée inférieur ou égal à 16 A par phase)
- EN 61000 3-3 (IEC 61000 3-3) Compatibilité électromagnétique (EMC) 3e Partie : Limites – Section 3 : Limitations des variations de tension et

d'oscillation des systèmes d'alimentation de basse tension d'un appareil dont le courant nominal est inférieur ou égal à 16 A.

• EN60950-1 (IEC 60950-1:2001) – Sécurité des équipements de technologie de l'information

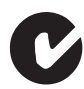

Déclaration de conformité C-Tick (Australie/Nouvelle Zélande) La station d'accueil TCD001 Motion Computing est conforme aux réglementations australiennes et néo-zélandaises.

Votre station d'accueil (TCD001) a été testée et déclarée conforme aux normes suivantes :

- EN60950-1 (IEC60950-1) Sécurité des équipements de technologie de l'information
- AS/NZS 2064 Classe B (EN55011/CISPR11) Limites et méthodes de mesure des perturbations radioélectriques des appareils industriels, scientifiques et médicaux (ISM)
- AS/NZS 3548 Classe B (EN55022/CISPR22) Limites et méthodes de mesure des perturbations radioélectriques des appareils de traitement de l'information (ATI)
- ANSI C63.4 Méthodes de mesure des émissions de bruit radio par des équipements électriques et électroniques à faible tension dans le domaine de 9 KHz à 40 GHz
- AS/NZS 4251.2 (EN55024/CISPR24) Caractéristiques d'immunité des appareils informatiques – Limites et méthodes de mesure

# Deutsch

## Einführung

Verwenden Sie das Motion® Tablet PC-Modell CFT-003 und das Dockingstation-Modell TCD001 erst, nachdem Sie dieses Dokument sorgfältig gelesen und den Inhalt verstanden haben. Halten Sie das Dokument griffbereit, damit Sie bei Bedarf nachlesen können.

Die folgenden Begriffe in diesem Dokument beziehen sich auf das Motion Tablet PC-Modell CFT-003:

- Motion C5v Tablet PC (auch "C5v Tablet PC", "C5v" und "Motion C5v Mobile Clinical Assistant" genannt)
- Motion F5v Tablet PC (auch "F5v Tablet PC" oder "F5v" genannt)
- Tablet PC

Der wesentliche Unterschied zwischen C5v und F5v Tablet PCs ist die Farbe des Außengehäuses:

- Der C5v ist weiß.
- Der F5v ist schwarz und verfügt über einen USB-Port.

## Symbolbeschreibung

Die folgenden Symbole können auf den Produkten oder dem Zubehör zu finden sein.

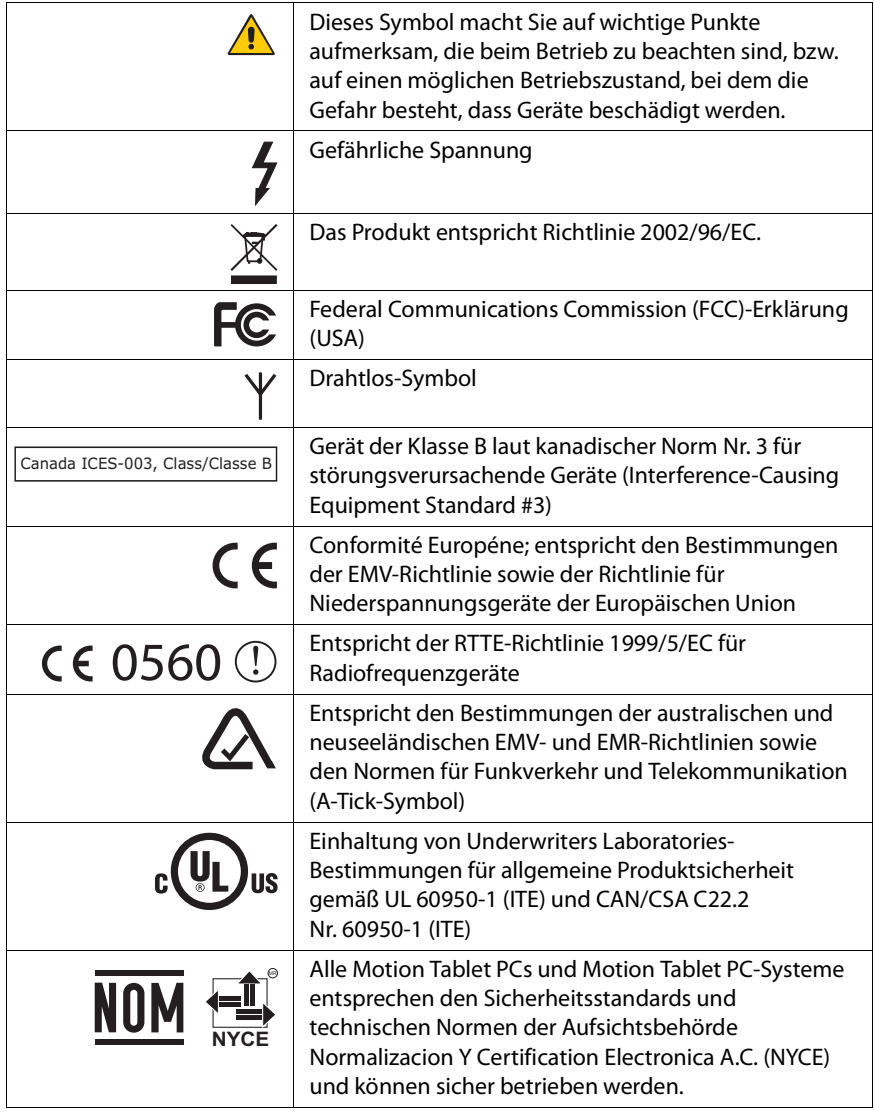

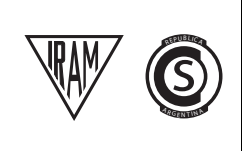

Alle Motion Tablet PCs und Motion Tablet PC-Systeme entsprechen den Sicherheitsstandards und technischen Normen der Aufsichtsbehörde Instituto Argentino de Normalización y Certificación (IRAM) und der Kommission Nacional de Comunicaciones (CNC); sie können sicher betrieben und sicher mit drahtlosen Netzwerken verbunden werden.

## <span id="page-90-0"></span>Spezifikationen

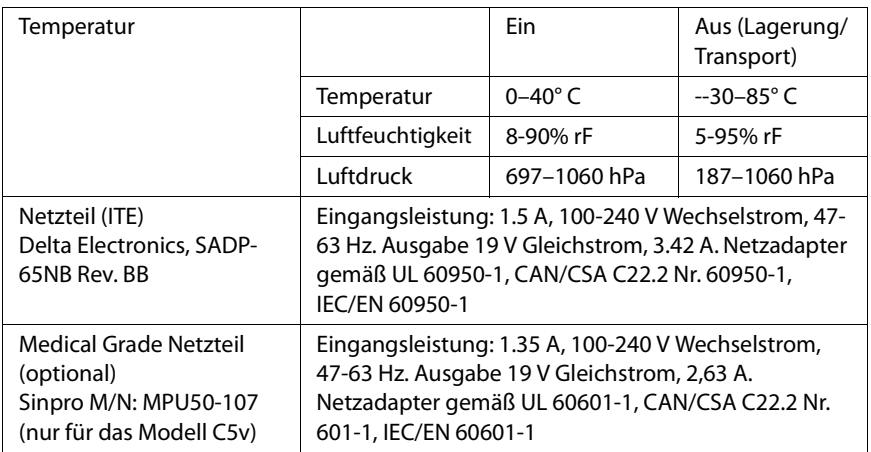

## Produktsicherheitshinweise

Motion Tablet PCs und Zubehör sind so konstruiert, um Ihre Sicherheit zu optimieren, Belastungen zu mindern und den Anforderungen der Tragbarkeit zu widerstehen. Um Verletzungen oder Beschädigungen am Gerät zu vermeiden, sollten Sie die folgenden Sicherheitsvorkehrungen befolgen.

## Haftungsausschluss bei Montage und Installation des Produkts

Motion Computing® übernimmt unter keinem Haftungskonzept (einschließlich und ohne darauf beschränkt zu sein vertraglich, durch unerlaubte Handlung oder gesetzlich festgelegt) die Haftung für jegliche Art von Verlust, Beschädigung, Personenschäden oder andere Schäden jeglicher Natur (einschließlich und ohne darauf beschränkt zu sein direkte, besondere, Neben- oder Folgeschäden), die direkt oder indirekt durch unsachgemäße Lagerung, Installation oder Benutzung der Produkte von Motion Computing oder sämtlicher anderer Anwendungen auftreten. Um Produkte von Motion sicher zu installieren und zu nutzen, muss vollste Rücksicht genommen werden auf Insassen, Systeme (z. B. auf die Lage von Treibstoffleitungen, Navigationssystemen, Bremsleitungen, elektrische, Antriebs- und andere Systeme), Airbags und andere Sicherungs- ,Warnungs- oder Schutzeinrichtungen. Ohne Einschränkung des Vorgenannten schließt Motion jegliche Verantwortung für die Lagerung, Benutzung oder Installation der Produkte von Motion aus, die nicht übereinstimmen mit (i) den ursprünglichen Umweltvorschriften und -empfehlungen des Herstellers, des Staates oder den Aufsichtsbehörden zur Lagerung, Benutzung oder Installation der Produkte, (ii) den schriftlichen Produktinformationen von Motion oder (iii) den Qualitätsnormen.

## Informationen zum Motion Tablet

#### Modell CFT-003

Der folgende Abschnitt enthält Vorschriften, Vorsichtsmaßnahmen sowie Informationen zur Verwendung des Motion Tablet PC-Modells CFT-003. Informationen über die Art der Stromversorgung für Ihren Tablet PC finden Sie unte[r"Spezifikationen" auf Seite 91.](#page-90-0)

*Note:* Das Motion Tablet PC-Modell CFT-003 ist ein Produkt der Klasse 1.

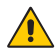

#### **W** Vorsichtsmaßnahmen bei der Einrichtung

- Lesen Sie die Installationsanweisungen, bevor Sie den Tablet PC an das Netz anschließen.
- Das Einrichten des Tablet PC in der Dockingstation sollte stets auf einer ebenen Oberfläche erfolgen, um das Umfallen und Beschädigungen des Geräts, der Dockingstation oder anderer Komponenten zu verhindern.
- Wenn der Tablet PC zwischen Umgebungen mit sehr unterschiedlichen Luftfeuchtigkeits- und Temperaturbereichen bewegt wird, muss genügend Zeit zum Anpassen an die neuen Verhältnisse eingeplant werden.
- Der Tablet PC darf nicht fallen gelassen oder Erschütterungen ausgesetzt werden.
- Üben Sie auf den Tablet PC keinen übermäßigen Druck aus und setzen Sie ihn keinen starken Stößen aus. Übermäßiger Druck oder Stöße können die Tablet PC-Komponenten beschädigen oder weitere Störungen hervorrufen.
- Stellen Sie den Tablet PC nicht auf einer wackeligen Fläche auf. Wenn der Tablet PC auf einer wackeligen Fläche platziert wird, beispielsweise auf einem instabilen Ständer oder einer Fläche mit Neigung, kann der Tablet PC hinunterfallen oder umkippen und Verletzungen verursachen.
- Setzen Sie den Tablet PC nicht direktem Sonnenlicht aus und platzieren Sie ihn nicht neben Geräten, die Hitze erzeugen. Dadurch könnten Gehäuse und Komponenten beschädigt und Hitze oder ein Brand erzeugt werden.
- Verwenden Sie das Netzteil des Tablet PC nicht für andere Geräte. Dies könnte zu Überhitzung oder zu einem Brand führen. Darüber hinaus sollten Sie den Tablet PC nicht an andere Netzteile anschließen.
- Wenn Sie den Tablet PC länger verwenden, sollten Sie Ihren Augen stündlich eine Pause von 10 bis 15 Minuten gönnen. Wenn Sie Ihren Augen keine Ruhe gönnen, werden sie zu stark beansprucht und die allgemeine Gesundheit der Augen kann sich verschlechtern.

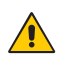

#### Grundlegende persönliche Sicherheitsvorkehrungen

- Nehmen Sie niemals selbst Wartungsarbeiten am Tablet PC oder dessen Komponenten vor. Führen Sie nur solche Wartungsarbeiten durch, für die Motion spezielle Anleitungen bietet, beispielsweise das Auswechseln des Akkus oder die Installation von Peripheriegeräten. Eine Zubehörliste finden Sie unter [www.motioncomputing.de](http://www.motioncomputing.de).
- Schalten Sie den Tablet PC vollständig aus, wenn Sie den Tablet PC, die Komponenten oder das Gehäuse säubern oder Tätigkeiten mit ähnlichen Arbeitsschritten durchführen. Hierzu schalten Sie zunächst den Strom am Netzschalter ab und entfernen dann den Akku. Danach trennen Sie den Netzstecker von der Stromversorgung.
- Betreiben Sie den Tablet PC nicht in der Nähe von Wasser, wie z. B. in der Nähe von Badewannen, Wasch- oder Spülbecken, in feuchten Kellerräumen, in der Nähe von Schwimmbecken oder im Regen. Die von Motion angebotenen Cases, Portfolios und das weitere Zubehör sind weder wassergeschützt noch wasserdicht. Tauchen Sie den Tablet PC nicht in Wasser oder andere Flüssigkeiten ein.
- Vermeiden Sie das Anschließen oder Trennen von Kabeln, das Durchführen von Wartungsarbeiten sowie das neue Konfigurieren des Produkts bei Gewitter.
- Führen Sie keine Fremdkörper in die Belüftungsschlitze oder die anderen Öffnungen des Tablet PC und dessen Zubehör (z. B. die optionalen externen optischen Laufwerkschächte) ein. Andernfalls können Kurzschlüsse in den Innenkomponenten auftreten, die einen Brand oder einen Stromschlag zur Folge haben können.
- Sollte der Motion-Akkupack auslaufen und die Flüssigkeit in Ihre Augen geraten, vermeiden Sie es, Ihre Augen zu reiben. Spülen Sie stattdessen Ihre Augen mit sauberem, fließendem Wasser aus und holen Sie sofort medizinische Hilfe herbei. Es drohen sonst Augenverletzungen.
- Sollte aus dem Akkupack auslaufende Flüssigkeit Ihre Haut oder Kleidung berühren, waschen Sie sofort die betreffende Stelle mit fließendem Wasser. Andernfalls kann es zu Hautentzündungen kommen.

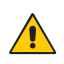

#### Tablet PC-Sicherheitsvorkehrungen

- Verwenden Sie den Tablet PC innerhalb des empfohlenen Temperaturbereichs von 0 ° C bis +40 ° C (+32 ° F bis +104 ° F). Eine Lagerung ist bei Temperaturen von -30 ° C bis +85 ° C (-22 ° F bis +185 ° F) möglich.
- Bestimmte Umgebungen können Partikel oder Schmutz mit sich bringen, die an der Tablet PC-Anzeige oder an der Stiftspitze haften bleiben können. Um zu verhindern, dass die Anzeige beschädigt wird, sollte sie oft mit dem gelieferten oder einem anderen weichen Tuch gesäubert werden. Sie können ihn mit einem Fensterreiniger besprühen oder ein Reinigungstuch mit Wasser benetzen und den Tablet PC mit diesem reinigen. Eine Liste empfohlener Reinigungsflüssigkeiten finden Sie hier:
	- Für den C5v Tablet PC unter http://www.motioncomputing.de/choose/spec\_clean.htm.
	- Für den F5v Tablet PC unter http://www.motioncomputing.de/choose/spec\_clean\_f5.htm .
- Stiftspitzen sollten regelmäßig ausgewechselt werden, vor allem wenn die Arbeitsumgebung Staubpartikel oder Schmutz aufweist. Sollte der Stift auf eine raue Oberfläche fallen, kann die Stiftspitze beschädigt werden oder Schmutz kann in die Stiftspitze eindringen, wodurch die Tablet PC-Anzeige beschädigt werden kann. Anweisungen für den Austausch der Stiftspitzen finden Sie unter Motion C5v/F5v User's Guide auf [www.motioncomputing.de/support.](http://www.motioncomputing.de/support/index.asp)
- Bewahren Sie den Stift im Stifthalterschacht des Tablet PC auf. Das Tragen des Stifts in einer Tasche, einem Werkzeugkasten oder anderem Behälter, in dem Schmutz enthalten sein kann, kann eine eventuelle Beschädigung der Stiftspitze zur Folge haben oder Schmutzpartikel darin einbetten, womit die Anzeige beschädigt werden kann.
- Öffnen Sie dieses Produkt nicht und versuchen Sie nicht, Wartungsarbeiten daran durchzuführen. Das Öffnen des Produkts bzw. das Durchführen von Wartungsarbeiten kann einen Stromschlag zur Folge haben.

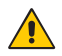

## Warnung zu gefährlichen oder mit hohem Risiko behafteten Handlungen

Dieses Computersystem wurde nicht zum Einsatz als medizinisches Gerät oder zur Benutzung bei gefährlichen oder mit hohem Risiko behafteten Handlungen konzipiert, wie beispielsweise dem Betrieb von Kernkraftanlagen, von Flugnavigations- oder Flugkommunikationssystemen, von Krankenhausabläufen oder medizinischen Vorgängen, von Flugsicherungsgeräten, der Behandlung, der Diagnose oder der Überwachung von Patienten oder jeglicher weitere Einsatz, in dem das Versagen des Computersystems zum Tode, zu Verletzungen oder zu ernsten Umweltbeschädigungen führen könnte.

## $\bigwedge$  Hinweis für klinischen Gebrauch (nur für C5v)

Der C5v Tablet PC ist für das Erfassen von Patientendaten, deren Identifikation, das Verwalten von Datensätzen usw. bestimmt. Der C5v Tablet PC ist jedoch nicht für die Diagnose, die Behandlung oder die Überwachung von Patienten gedacht, die unter medizinischer Aufsicht stehen. Der Tablet PC sollte weder physisch noch elektrisch direkten Kontakt zum Patienten haben, Energie auf den Patienten übertragen oder Energieübertragungen an oder vom Patienten feststellen.

## **A** Tablet PC-Entsorgung

- Entsorgen Sie den Tablet PC nicht mit dem Hausmüll.
- Die Leuchtstoffröhren des Tablet PCs enthalten Quecksilber. Befolgen Sie die lokalen Vorschriften zur Entsorgung des Geräts.
- Wenn Sie keine Abgabestelle finden können, wenden Sie sich an Ihren Händler oder an Motion Computing.

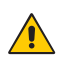

# Verkabelungs- und Netzkabel-Sicherheitsvorkehrungen

- Für andere Länder ausgelegte Netzkabelsets müssen die entsprechenden Sicherheitsanforderungen für das jeweilige Land erfüllen. Verwenden Sie den entsprechenden Netzadapter und das entsprechende Netzkabel für Ihr Land. Weitere Informationen über Netzkabelsetbedingungen erhalten Sie durch den Motion-Händler, von dem Sie das Produkt erworben haben oder wenden Sie sich an Motion Computing, wenn Sie das Produkt direkt von Motion Computing erworben haben.
- Falls dem Tablet PC oder einem Zubehörteil kein Netzkabel beigelegt wurde, erwerben Sie ein für Ihr Land zugelassenes Netzkabel, das der erforderlichen Nennspannung und dem erforderlichen Nennstrom des externen Netzteils entspricht.
- Wenn Sie ein Verlängerungskabel mit dem Netzadapter verwenden, stellen Sie sicher, dass der Gesamtnennstrom der mit dem Verlängerungskabel verbundenen Produkte nicht den Nennstrom des Verlängerungskabels überschreitet.
- Wenn das Netzkabel benutzt wird, muss sichergestellt werden, dass es so um Objekte gelegt wird, dass es nicht eingeschnitten oder durchstochen werden kann.

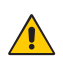

#### ITE-Netzteil-Sicherheitsvorkehrungen

- Der Tablet PC darf nur mit dem dafür zugelassenen Netzadapter und Netzkabel betrieben werden. Die Benutzung eines anderen Netzadapters kann einen Brand oder eine Explosion zur Folge haben.
- Platzieren Sie den Netzadapter zum Betreiben des Tablet PC oder zum Laden des Akkus an einem gut belüfteten Ort, wie z.B. auf einer Schreibtischoberfläche oder auf dem Boden. Decken Sie den Netzadapter nicht mit Papieren oder anderen Gegenständen ab, die die Kühlung reduzieren können. Der Netzadapter darf nicht benutzt werden, wenn er sich in der Tragetasche befindet.
- Achten Sie darauf, dass das Netzadapterkabel so liegt, dass keine Gegenstände darauf liegen und dass niemand darauf treten oder darüber stolpern kann.
- Achten Sie beim Ziehen von Netzkabeln darauf, dass Sie am Netzstecker und nicht am Kabel ziehen. Halten Sie während des Herausziehens den Netzstecker so, dass die Anschlusszinken gerade ausgerichtet sind, um Verbiegungen zu vermeiden. Vergewissern Sie sich vor dem Anschluss eines Kabels, dass beide Anschlüsse richtig ausgerichtet sind.

Weitere Informationen zum Netzteil für den medizinischen Einsatz (nur für C5v) finden Sie unter ["Netzteil-Sicherheitsvorkehrungen für den](#page-98-0)  [medizinischen Einsatz \(nur für C5v\)".](#page-98-0)

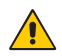

#### <span id="page-98-0"></span>Netzteil-Sicherheitsvorkehrungen für den medizinischen Einsatz (nur für C5v)

Zusatzgeräte, die an medizinische elektrische Geräte angeschlossen werden, müssen den jeweiligen IEC- oder ISO-Standards entsprechen (z. B. IEC 60950- 1 für Datenverarbeitungsgerät). Darüber hinaus müssen alle Konfigurationen den Anforderungen für medizinische elektrische Anlagen entsprechen (siehe IEC 60601-1 bzw. Paragraf 16 der 3Ed. von IEC 60601-1). Jeder Benutzer, der Zusatzgeräte an medizinische elektrische Geräte anschließt, konfiguriert eine medizinische Anlage und ist daher dafür verantwortlich, dass die Anlage den Anforderungen für medizinische elektrische Anlagen entspricht. Hierbei ist zu beachten, dass die örtlichen Bestimmungen Vorrang vor den oben genannten Anforderungen haben. Wenden Sie sich im Zweifelsfall an Ihren Vertreter vor Ort oder an den technischen Kundendienst.

Geltende Standards/Richtlinien:

- IEC/EN 60601-1+A1+A2: 1995: 6.8.2.c, 19.2.b, 19.2.c
- IEC 60601-1: 2006: 7.9.2.5
- MDD 93/42/EEC: Anhang 1 Paragraf 13.6.c
- UL 60601-1, erste Ausgabe
- CAN/CSA C22.2 Nr. 601-1, erste Ausgabe

## <span id="page-98-1"></span>**A.** Akkupack-Warnungen und Sicherheitsvorkehrungen

Akkupack-Modellnummer: MC5450BP Einstufung: 11,1 V Gleichstrom; 4000 mAh.

- Der Tablet PC enthält einen internen Lithiumionen (Li-Ionen)-Akkupack. Ersetzen Sie den internen Akkupack nur mit einem Motion-Akku oder einem von Motion zugelassenen gleichwertigen Äquivalent, um die Gefahr einer Explosion oder Verletzung zu verhindern.
- Falls Sie einen externen Akkupack zum Betreiben Ihres Tablet PC verwenden, darf nur ein durch Motion empfohlenes Produkt eines Drittanbieters benutzt werden. Das Benutzen eines externen Akkus, das nicht von Motion empfohlen wird, kann dazu führen, dass der Tablet PC überhitzt, Rauch abgibt, explodiert und/oder in Brand gerät und somit Verletzungen und Gerätebeschädigungen hervorruft.
- Benutzen Sie den Akkupack nicht zusammen mit anderen Arten von Akkupacks (z.B. mit Trockenzellen-Akkupacks) oder mit Akkupacks unterschiedlicher Kapazitäten oder Marken. Dies kann dazu führen, dass er während des Betriebs zu weit entladen oder während des Ladens

überladen wird, wodurch der Akku auslaufen, überhitzen, Rauch abgeben, explodieren und/oder in Brand geraten kann.

- Akkus nicht ins Feuer werfen. Es besteht Explosionsgefahr. Gebrauchte Akkus nach den Anweisungen des Herstellers entsorgen. Das Etikett am Akku gibt den Herstellernamen an. Weitere Informationen finden Sie unter ["Akkupack-Entsorgung" auf Seite 101](#page-100-0).
- Verwenden oder lassen Sie den Akku nicht in der Nähe einer Hitzequelle. Hitze kann die Isolierung zum Schmelzen bringen und weitere Sicherheitsvorrichtungen beschädigen, wodurch der Akku auslaufen, überhitzen, Rauch abgeben, explodieren und/oder in Brand geraten kann.
- Tauchen Sie den Akku nicht in Wasser und vermeiden Sie den Kontakt des Akkus mit Nässe. Die Sicherheitsvorrichtungen des Akkus können beschädigt werden, es kann zu Hochstrom- und Hochspannungsüberschlägen kommen, abnormale chemische Reaktionen sind möglich, wodurch er auslaufen, überhitzen, Rauch abgeben, explodieren und/oder in Brand geraten kann.
- Demontieren oder modifizieren Sie nicht den Akkupack. Sollte er demontiert werden, kann er auslaufen, überhitzen, Rauch abgeben, explodieren und/oder in Brand geraten.
- Verbinden Sie nicht den positiven (+) und den negativen (-) Pol mit einem Metallobjekt, wie z.B. einem Draht. Es kann zu einem Kurzschluss kommen, wodurch der Akku auslaufen, überhitzen, Rauch abgeben, explodieren und/oder in Brand geraten kann.
- Stechen Sie weder mit einem spitzen Gegenstand durch den Akku noch schlagen Sie mit einem Hammer darauf. Der Akku sollte nicht geworfen werden. Diese Vorgänge können ihn beschädigen oder deformieren, interne Kurzschlüsse können hervorgerufen werden, wodurch er auslaufen, überhitzen, Rauch abgeben, explodieren und/oder in Brand geraten kann.
- Benutzen Sie keinen offensichtlich deformierten oder beschädigten Akkupack, da dieser auslaufen, überhitzen, Rauch abgeben, explodieren und/oder in Brand geraten kann.
- Führen Sie am Akkupack keine Lötarbeiten durch. Hitze kann die Isolierung zum Schmelzen bringen und weitere Sicherheitsvorrichtungen beschädigen, wodurch der Akku auslaufen,

überhitzen, Rauch abgeben, explodieren und/oder in Brand geraten kann.

- Bewahren Sie den Akkupack an einem für Kinder unzugänglichen Ort auf. Stellen Sie sicher, dass Kinder den Akkupack nicht aus dem Tablet PC oder Ladegerät entfernen können.
- Falls der Akkupack ausläuft, schlechten Geruch verbreitet, Hitze erzeugt, sich in Farbe oder Form verändert oder während der Verwendung, Aufladung oder Lagerung auf irgendeine Weise unnormal reagiert, sollten Sie ihn sofort aus dem Tablet PC oder Ladegerät entfernen und nicht mehr verwenden. Sollte dies bei der erstmaligen Verwendung des Akkus der Fall sein, geben Sie ihn an Ihren Motion-Händler bzw. an Motion Computing zurück, wenn Sie ihn direkt von Motion Computing erworben haben.
- Transportieren Sie nicht die in Ihrem Tablet PC verwendeten Lithiumionenakkus im aufgegebenen Gepäck. Sie können zusätzlich zum im Tablet PC enthaltenen Akku bis zu zwei Ersatzakkus im Handgepäck mitnehmen. Der Transport von Akkus im aufgegebenen Gepäck oder von mehr als zwei Ersatzakkus im Handgepäck ist ein Verstoß gegen Transportvorschriften. Vergessen Sie nicht, die Akkus aus dem Ladegerät zu entfernen, bevor Sie diese im Handgepäck oder im aufgegebenen Gepäck transportieren.

## **Akkupack-Entsorgung**

- <span id="page-100-0"></span>• Entsorgen Sie die Lithiumionenakkupacks nur an genehmigten Entsorgungsstätten. Um eine geeignete Stätte zu finden, wenden Sie sich an die für Ihren Wohnort zuständigen Entsorgungsbeamten oder suchen Sie nach einer Akku-Recycling-Website, die nahe gelegene Entsorgungsstätten aufführt.
- Entsorgen Sie die Akkupacks nicht in einem offenen Feuer, in einem Müllbehälter, in einem für Akkus ungeeigneten Recycling-Behälter oder auf eine andere Art, die eine Umweltschädigung darstellt.

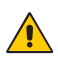

#### Reisesicherheitsvorkehrungen

- Informationen zum Transportieren von Akkus finden Sie unter ["Akkupack-Warnungen und Sicherheitsvorkehrungen" auf Seite 99.](#page-98-1)
- Legen Sie den Tablet PC während der Flugreise nicht in ein Gepäckfach über dem Sitz oder in ein anderes Fach, wo er umherrutschen könnte, und geben Sie den Computer nicht als Gepäckstück auf.
- Lassen Sie den Tablet PC nicht durch einen Metalldetektor laufen. Sie können den Computer röntgen lassen, ohne dass Komponenten beschädigt werden.
- Halten Sie einen geladenen Akku bereit, bevor Sie den Tablet PC manuell überprüfen lassen. Unter Umständen können Sie dazu aufgefordert werden, den Tablet PC einzuschalten.

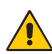

#### $\triangle$  Komponentenersatz-Sicherheitsvorkehrungen

- Verwenden Sie nur durch Motion Computing verkaufte Komponenten mit Ihrem Tablet PC. Eine unsachgemäße Installation oder Verwendung von nicht durch Motion genehmigten Komponenten kann den Tablet PC und/oder die Komponenten beschädigen und somit das Erlöschen der Garantie zur Folge haben.
- Derzeit von Motion Computing erhältliche Komponenten, die durch den Benutzer gewartet werden können, umfassen einen Netzadapter (zur allgemeinen Benutzung eingestuft), einen Netzadapter (zur Benutzung im medizinischen Bereich eingestuft) sowie Akkupacks. Neue Komponenten können von Zeit zu Zeit hinzugefügt werden. Wenden Sie sich an Motion Computing für weitere Informationen über den Ersatz von einzelnen Komponenten.
- Nehmen Sie den Austausch von internen Tablet PC-Komponenten, wie z. B. Festplatte, Bluetooth-Karte, RFID-Modul, Strichcodelesegerät, Wireless-Karte, interne Antennen, Speichermodule oder Fingerabdruckmodulkomponenten, nicht selbst vor. Diese Handlungen können den Tablet PC oder dessen Komponenten beschädigen sowie das Erlöschen der Garantie zur Folge haben.

#### **A** Hinweis zu Schalldruck/Lautstärke

Übermäßiger Schalldruck aus Ohrhörern oder Kopfhörern kann zu Gehörschäden und Gehörverlust führen. Änderungen der Lautstärkeregelung oder des Equalizers auf Einstellungen, die von der Standardeinstellung abweichen, können die Ausgangsspannung der Ohrhörer oder der Kopfhörer erhöhen und so den Lautstärke- und den Schalldruckpegel über den gesunden Bereich hinaus erhöhen.

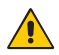

#### Drahtlose Geräte

Motion Computing verkauft und empfiehlt möglicherweise bestimmte drahtlose Geräte für den Tablet PC, die nur durch Motion oder durch qualifizierte Motion-Reparaturwerkstätten installiert werden sollten. Wenn Sie sich zur selbstständigen Installation nicht empfohlener drahtloser Geräte entschließen, können hierdurch das Gerät und/oder dessen interne Komponenten beschädigt werden und die Garantie kann erlöschen. Wenden Sie sich an Motion Computing oder Ihren autorisierten Motion-Händler, um Informationen über von Motion empfohlene Reparaturwerkstätten und stellen in Ihrer Nähe zu erhalten.

## **A** Zubehör-Sicherheitsvorkehrungen

- Lesen Sie die Ihrem Zubehör beiliegenden Anleitungen aufmerksam durch, bevor Sie das Zubehör einrichten oder in Betrieb nehmen. Das von Ihnen erworbene Motion-Zubehörteil kann eine Dokumentation über Sicherheit, Vorkehrungen und Hinweise enthalten, die zum Einstellen oder Betrieb des Zubehörteils nötig sind. Diese Dokumentation kann unter anderem entsprechende Informationen über Funktionalität, Verwendungseinschränkungen, Benutzerwartung, Akkuentsorgung, Umgangsvorkehrungen und elektrostatische Entladung für das Produkt enthalten.
- Die von Motion angebotenen Cases, Portfolios und das weitere Zubehör sind weder wassergeschützt noch wasserdicht. Besuchen Sie die Motion-Website für die aktuellste Zubehörliste.

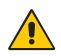

#### Persönliches Wohlbehagen

**GESUNDHEITSHINWEIS**: Die langwierige Benutzung einer Tastatur oder einer Maus kann unter Umständen zu Verletzungen oder Krankheiten führen. Weitere Informationen finden Sie auf der Webseite der Mayo Clinic™ unter [www.mayoclinic.com.](http://www.mayoclinic.com)

Sie können kurzzeitig auftretendes Unbehagen in den Händen, Armen, Schultern, im Nacken und weiteren Körperteilen verhindern, indem Sie:

- Öfters Pausen einlegen, um sich zu strecken oder Ihre Arbeitsposition zu ändern.
- Ihre Hände und Handgelenke oft ruhen lassen, sodass sie sich von sich wiederholenden Bewegungen erholen können. Benutzen Sie ein Wrist Pad.
- Die Verwendung des Touch Pad auf einer Tastatur oder des Tablet PC-Stifts ändert die Art, in der Sie Ihre Hände und Handgelenke benutzen. Hierdurch wird eine Erholung von der Tasten- oder Mausbenutzung ermöglicht.

Falls diese Symptome weiterbestehen oder wiederholt auftreten und Schmerzen, Kribbeln, Gefühllosigkeit, ein brennendes Gefühl oder Steifheit umfassen, SOLLTEN SIE DIESE WARNHINWEISE AUF KEINEN FALL IGNORIEREN. BEGEBEN SIE SICH SO BALD WIE MÖGLICH IN ÄRZTLICHE BEHANDLUNG.

#### Umweltangaben

- Dieses Produkt entspricht der EU-Richtlinie 2002/95/EG des Europäischen Parlaments und des Rates mit Inkrafttreten im Januar 2003. Diese Richtlinie (ROHS-RL) setzt Bestimmungen über die Beschränkung der Verwendung bestimmter gefährlicher Stoffe in Elektro- und Elektronikgeräten in Kraft.
- Dieses Produkt entspricht der EU-Richtlinie 2002/96/EG des Europäischen Parlaments und des Rates mit Inkrafttreten im Januar 2003. Diese Richtlinie (WEEE-RL) setzt Bestimmungen über die Behandlung von Elektro- und Elektronik-Altgeräten in Kraft. Motion Computing Incorporated ist Teilnehmer des Rücknahmeprogramms, das in der WEEE-Richtlinie festgesetzt wurde, und übernimmt die volle Verantwortung für die Rücknahme und Entsorgung seiner Produkte.
- Dieses Produkt entspricht der Richtlinie 2005/32/EG des Europäischen Parlaments und des Rates mit Inkrafttreten im Juli 2005. Diese Richtlinie schaffte einen Rahmen für die Festlegung von Anforderungen an die umweltgerechte Gestaltung energiebetriebener Produkte und änderte die Richtlinien 92/42/EWG, 96/57/EG und 2000/55/EG des Europäischen Parlaments und des Rates.
- Dieses Produkt entspricht der Verordnung (EG) Nr. 278/2009 der Kommission. Die Verordnung enthält Vorschriften zur Durchführung der Richtlinie 2005/32/EG des Europäischen Parlaments und des Rates im Hinblick auf die Festlegung der Ökodesign-Anforderungen an die Leistungsaufnahme externer Netzteile bei Nulllast sowie ihre durchschnittliche Effizienz im Betrieb. Das externe Netzteil für den Motion Tablet PC entspricht den Bestimmungen und Richtlinien der Verordnung (EG) Nr. 278/2009.
- Motion Computing Incorporated versichert, dass dieses Produkt keine Stoffe enthält, die für Aufnahme in die Liste der SVHCs (substances of very high concern) vorgeschlagen wurden (ECHA/PR/09/12 von September 2009); dies gilt für eine Einzelkonzentration von mehr oder gleich 0,1 Gew.-%.

#### Vorschrifts- und Sicherheitseinhaltungserklärung

Die folgenden Abschnitte beschreiben länder- und örtlichkeitsspezifische Vorschrifts- und Sicherheitseinhaltungserklärungen.

*Note:* Um festzustellen, welche Vorschrifts- und Sicherheitsmarken für ein bestimmtes Produkt, eine Komponente oder ein Zubehörgerät gelten, überprüfen Sie das Produktetikett, das am Produkt oder an der Komponente angebracht ist.

Federal Communications Commission (FCC)-Erklärung (USA) Elektromagnetische Interferenz (EMI) ist eine elektromagnetische Störung, die den Betrieb von elektronischen Geräten beeinträchtigt bzw. deren Qualität extrem verschlechtert, behindert oder unterbricht. Diese Strahlung kann lizenzierte Funkdienste, wie AM-/FM-Radio- und Fernsehrundfunk, Funktelefondienste, Radar, Flugsicherung und Anrufmelder beeinträchtigen, verschlechtern oder anderweitig behindern.

Die FCC-Bestimmungen haben Radiofrequenz (RF)-Strahlungsbegrenzungen festgesetzt, um ein störungsfreies RF-Spektrum zu gewährleisten. Viele elektronische Geräte, wie z. B. Computer, erzeugen RF-Energie als Folge der ordnungsgemäßen Benutzung und unterliegen daher diesen Bestimmungen.

Ihr Motion Tablet PC, die Dockingstation und alle weiteren Zubehörgeräte entsprechen den Grenzwerten der Aufsichtsbehörden für Elektromagnetische Verträglichkeit (Electromagnetic Compatibility, EMC). Elektromagnetische Verträglichkeit (EMV) ist die Fähigkeit von elektronischen Geräten, wie Computer, ordnungsgemäß in einer elektronischen Umgebung zusammenzuarbeiten. Es gibt jedoch keine Garantie dafür, dass bei einer bestimmten Installation keine Störungen auftreten. Kommt es durch das Gerät zu Störungen im Radio- oder Fernsehempfang, was sich durch Ein- oder Ausschalten des Geräts feststellen lässt, sollte der Benutzer versuchen, die Störung durch eine oder mehrere der folgenden Maßnahmen zu beheben:

- Empfangsantenne neu ausrichten oder versetzen.
- Den Standort des Tablet PC und Empfängers ändern.
- Abstand zwischen Tablet PC und Empfänger erhöhen.
- Den Tablet PC und Empfänger an unterschiedliche Stromkreise anschließen.

Wenden Sie sich an den Händler oder einen erfahrenen Rundfunk- und Fernsehtechniker.

Nicht vorgesehener Strahler nach FCC Part 15

Das Einstufungsetikett auf Motion Tablet PCs, Dockingstationen und allen weiteren Zubehörgeräten gibt die jeweilige Klasse (A oder B) des Geräts an. Nachdem Sie die Klasse des Geräts herausgefunden haben, lesen Sie die jeweilige nachstehende Erklärung und die FCC-Hinweise in diesem Sicherheits- und Vorschriftshandbuch.

- Ein digitales Gerät der Klasse A ist für kommerziellen, industriellen oder gewerblichen Gebrauch bestimmt, ausgenommen ist ein Gerät, das für den Gebrauch in der Öffentlichkeit oder zu Hause konzipiert ist.
- Ein digitales Gerät der Klasse B ist für den Gebrauch im Wohnbereich bestimmt, unbenommen jedoch der Verwendung in kommerziellem, gewerblichem oder industriellem Umfeld. Beispiele für Geräte dieser Art schließen u. a. PCs, Taschenrechner und ähnliche elektronische Geräte ein, die für den Gebrauch in der Öffentlichkeit konzipiert sind.

Dieses Gerät entspricht den Grenzwerten für ein digitales Gerät der Klasse B, gemäß Abschnitt 15 der FCC-Bestimmungen. Der Betrieb des Geräts unterliegt folgenden zwei Bedingungen:

- Dieses Gerät darf keine Störungen verursachen.
- Dieses Gerät muss jegliche Störung aufnehmen, die unerwünschte Auswirkungen haben kann.

**Digitales Gerät der Klasse A**: Die Prüfung dieses Geräts hat ergeben, dass die Grenzwerte für ein digitales Gerät der Klasse A, gemäß Teil 15 der FCC-Bestimmungen, eingehalten werden. Diese Grenzwerte wurden festgelegt, um einen angemessenen Schutz gegen Störungen bei der Installation in Wohnbereichen zu bieten. Das Gerät nutzt Hochfrequenzenergie und kann diese erzeugen und abstrahlen. Dies kann zu Störungen im Funkwellenempfang führen, wenn das Gerät nicht entsprechend der Anleitung installiert und betrieben wird. Der Betrieb dieses Geräts in Wohnbereichen kann zu ernsthaften Störungen führen. In diesem Fall muss der Benutzer auf eigene Kosten die erforderlichen Maßnahmen zur Beseitigung der Störung ergreifen.

**Digitales Gerät der Klasse B**: Die Prüfung dieses Geräts hat ergeben, dass die Grenzwerte für ein digitales Gerät der Klasse B, gemäß Teil 15 der FCC-Bestimmungen, eingehalten werden. Diese Grenzwerte wurden festgelegt, um einen angemessenen Schutz gegen Störungen bei der Installation in Wohnbereichen zu bieten. Das Gerät nutzt Hochfrequenzenergie und kann diese erzeugen und abstrahlen. Dies kann zu Störungen im Funkwellenempfang führen, wenn das Gerät nicht entsprechend der Anleitung installiert und betrieben wird. Es gibt jedoch keine Garantie dafür, dass bei einer bestimmten Installation keine Störungen auftreten. Kommt es durch das Gerät zu Störungen im Radio- oder Fernsehempfang, was sich durch Ein- oder Ausschalten des Geräts feststellen lässt, sollte der Benutzer versuchen, die Störung durch eine oder mehrere der folgenden Maßnahmen zu beheben:

- Empfangsantenne neu ausrichten oder versetzen.
- Abstand zwischen Gerät und Empfänger erhöhen.
- Gerät an einen Ausgang eines anderen Stromkreises anschließen, an dem der Empfänger nicht angeschlossen ist.
- Wenden Sie sich an den Händler oder einen erfahrenen Rundfunk- und Fernsehtechniker.

Die folgenden Informationen werden auf dem Gerät oder den Geräten, die in diesem Dokument beschrieben sind, nach den Bestimmungen der FCC-Richtlinien angegeben:

Motion Tablet PC Modell-Nr.: CFT-003 Firmenname: Motion Computing, Incorporated 8601 Ranch Road 2222, Bldg 2 Austin, TX 78730 Telefon: 512-637-1100 Fax: 512-637-1199

Herstellername: Pegatron Corporation No. 76, Ligong Street Peitou, Taipei 112, Taiwan Telefon: (886) 281439001 Fax: (886) 281437915
Vorgesehener Strahler nach FCC Part 15 In Ihren Tablet PC ist ein niederfrequentes, drahtloses Radiofrequenzkommunikationsgerät integriert. Dieses kann ein oder mehrere Radiogeräte enthalten, die im 450–600-KHz-Bereich (13,56 MHz) arbeiten, sowie Geräte, die im 2,4- oder 5,4-GHz-Bereich arbeiten. Alle in Ihren Tablet PC integrierten Radiogeräte unterliegen allen Bedingungen zur Benutzung gemäß den FCC-Bestimmungen und -vorschriften.

Dieses Gerät entspricht den Radiofrequenz-Emissionsgrenzwerten der FCC, die für ein unkontrolliertes Umfeld von beweglichen Übertragungen dargelegt wurden. Dieses Gerät wurde bei einer Entfernung von 20 cm auf Radiofrequenz-Emission geprüft. Der Betrieb dieses Geräts bei einer Entfernung von weniger als 20 cm zwischen dem Sendeelement und Personen setzt diese Personen keinen Radiofrequenz-Emissionsgrenzwerten aus, die die FCC-Richtlinien für Radiofrequenz-Emission überschreiten.

#### Erklärung zum internen Bluetooth-Modul

**Digitales Gerät der Klasse B**: Die Prüfung dieses Geräts hat ergeben, dass die Grenzwerte für ein digitales Gerät der Klasse B, gemäß Teil 15 der FCC-Bestimmungen, eingehalten werden. Diese Grenzwerte wurden festgelegt, um einen angemessenen Schutz gegen Störungen bei der Installation in Wohnbereichen zu bieten. Das Gerät nutzt Hochfrequenzenergie und kann diese erzeugen und abstrahlen. Dies kann zu Störungen im Funkwellenempfang führen, wenn das Gerät nicht entsprechend der Anleitung installiert und betrieben wird. Es gibt jedoch keine Garantie dafür, dass bei einer bestimmten Installation keine Störungen auftreten. Kommt es durch das Gerät zu Störungen im Radio- oder Fernsehempfang, was sich durch Ein- oder Ausschalten des Geräts feststellen lässt, sollte der Benutzer versuchen, die Störung durch eine oder mehrere der folgenden Maßnahmen zu beheben:

- Empfangsantenne neu ausrichten oder versetzen.
- Abstand zwischen Gerät und Empfänger erhöhen.
- Gerät an einen Ausgang eines anderen Stromkreises anschließen, an dem der Empfänger nicht angeschlossen ist.
- Wenden Sie sich an den Händler oder an einen Rundfunk- und Fernsehtechniker.

Dieses Gerät entspricht den Grenzwerten für ein digitales Gerät der Klasse B, gemäß Abschnitt 15 der FCC-Bestimmungen. Der Betrieb des Geräts unterliegt folgenden zwei Bedingungen:

- Dieses Gerät darf keine Störungen verursachen.
- Dieses Gerät muss jegliche Störung aufnehmen, die unerwünschte Auswirkungen haben kann.

**FCC-WARNHINWEIS**: Jegliche Änderungen, die nicht ausdrücklich von der für die Einhaltung der Richtlinien verantwortlichen Stelle genehmigt wurden, kann die Berechtigung des Benutzers zur Verwendung des Geräts erlöschen.

Der Betrieb des drahtlosen Kommunikationsgeräts unterliegt folgenden zwei Bedingungen:

- Dieses Gerät darf keine Störungen verursachen.
- Dieses Gerät muss jegliche Störung aufnehmen, die unerwünschte Auswirkungen haben kann.

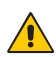

*WARNING:* Versuchen Sie keinesfalls, das in den Tablet PC integrierte Gerät zur drahtlosen Kommunikation selbst zu warten. Durch solche Vorgänge kann die Garantie für den Tablet PC erlöschen. Informationen zur Wartung Ihres Geräts für die drahtlose Kommunikation erhalten Sie bei Ihrem Motion-Händler oder von Motion Computing.

**FCC-WARNHINWEIS**: Dieses Gerät wurde beim Tragen in Körpernähe auf spezifische Absorptionsrate (SAR) getestet. Das Gerät entspricht bei der Verwendung der Dockingstation, beim Halten in der Hand oder auf den Knien den FCC-Anforderungen für Strahlungsbelastung. Folgende maximale SAR-Werte wurden für die Tablet PCs von Motion gemessen:

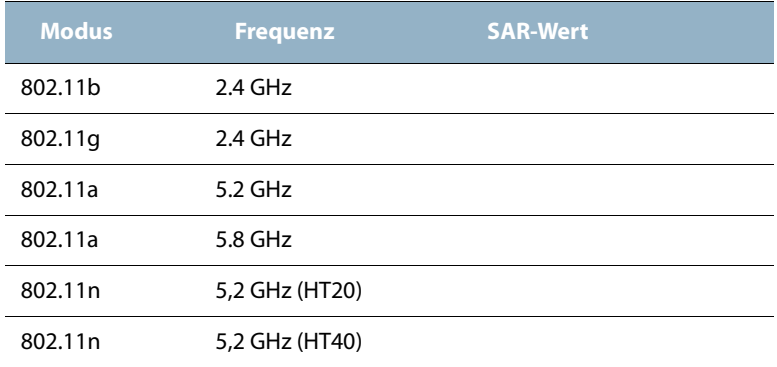

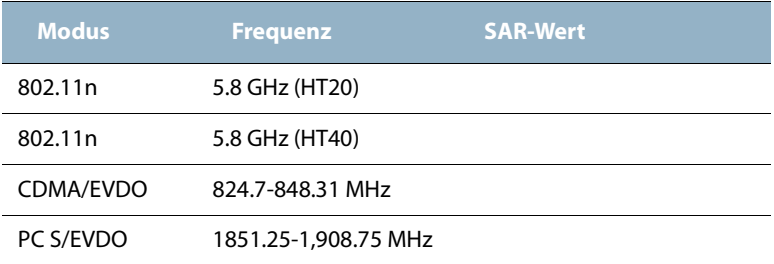

Jegliche Änderungen, die nicht ausdrücklich von der für die Einhaltung der Richtlinien verantwortlichen Stelle genehmigt wurden, kann die Berechtigung des Benutzers zur Verwendung des Geräts erlöschen.

*Note:* Der Radiofrequenzstrahler in Ihrem Tablet PC darf nicht zusammen mit einer anderen Antenne oder einem anderen Sendegerät platziert oder betrieben werden. 802.11 (WLAN) und CDMA/EVDO (WWAN) können nicht gleichzeitig aktiv sein oder übertragen werden. Bevor Sie das eine Radio einschalten (WLAN oder WWAN) einschalten, müssen Sie das nicht verwendete Radio deaktivieren.

*Important:* Um den internen Drahtlosbetrieb des Tablet PCs zu deaktivieren, öffnen Sie das Motion Dashboard (wählen Sie **Start>Alle Programme>Motion Computing>Motion Dashboard**), tippen Sie auf **Wireless** und deaktivieren Sie die Drahtlosverbindungen (802.11 (WLAN), integrierte drahtlose Bluetooth-Radios, WWAN oder RFID).

#### Modifizierungen

Gemäß den Vorschriften der FCC sind Benutzer darauf hingewiesen, dass durch an diesem Gerät vorgenommene Änderungen oder Modifizierungen, die nicht ausdrücklich von Motion Computing, Inc., genehmigt wurden, die Betriebszulassung des Geräts erlöschen kann.

#### Kabel

Verbindungen zu diesem Tablet PC dürfen nur mit abgeschirmten Kabeln erfolgen. Dadurch werden mögliche Störungen mit Radiokommunikationen vermindert und den Bestimmungen und Richtlinien der FCC für diese EMV-Klassifizierung wird entsprochen.

FCC-Erklärung über Radiofrequenz-Emissionen

Dieses Gerät entspricht den Radiofrequenz-Emissionsgrenzwerten der FCC, die für ein unkontrolliertes Umfeld von beweglichen Übertragungen dargelegt wurden.

Dieses Gerät wurde getestet und entspricht den Radiofrequenz-Emissionsgrenzwerten der FCC, die für ein unkontrolliertes Umfeld unter 47 CFR 2.1093 Paragraph (d)(2) hinsichtlich der RF-Strahlung von Radiostrahlern dargelegt wurden. Der Betrieb findet im Frequenzbereich zwischen 5,15 GHz und 5,25 GHz statt. Dieser Frequenzbereich kann unter Umständen die effektive Benutzung dieses Geräts in einer Innenumgebung limitieren oder einschränken. Die abgestrahlte Ausgangsleistung liegt weit unterhalb den Grenzen, die durch die FCC-Radiofrequenz-Strahlungsbegrenzungen festgesetzt wurden. Beim Betrieb des Geräts sollte dennoch darauf geachtet werden, dass Menschen das Gerät nach Möglichkeit nicht berühren sollen. Dieses Gerät enthält einen internen Antennensender, dessen effektive Benutzung einschränkt werden kann, wenn er zusammen mit einer anderen Antenne oder einem anderen Sendegerät platziert oder betrieben wird.

### <span id="page-111-0"></span>Erklärung zum Reisen mit dem Flugzeug

FAA-Bestimmungen verlangen, dass Sie Ihre drahtlosen Arbeitsvorgänge vor dem Einstieg in ein Flugzeug unterbrechen. Dies betrifft interne sowie externe drahtlose Geräte. Siehe nachstehenden Absatz *Wichtig*.

*Important:* Um den internen Drahtlosbetrieb des Tablet PCs zu deaktivieren, öffnen Sie das Motion Dashboard (wählen Sie **Start>Alle Programme>Motion Computing>Motion Dashboard**), tippen Sie auf **Wireless** und deaktivieren Sie die Drahtlosverbindungen (802.11 oder integrierte drahtlose Bluetooth-Radios).

## IC-Erklärung (Kanada) **Nicht vorgesehener Strahler nach ICES-003**

Canada ICES-003, Class/Classe B

Motion Computing Tablet PCs werden entsprechend der kanadischen IC-Norm Nr. 3 für störungsverursachende Geräte (Industry Canada (IC) Interference-Causing Equipment Standard #3, ICES-003) als digitale Geräte der Klasse B klassifiziert. Diese Klassifizierung befindet sich auf dem Etikett an der Unterseite Ihres Tablet PC. Lesen Sie die Erklärung "Canada ICES-003, Class/Classe B" auf dem Etikett.

Dieses digitale Gerät der Klasse B (oder Klasse A, falls so auf dem Registrierungsetikett vermerkt) entspricht den kanadischen Bestimmungen für störungsverursachende Geräte (Canadian Interference-Causing Equipment Regulations).

Cet appareil numérique de la Classe B (ou Classe A, si ainsi indiqué sur l'étiquette d'enregistration) respecte toutes les exigences du Règlement sur le Matériel Brouilleur du Canada.

Vorgesehener Strahler nach RSS 210

In Ihren Tablet PC ist ein niederfrequentes, drahtloses Radiofrequenzkommunikationsgerät integriert. Dieses kann ein oder mehrere Radiogeräte enthalten, die im Bereich 450–600 KHz (13,56 MHz) arbeiten, sowie Geräte, die im 2,4- oder 5,4-GHz-Bereich (824,7–848,31 MHz oder 1851,25–1908,75 MHz) arbeiten. Alle in Ihren Tablet PC integrierten Radiogeräte unterliegen der RSS 210, Ausgabe 7 der Industry Canada. Der Betrieb des Geräts unterliegt folgenden zwei Bedingungen: (1) Dieses Gerät darf keine Störungen verursachen und (2) dieses Gerät muss jegliche Störung aufnehmen, die unerwünschte Auswirkungen haben kann.

 $\bigwedge$ 

Beschränktes Frequenzband: Der Bereich von 5150–5250 MHz kann nur in Innenräumen genutzt werden. Für LE-LAN-Systeme, die den Bereich von 5150-5,250 MHz verwenden, wurde die Anforderung einer integrierten Antenne abgeschafft. Lesen Sie hierzu Anhang 9 von RSS-210, Ausgabe 7.

Das "IC" vor der Gerätezertifizierungsnummer gibt lediglich an, dass den technischen Spezifikationen der Industry Canada entsprochen wurde.

Dieses Gerät entspricht den Radiofrequenz-Emissionsgrenzwerten der Industry Canada, die für ein unkontrolliertes Umfeld von beweglichen Übertragungen dargelegt wurden.

Conformité Européne (CE) (European Union)

Nicht vorgesehener Strahler

Die Kennzeichnung mit dem Conformité Européne-Symbol auf dem Tablet PC gibt an, dass dieses Gerät den Bestimmungen der EMV-Richtlinie sowie der Richtlinie für Niederspannungsgeräte der Europäischen Union entspricht. Dies bedeutet, dass der Tablet PC den folgenden technischen Normen entspricht:

- EN 55011 (CISPR 11) Industrielle, wissenschaftliche und medizinische Hochfrequenzgeräte (ISM-Geräte) – Funkstörungen – Grenzwerte und Messverfahren.
- EN 55022 (CISPR22) Grenzwerte und Messverfahren für Funkstörungen von Einrichtungen der Informationstechnik.
- EN 55024 (CISPR24) (IEC 61000 4-2, 4-3, 4-3, 4-5, 4-6, 4-8, 4-11) Einrichtungen der Informationstechnik – Störfestigkeitseigenschaften – Grenzwerte und Prüfverfahren.
- EN 61000 3-2 (IEC 61000 3-2) Elektromagnetische Verträglichkeit (EMV) – Teil 3: Grenzwerte – Abschnitt 2: Grenzwerte für Oberschwingungsströme (Geräte-Eingangsstrom <= 16 A je Leiter)
- EN 61000 3-3 (IEC 61000 3-3) Elektromagnetische Verträglichkeit (EMV) – Teil 3: Grenzwerte – Abschnitt 3: Grenzwerte für Spannungsschwankungen und Flicker in Niederspannungsnetzen für Geräte mit einem Eingangsstrom <= 16 A
- EN60950-1 (IEC 60950-1:2001) Produktsicherheit (Safety of Information Technology Equipment)

# Vorgesehener Strahler CE 0560 (!)

Die hier gezeigte CE-Kennzeichnung stellt eine Gerätekennzeichnung dar, die besagt, dass das Produkt die von der Europäischen Kommission verabschiedete Richtlinie RTTE Directive 1999/5/EC erfüllt. In Ihren Tablet PC ist ein niederfrequentes, drahtloses Radiofrequenzkommunikationsgerät integriert. Dieses kann ein oder mehrere Radiogeräte enthalten, die im Bereich 450–600 KHz (13,56 MHz) arbeiten, sowie Geräte, die im 2,4- oder 5,4- GHz-Bereich (850 MHz, 1900 MHz, 2100 MHz) arbeiten. Alle in Ihren Tablet PC integrierten Radiogeräte unterliegen den Normen:

- EN60950 (IEC 60950-1:2001) Produktsicherheit (Safety of Information Technology Equipment)
- ETSI EN300 328-2 Elektromagnetische Verträglichkeit und Funkspektrumangelegenheiten (ERM)
- ETSI EN301 893 50 GHz Leistung der RLA, harmonisierte EN, die die grundlegenden Anforderungen nach Artikel 3.2 der RTTE-Richtlinie erfüllen.
- ETSI EN301-489-1/17 Elektromagnetische Verträglichkeit (EMC), Standard für Funkgeräte und -dienstleistungen
- ETSI EN 50392 Generischer Standard, mit dessen Hilfe demonstriert wird, dass elektronische und elektrische Geräte die grundlegenden Beschränkungen in Bezug auf den menschlichen Kontakt mit elektromagnetischen Feldern erfüllen {0 Hz–300 GHz}
- CENELEC EN 61326 Störfestigkeit und Strahlung von Geräten im industriellen, wissenschaftlichen und medizinischen Bereich
- ETSI EN 300-330 Elektromagnetische Verträglichkeit und Funkspektrumangelegenheiten (ERM); Geräte mit geringer Reichweite (Short Range Devices, SRD); Funkgeräte im Frequenzbereich von 9 KHz bis 26 MHz sowie Induktionsschleifensystem im Frequenzbereich von 9 KHz bis 30 MHz; Teil 2: Harmonisierte EN gemäß Artikel 3.2 der R&TTE-Richtlinie
- ETSI EN 301-489-3 Elektromagnetische Verträglichkeit und Funkspektrumangelegenheiten (ERM); Standard für elektromagnetische Kompatibilität (EMC) für Funkgeräte und -dienstleistungen; Teil 3: Spezifische Bedingungen für Geräte mit geringer Reichweite (Short Range Devices, SRD) mit einer Frequenz zwischen 9 KHz und 40 GHz
- EN 50364 Begrenzung der Exposition von Personen gegenüber elektromagnetischen Feldern von Geräten, die im Frequenzbereich von 0 Hz bis 10 GHz betrieben und in der elektronischen Artikelüberwachung (EAS), Hochfrequenz-Identifizierung (RFID) und ähnlichen Anwendungen verwendet werden; ETSI EN301-489-7 – Standard für elektromagnetische Verträglichkeit (EMV) und Funkspektrumangelegenheiten (ERM) für Funkgeräte und -dienstleistungen Teil 7; spezifische Bedingungen für mobile und transportable Zusatz-/Hilfseinrichtungen von digitalen Mobilfunkeinrichtungs-Telekommunikationssystemen{GSM und DCS}
- ETSI EN301-489-24 Standard für elektromagnetische Verträglichkeit (EMV) und Funkspektrumangelegenheiten (ERM) für Funkgeräte und dienstleistungen Teil 24; Spezifische Bedingungen für mobile und transportable IMT-2000 CDMA-Direkt-Spreizspektrum-(UTRA- )Funkeinrichtungen und Zusatz-/Hilfseinrichtungen

#### Erklärung über Radiofrequenz-Emissionen

Wenn Ihr Tablet PC mit einem WWAN-Modul konfiguriert ist, wurde Ihr Tablet PC in Körpernähe auf seine spezifische Absorptionsrate (SAR) getestet. Die Benutzer dieses Produkts werden keinen schädlichen Radiofrequenzen ausgesetzt. Motion gewährleistet die Sicherheit des Benutzers durch Begrenzung der Bildschirmausrichtung auf einen Minimalabstand von 20 cm zwischen der strahlenden Antenne und dem Körper des Benutzers.

Breitbandübertragungssystemradio

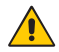

*WARNING:* Breitbandübertragungssysteme, die in Frequenzbereichen zwischen 5150 und 5350 MHz in allen EU-Mitgliedsstaaten einschließlich der Beitrittsländer betrieben werden können, sind beschränkt auf den Gebrauch in Innenräumen.

Das Breitbandübertragungssystemradio in Ihrem Tablet PC umfasst eine spezielle Antenne, die den folgenden Richtlinien entspricht:

Englisch Hereby, Motion Computing, Incorporated, declares that the CFT-003 is in compliance with the essential requirements and other relevant provisions of Directive 1999/5/EC. Deutsch Hiermit erklärt Motion Computing Incorporated, dass der CFT-003 mit den grundlegenden Anforderungen und den übrigen einschlägigen Bestimmungen der Richtlinie 1999/5/EG übereinstimmt. Französisch Par la présente, Motion Computing, Incorporated, déclare que la CFT-003 est en conformité avec les exigences essentielles et autres dispositions pertinentes de la directive européenne 1999/5/CE. Tschechisch Tímto, Motion Computing, Incorporated, prohlašuje, \_e CFT-003 je ve shode se základními po\_adavky a dalšími príslušnými ustanoveními smernice 1999/5/ES. Dänisch Hermed, Motion Computing, Incorporated, erklærer, at CFT-003 er i overensstemmelse med de væsentlige krav og øvrige relevante bestemmelser i direktiv 1999/5/EF. Estländisch Käesolevaga, Motion Computing, Incorporated, deklareerib, et CFT-003 vastavust põhinõuetele ja teistele asjakohastele direktiivi 1999/5/EÜ sätteid. Spanisch Par la présente, Motion Computing, Incorporated, déclare que la CFT-003 est en conformité avec les exigences essentielles et autres dispositions pertinentes de la directive européenne 1999/5/CE. Griechisch ΜΕ ΤΗΝ ΠΑΡΟΥΣΑ Motion Computing Incorporated ΔΗΛΩΝΕΙ ΟΤΙ CFT-003 ΣΥΜΜΟΡΦΩΝΕΤΑΙ ΠΡΟΣ ΤΙΣ ΟΥΣΙΩΔΕΙΣ ΑΠΑΙΤΗΣΕΙΣ ΚΑΙ ΤΙΣ ΛΟΙΠΕΣ ΣΧΕΤΙΚΕΣ ΔΙΑΤΑΞΕΙΣ ΤΗΣ ΟΔΗΓΙΑΣ 1999/5/ΕΚ.

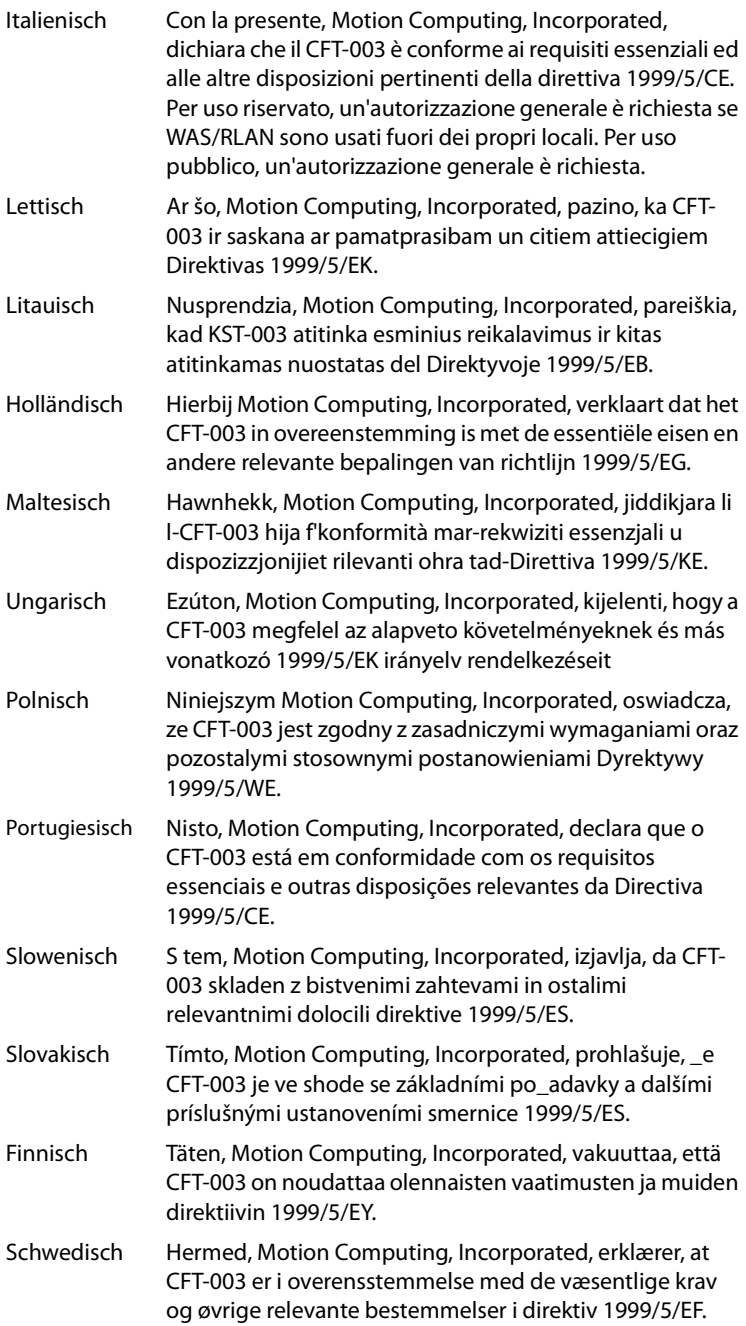

- Isländisch Hér með, Motion Computing, Incorporated, segir að CFT-003 er í samræmi við nauðsynleg skilyrði og önnur ákvæði tilskipunar 1999/5/EB.
- Norwegisch Hermed, Motion Computing, Incorporated, erklærer, at CFT-003 er i overensstemmelse med de væsentlige krav og øvrige relevante bestemmelser i direktiv 1999/5/EF.

## Laser-Sicherheitserklärung

In Ihren Tablet PC sind ein Radio Frequency Identification-(RFID-)Gerät (zur Identifikation mit Funkwellen) sowie ein Strichcodelesegerät integriert. Ein Laser der Klasse 1 kann keine schädlichen Strahlungswerte erzeugen und wird somit als augensicher eingestuft. Diese Laser sind von den meisten Kontrollmaßnahmen ausgenommen. Motion Computing empfiehlt jedoch, dass Sie nicht direkt in den Strahl blicken, auch nicht mit optischen Instrumenten.

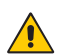

#### Erklärungen zu drahtlosen Geräten

Es ist möglich, dass die Verwendung von drahtlosen Geräten (intern sowie extern) an bestimmten Orten eingeschränkt ist. Diese Einschränkungen können sich auf den Gebrauch an Bord von Flugzeugen, in Krankenhäusern, in der Nähe von Sprengstoffen, in Gefahrenzonen usw. beziehen. Falls Sie nicht wissen, ob der Betrieb des Geräts gestattet ist, holen Sie bitte eine entsprechende Auskunft bei der zuständigen Stelle ein, bevor Sie dieses Gerät einschalten. Anleitungen zur Deaktivierung interner drahtloser Geräte finden Sie unter ["Erklärung zum Reisen mit dem Flugzeug" auf Seite 112](#page-111-0).

Australische/Neuseeländische Telekommunikationserklärung (C-Tick) Alle Motion Tablet PCs und Motion Tablet PC-Systeme entsprechen den Standards der Australia/New Zealand Regulatory Authorities.

In Ihren Tablet PC sind ein Radio Frequency Identification-(RFID-)Gerät (zur Identifikation mit Funkwellen) und/oder ein Strichcodelesemodul integriert. Dieses kann ein oder mehrere Radiogeräte enthalten, die im 450–600-KHz-Bereich (13,56 MHz) arbeiten, sowie Geräte, die im 2,4- oder 5,4-GHz-Bereich, 850 MHz-Bereich, 1900 MHz-Bereich oder 2100-MHz-Bereich arbeiten. Alle in Ihren Tablet PC integrierten Radiogeräte unterliegen den Normen:

- EN60950-1 (IEC60950-1) Produktsicherheit (Safety of Information Technology Equipment)
- AS/NZS 2064 Class B (EN55011/CISPR11) Industrielle, wissenschaftliche und medizinische Hochfrequenzgeräte (ISM-Geräte) – Funkstörungen – Grenzwerte und Messverfahren.
- AS/NZS 3548 Class B (EN55022/CISPR22) Grenzwerte und Messverfahren für Funkstörungen von Einrichtungen der Informationstechnik.
- AS/NZS 4251.2 (EN55024/CISPR24) Grenzwerte und Messverfahren für Funkstörungen von Einrichtungen der Informationstechnik.
- AS/NZS 4268 (EN300-328-2) Elektromagnetische Verträglichkeit und Funkspektrumangelegenheiten (ERM)
- GSM/EDGE AS/ACIF S042.1 Anforderungen an die Verbindung zu einer Luftschnittstelle eines Telekommunikationsnetzwerkes, Teil 1, Allgemeines
- GSM/EDGE AS/ACIF S042.3 Anforderungen an die Verbindung zu einer Luftschnittstelle eines Telekommunikationsnetzwerkes, Teil 3, GSM
- WCDMA/HSDPA AS/ACIF S042.1 Anforderungen an die Verbindung zu einer Luftschnittstelle eines Telekommunikationsnetzwerkes, Teil 1, Allgemeines
- WCDMA/HSDPA AS/ACIF S042.3 Anforderungen an die Verbindung zu einer Luftschnittstelle eines Telekommunikationsnetzwerkes Teil 3. GSM

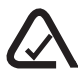

Australische/Neuseeländische Telekommunikationserklärung (A-Tick) Ein Breitbandgerät für drahtlose Kommunikation von Sierra Wireless® ist eventuell in Ihren Tablet PC integriert. Das Sierra Wireless Gobi2000™ wurde getestet und entspricht den australischen A-Tick-Normen. Die ACMA-Lieferanten-Code-Nr. lautet N24480.

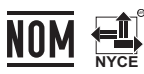

## NOM/NYCE-Erklärung

Alle Motion Tablet PCs und Motion Tablet PC-Systeme entsprechen den Sicherheitsstandards und technischen Normen der Aufsichtsbehörde Normalizacion Y Certification Electronica A.C. (NYCE) und können sicher betrieben werden.

Der Tablet PC entspricht den folgenden technischen Normen:

- NOM-001-SCFI-1993
- NOM-019-SCFI-1998
- NOM-084-SCTI-2002
- NOM-088-SCTI-2002
- NOM-EM-151-SCTI

Erklärung zum internen Bluetooth-Modul der Klasse B

**Digitales Gerät der Klasse B:**Die Prüfung dieses Geräts hat ergeben, dass die Grenzwerte für ein digitales Gerät der Klasse B gemäß den NOM-Bestimmungen eingehalten werden. Diese Grenzwerte wurden festgelegt, um einen angemessenen Schutz gegen Störungen bei der Installation in Wohnbereichen zu bieten. Das Gerät nutzt Hochfrequenzenergie und kann diese erzeugen und abstrahlen. Dies kann zu Störungen im Funkwellenempfang führen, wenn das Gerät nicht entsprechend der Anleitung installiert und betrieben wird. Es gibt jedoch keine Garantie dafür, dass bei einer bestimmten Installation keine Störungen auftreten. Kommt es durch das Gerät zu Störungen im Radio- oder Fernsehempfang, was sich durch Ein- oder Ausschalten des Geräts feststellen lässt, sollte der Benutzer versuchen, die Störung durch eine oder mehrere der folgenden Maßnahmen zu beheben:

- Empfangsantenne neu ausrichten oder versetzen
- Abstand zwischen Gerät und Empfänger erhöhen
- Gerät an einen Ausgang eines anderen Stromkreises anschließen, an dem der Empfänger nicht angeschlossen ist.
- Wenden Sie sich an den Händler oder einen erfahrenen Rundfunk- und Fernsehtechniker.

Dieses Gerät entspricht allen wesentlichen NOM-Regeln für Einrichtungen der Informationstechnik. Der Betrieb des Geräts unterliegt folgenden zwei Bedingungen:

- Dieses Gerät darf keine Störungen verursachen.
- Dieses Gerät muss jegliche Störung aufnehmen, die unerwünschte Auswirkungen haben kann.

Drahtlose Radiofrequenzkommunikationsgeräte

- In den Tablet PC ist ein niederfrequentes, drahtloses Radiofrequenzkommunikationsgerät integriert.
- Der Tablet PC kann ein oder mehrere Radiogeräte enthalten, die in den folgenden Bereichen arbeiten:
	- 450–600-KHz-Bereich
	- 824–960-MHz-Bereich
	- 1710–2170-GHz-Bereich
	- 2400–2496-GHz-Bereich
	- 5150–5850-GHz-Bereich
- Alle im Tablet PC integrierten Radiogeräte unterliegen allen Bedingungen zur Benutzung gemäß den NOM/NYCE-Bestimmungen und -vorschriften.

#### **s <sup>R</sup>EPU<sup>B</sup> <sup>L</sup>IC<sup>A</sup> <sup>A</sup> <sup>R</sup> <sup>G</sup> <sup>E</sup> <sup>N</sup> <sup>T</sup> <sup>I</sup><sup>N</sup> <sup>A</sup>**

### IRAM-Erklärung

Alle Motion Tablet PCs und Motion Tablet PC-Systeme entsprechen den Sicherheitsstandards und technischen Normen der Aufsichtsbehörde Instituto Argentino de Normalización y Certificación (IRAM); sie können sicher betrieben und sicher mit drahtlosen Netzwerken verbunden werden.

Der Tablet PC entspricht den folgenden technischen Normen:

- Resolution 92/98
- Resolution 197/2004
- Resolution 799/99
- CNT-Q2-60.11
- CNC-Q260.14 V03

Hinweis zum internen Bluetooth-Modul

**Digitales Gerät der Klasse B:** Die Prüfung dieses Geräts hat ergeben, dass die Grenzwerte für ein digitales Gerät der Klasse B gemäß den IRAM/CNC-Bestimmungen eingehalten werden. Diese Grenzwerte wurden festgelegt,

um einen angemessenen Schutz gegen Störungen bei der Installation in Wohnbereichen zu bieten. Das Gerät nutzt Hochfrequenzenergie und kann diese erzeugen und abstrahlen. Dies kann zu Störungen im Funkwellenempfang führen, wenn das Gerät nicht entsprechend der Anleitung installiert und betrieben wird. Es gibt jedoch keine Garantie dafür, dass bei einer bestimmten Installation keine Störungen auftreten. Kommt es durch das Gerät zu Störungen im Radio- oder Fernsehempfang, was sich durch Ein- oder Ausschalten des Geräts feststellen lässt, sollte der Benutzer versuchen, die Störung durch eine oder mehrere der folgenden Maßnahmen zu beheben:

- Empfangsantenne neu ausrichten oder versetzen.
- Abstand zwischen Gerät und Empfänger erhöhen.
- Gerät an einen Ausgang eines anderen Stromkreises anschließen, an dem der Empfänger nicht angeschlossen ist.
- Wenden Sie sich an den Händler oder einen erfahrenen Rundfunk- und Fernsehtechniker.

Dieses Gerät entspricht allen wesentlichen IRAM/CNC-Bestimmungen für Einrichtungen der Informationstechnik. Der Betrieb des Geräts unterliegt folgenden zwei Bedingungen:

- Dieses Gerät darf keine Störungen verursachen.
- Dieses Gerät muss jegliche Störung aufnehmen, die unerwünschte Auswirkungen haben kann.

Drahtlose Radiofrequenzkommunikationsgeräte

- In den Tablet PC ist ein niederfrequentes, drahtloses Radiofrequenzkommunikationsgerät integriert.
- Der Tablet PC kann ein oder mehrere Radiogeräte enthalten, die in den folgenden Bereichen arbeiten:
	- 450–600 KHz-Bereich
	- 824–960 MHz-Bereich
	- 1710–2170 GHz-Bereich
	- 2400–2496 GHz-Bereich
	- 5150–5850 GHz-Bereich
- Alle im Tablet PC integrierten Radiogeräte unterliegen allen Bedingungen zur Benutzung gemäß den IRAM/CNC-Bestimmungen und -Vorschriften.

## Weitere Hinweise und Anmerkungen

Tablet PC Modell CFT-003 und Dockingstation Modell TCD001

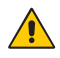

Hinweise zum Medical Grade AC Adapter (AC-Adapter zum Einsatz im medizinischen Bereich)

- Erkundigen Sie sich beim Leiter bzw. bei den für Vorschriften zuständigen Mitarbeitern, ob Ihre Arbeitsumgebung den Standards IEC/ EN 60601-1/IEC/EN 60601-1-2; UL 60601-1/UL 60601-1-2 bzw. C22.2 No. 601-1/C22.2 No. 601-1-2 entsprechen muss. Wenn Ihre Arbeitsumgebung diesen Standards entsprechen muss, nehmen Sie Kontakt mit Motion Computing auf, um zu erfahren, wo und wie Sie den Medical Grade AC Adapter sowie das passende Netzkabel erwerben können.
- Verwenden Sie nur den Medical Grade AC-Adapter und das zugehörige Netzkabel, die für den C5v Tablet PC empfohlen werden. Beim Einsatz einer anderen Art von Medical Grade Adapter besteht Brand- bzw. Explosionsgefahr; zudem kann Ihre Garantie erlöschen.
- Wenn Sie den Medical Grade AC-Adapter für den Betrieb des C5v Tablet PCs bzw. zum Laden des Akkus verwenden, sorgen Sie für ausreichende Belüftung des Medical Grade AC-Adapters (diese kann beispielsweise auf einem Tisch bzw. auf dem Boden gegeben sein). Sorgen Sie dafür, dass sich keine Gegenstände auf dem Adapter bzw. in unmittelbarer Nähe davon befinden, da hierdurch die Belüftung beeinträchtigt wird. Der Netzadapter darf nicht benutzt werden, wenn er sich in der Tragetasche befindet.
- Stellen Sie nichts auf das Netzkabel. Platzieren Sie das Netzkabel so, dass man nicht darüber stolpert oder darauf tritt.
- Achten Sie beim Ziehen von Netzkabeln darauf, dass Sie am Netzstecker und nicht am Kabel ziehen. Halten Sie während des Herausziehens den Netzstecker so, dass die Anschlusszinken gerade ausgerichtet sind, um Verbiegungen zu vermeiden. Vergewissern Sie sich vor dem Anschluss eines Netzkabels, dass beide Anschlüsse richtig ausgerichtet sind.

Erklärung zur Proposition 65 in Kalifornien

Dieses Produkt enthält keine bekannten Materialien in Konzentrationen, die laut dem Staat Kalifornien Krebs, Geburtsschäden oder andere reproduktive Schäden verursachen.

## Hinweise zum Akku

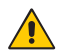

Von Motion Computing versiegelte Lithiumionenakkus entsprechen allen geltenden Transportvorschriften, die durch Industrie- und rechtliche Normen vorgeschrieben sind. Dies schließt die Einhaltung der UN Recommendations on the Transport of Dangerous Goods sowie der IATA (International Air Transport Agency) Gefahrgut-Vorschriften, 44. Ausgabe, 2003, Sonderbestimmung A45, sowie der geltenden U.S. DOT-Vorschriften zum sicheren Transport von Lithiumionenbatterien mit ein. Jede Motion Computing-Zelle oder -Batterie wurde gemäß dem UN Handbuch Prüfungen und Kriterien, Teil III, Unterabschnitt 38.3 geprüft.

#### Laser-Sicherheitserklärung

Für Sicherheits- und Vorschriftsinformationen über Produkte von Drittanbietern, die Lasergeräte der Klasse 1 enthalten können, lesen Sie bitte die Dokumentation, die dem Produkt beiliegt.

Motion CD ROM- und DVD CD-RW-Laufwerke sind als Laserprodukte der Klasse 1 eingestuft. Ein Laser der Klasse 1 kann keine schädlichen Strahlungswerte erzeugen und wird somit als augensicher eingestuft. Diese Laser sind von den meisten Kontrollmaßnahmen ausgenommen. Viele Laser dieser Klasse sind in einem Gehäuse eingebettet, das den Zugang zur Laserstrahlung entweder unterbindet oder einschränkt. Motion Computing empfiehlt jedoch, dass Sie nicht direkt in den Strahl blicken, auch nicht mit optischen Instrumenten.

# Informationen zur Dockingstation

TCD001

Der folgende Abschnitt enthält Vorschriften, Vorsichtsmaßnahmen sowie Informationen zur Verwendung der Dockingstation (Modell TCD001).

*Note:* Die Dockingstation (Modell TCD001) ist ein Produkt der Klasse 1, das mit den Tablet PCs C5v und F5v eingesetzt werden kann.

Informationen über die Art der Stromversorgung für Ihre Dockingstation finden Sie unter ["Spezifikationen" auf Seite 91.](#page-90-0)

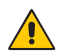

## **Vorsichtsmaßnahmen bei der Einrichtung**

- Lesen Sie die Installationsanweisungen, bevor Sie die Dockingstation an das Netz anschließen.
- Die Dockingstation darf nicht fallen gelassen oder Erschütterungen ausgesetzt werden.
- Üben Sie auf die Dockingstation keinen übermäßigen Druck aus und setzen Sie sie keinen starken Stößen aus. Übermäßiger Druck oder Stöße können die Dockingstation-Komponenten beschädigen oder weitere Störungen hervorrufen.
- Stellen Sie die Dockingstation nicht auf einer wackeligen Fläche auf. Wenn die Dockingstation auf einer wackeligen Fläche platziert wird, beispielsweise auf einem instabilen Ständer oder einer Fläche mit Neigung, kann die Dockingstation hinunterfallen oder umkippen und Verletzungen verursachen.
- Setzen Sie die Dockingstation nicht direktem Sonnenlicht aus und platzieren Sie sie nicht neben Geräten, die Hitze erzeugen. Dadurch könnten Gehäuse und Komponenten beschädigt und Hitze oder ein Brand erzeugt werden.
- Verwenden Sie das Netzteil nicht für andere Geräte. Dies könnte zu Überhitzung oder zu einem Brand führen. Darüber hinaus sollten Sie die Dockingstation nicht an andere Netzteile anschließen.

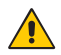

## Hinweis für klinischen Gebrauch (nur für C5v)

Die Dockingstation ist für das Aufladen des Tablet PC sowie zur Bereitstellung von Konnektivität für verschiedene Peripheriegeräte bestimmt. Sie ist jedoch nicht für die Diagnose, die Behandlung oder die Überwachung von Patienten gedacht, die unter medizinischer Aufsicht stehen. Die Dockingstation sollte weder physisch noch elektrisch direkten Kontakt zum Patienten haben, Energie auf den Patienten übertragen oder Energieübertragungen an oder vom Patienten feststellen.

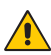

## Grundlegende persönliche Sicherheitsvorkehrungen

- Nehmen Sie niemals selbst Wartungsarbeiten an der Dockingstation oder deren Komponenten vor.
- Schalten Sie die Dockingstation vollständig aus, wenn Sie die Dockingstation, die Komponenten oder das Gehäuse säubern oder Tätigkeiten mit ähnlichen Arbeitsschritten durchführen. Trennen Sie hierfür das Netzteil von der Steckdose oder einer anderen verwendeten Stromquelle.
- Betreiben Sie die Dockingstation nicht in der Nähe von Wasser, wie z. B. in der Nähe von Badewannen, Wasch- oder Spülbecken, in feuchten Kellerräumen, in der Nähe von Schwimmbecken oder im Regen.
- Vermeiden Sie das Anschließen oder Trennen von Kabeln, das Durchführen von Wartungsarbeiten sowie das neue Konfigurieren des Produkts bei Gewitter.
- Vermeiden Sie die Verwendung des LANs bei Gewitter. Es besteht ein erhöhtes Risiko von Stromschlägen durch Blitzeinschlag.
- Führen Sie keine Fremdobjekte in die Belüftungsschlitze oder anderen Öffnungen der Dockingstation ein, wie z. B. die optionalen externen optischen Laufwerkschächte. Andernfalls können Kurzschlüsse in den Innenkomponenten auftreten, die einen Brand oder einen Stromschlag zur Folge haben können.

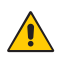

## Dockingstation-Sicherheitsvorkehrungen

- Verwenden Sie die Dockingstation innerhalb des empfohlenen Temperaturbereichs von +5 ° C bis +35 ° C (+41 ° F bis +95 ° F). Eine Lagerung ist bei Temperaturen von -20 °C bis +60 °C (+4 °F bis +140 °F) möglich.
- Berühren Sie keine ungeschützten Metallkontakte der Dockingstation.
- Kommen Sie nicht an die Kontakte des Ladegeräts, während Sie einen Patienten berühren.
- Öffnen Sie dieses Produkt nicht und versuchen Sie nicht, Wartungsarbeiten daran durchzuführen. Das Öffnen des Produkts bzw. das Durchführen von Wartungsarbeiten kann einen Stromschlag zur Folge haben.

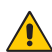

## **Entsorgung der Dockingstation**

- Entsorgen Sie die Dockingstation nicht mit dem Hausmüll.
- Befolgen Sie die lokalen Vorschriften zur Entsorgung der Dockingstation.
- Wenn Sie keine Abgabestelle finden können, wenden Sie sich an Ihren Händler oder an Motion Computing.

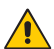

## **A** Akkuladegerät-Sicherheitsvorkehrungen

- Lesen Sie vor Intriebnahme des Akkuladegeräts für die Dockingstation die Dokumentation. Die Dokumentation enthält weitere Informationen über den Ladevorgang und Sicherheitsvorkehrungen.
- Zum Wiederaufladen der Motion-Akkus darf nur das Dockingstation-Ladegerät verwendet werden. Dieses wurde spezifisch zu diesem Zweck entwickelt. Das Laden des Akkus mit einem anderen Ladegerät kann zu Hochstrom- und Hochspannungsüberschlägen führen und abnormale chemische Reaktionen sind möglich, wodurch er auslaufen, überhitzen, Rauch abgeben, explodieren und/oder in Brand geraten kann.
- Die Umgebungstemperatur des zu ladenden Akkus sollte zwischen 0 ºC und +35 ºC (+32 ºF bis +95 ºF) liegen. Das Laden des Akkus außerhalb von diesem Bereich kann die Akkuleistung beeinträchtigen oder die Akkulebensdauer vermindern.
- Laden Sie den Akkupack nicht in der Nähe von Feuer oder wenn es sehr heiß ist. Hohe Temperaturen können das Wiederaufladen hemmen oder die eingebauten Sicherheitsmerkmale beschädigen. Hitze kann auch dazu führen, dass der Akku auslaufen, überhitzen, Rauch abgeben, explodieren und/oder in Brand geraten kann.
- Möchten Sie die Dockingstation im aufzugebenden Gepäck transportieren, entnehmen Sie vorher bitte die Akkus.
- Führen Sie keine Fremdkörper in das Akkuladegerät ein. Das Einführen von Fremdkörpern in das Akkuladegerät kann das Ladegerät und den Akkupack beschädigen und dazu führen, dass der Kontakt zwischen Akku und Ladegerät nicht für ein ordnungsgemäßes Laden des Akkus ausreicht.

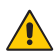

## **ITE-Netzteil-Sicherheitsvorkehrungen**

- Die Dockingstation darf nur mit dem dafür zugelassenen Netzadapter und Netzkabel betrieben werden. Die Benutzung eines anderen Netzadapters kann einen Brand oder eine Explosion zur Folge haben.
- Platzieren Sie den Netzadapter zum Betreiben der Dockingstation oder zum Laden des Akkus an einem gut belüfteten Ort, wie z. B. auf einer Schreibtischoberfläche oder auf dem Boden. Decken Sie den Netzadapter nicht mit Papieren oder anderen Gegenständen ab, die die Kühlung reduzieren können. Der Netzadapter darf nicht benutzt werden, wenn er sich in der Tragetasche befindet.
- Achten Sie darauf, dass das Netzadapterkabel so liegt, dass keine Gegenstände darauf liegen und dass niemand darauf treten oder darüber stolpern kann.
- Achten Sie beim Ziehen von Netzkabeln darauf, dass Sie am Netzstecker und nicht am Kabel ziehen. Halten Sie während des Herausziehens den Netzstecker so, dass die Anschlusszinken gerade ausgerichtet sind, um Verbiegungen zu vermeiden. Vergewissern Sie sich vor dem Anschluss eines Kabels, dass beide Anschlüsse richtig ausgerichtet sind.

Weitere Informationen zum Netzteil für den medizinischen Einsatz finden Sie unter ["Netzteil-Sicherheitsvorkehrungen für den medizinischen Einsatz \(nur](#page-129-0)  [für C5v\)"](#page-129-0).

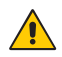

## <span id="page-129-0"></span>Netzteil-Sicherheitsvorkehrungen für den medizinischen Einsatz (nur für C5v)

Zusatzgeräte, die an medizinische elektrische Geräte angeschlossen werden, müssen den jeweiligen IEC- oder ISO-Standards entsprechen (z. B. IEC 60950 für Datenverarbeitungsgerät). Darüber hinaus müssen alle Konfigurationen den Anforderungen für medizinische elektrische Anlagen entsprechen (siehe IEC 60601-1 bzw. Paragraf 16 der 3Ed. von IEC 60601-1). Jeder Benutzer, der Zusatzgeräte an medizinische elektrische Geräte anschließt, konfiguriert eine medizinische Anlage und ist daher dafür verantwortlich, dass die Anlage den Anforderungen für medizinische elektrische Anlagen entspricht. Hierbei ist zu beachten, dass die örtlichen Bestimmungen Vorrang vor den oben genannten Anforderungen haben. Wenden Sie sich im Zweifelsfall an Ihren Vertreter vor Ort oder an den technischen Kundendienst.

Geltende Standards/Richtlinien:

- IEC 60601-1+A1+A2: 1995: 6.8.2.c, 19.2.b, 19.2.c
- IEC 60601-1: 2006: 7.9.2.5
- MDD 93/42/EEC: Anhang 1 Paragraf 13.6.c
- UL 60601-1, erste Ausgabe
- CAN/CSA C22.2 Nr. 601-1, erste Ausgabe
- Von Motion empfohlenes Zubehör von Drittanbietern
	- Benutzen Sie mit der Dockingstation nur von Motion empfohlenes Zubehör von Drittanbietern.
	- Sollten Sie ein von Motion nicht empfohlenes Zubehörgerät von Drittanbietern verwenden, erfolgt dies auf Ihre eigene Gefahr und kann dazu führen, dass die Dockingstation, der Tablet PC oder dessen Komponenten beschädigt werden und dass die Garantie erlischt.

## Vorschrifts- und Sicherheitseinhaltungserklärung

Die folgenden Abschnitte beschreiben länder- und örtlichkeitsspezifische Vorschrifts- und Sicherheitseinhaltungserklärungen.

*Note:* Um festzustellen, welche Vorschrifts- und Sicherheitsmarken für ein bestimmtes Produkt, eine Komponente oder ein Zubehörgerät gelten, überprüfen Sie das Produktetikett, das am Produkt oder an der Komponente angebracht ist.

<span id="page-130-0"></span>Federal Communications Commission (FCC)-Erklärung (USA) Elektromagnetische Interferenz (EMI) ist eine elektromagnetische Störung, die den Betrieb von elektronischen Geräten beeinträchtigt bzw. deren Qualität extrem verschlechtert, behindert oder unterbricht. Diese Strahlung kann lizenzierte Funkdienste, wie AM-/FM-Radio- und Fernsehrundfunk, Funktelefondienste, Radar, Flugsicherung und Anrufmelder beeinträchtigen, verschlechtern oder anderweitig behindern.

Die FCC-Bestimmungen haben Radiofrequenz (RF)-Strahlungsbegrenzungen festgesetzt, um ein störungsfreies RF-Spektrum zu gewährleisten. Viele elektronische Geräte, wie z. B. Computer, erzeugen RF-Energie als Folge der ordnungsgemäßen Benutzung und unterliegen daher diesen Bestimmungen.

Ihre Motion-Dockingstation (TCD001) und alle weiteren Zubehörgeräte entsprechen den Grenzwerten der Aufsichtsbehörden für Elektromagnetische Verträglichkeit (Electromagnetic Compatibility, EMC). Elektromagnetische Verträglichkeit (EMV) ist die Fähigkeit von elektronischen Geräten, wie Computer, ordnungsgemäß in einer elektronischen Umgebung zusammenzuarbeiten. Es gibt jedoch keine Garantie dafür, dass bei einer bestimmten Installation keine Störungen auftreten. Kommt es durch das Gerät zu Störungen im Radio- oder Fernsehempfang, was sich durch Ein- oder Ausschalten des Geräts feststellen lässt, sollte der Benutzer versuchen, die Störung durch eine oder mehrere der folgenden Maßnahmen zu beheben:

- Empfangsantenne neu ausrichten oder versetzen.
- Den Standort des Tablet PC und Empfängers ändern.
- Abstand zwischen Tablet PC und Empfänger erhöhen.
- Den Tablet PC und Empfänger an unterschiedliche Stromkreise anschließen.

Wenden Sie sich an den Händler oder einen erfahrenen Rundfunk- und Fernsehtechniker.

## Nicht vorgesehener Strahler nach FCC Part 15

Das Einstufungsetikett auf Motion Tablet PCs, Dockingstationen und allen weiteren Zubehörgeräten gibt die jeweilige Klasse (A oder B) des Geräts an. Geräte der Klasse B weisen ein FCC-Logo (zu sehen auf [Seite 131\)](#page-130-0) oder eine FCC-ID auf dem Etikett auf. Geräte der Klasse A weisen keine FCC-ID auf dem Etikett auf. Nachdem Sie die Klasse des Geräts herausgefunden haben, lesen Sie die jeweilige nachstehende Erklärung und die FCC-Hinweise in diesem Sicherheits- und Vorschriftshandbuch.

- Klasse A gilt für kommerzielle oder industrielle Umgebungen.
- Klasse B gilt für Wohngebiete.

Dieses Gerät entspricht den Grenzwerten für ein digitales Gerät der Klasse B, gemäß Abschnitt 15 der FCC-Bestimmungen. Der Betrieb des Geräts unterliegt folgenden zwei Bedingungen:

- Dieses Gerät darf keine Störungen verursachen.
- Dieses Gerät muss jegliche Störung aufnehmen, die unerwünschte Auswirkungen haben kann.

**Digitales Gerät der Klasse A**: Die Prüfung dieses Geräts hat ergeben, dass die Grenzwerte für ein digitales Gerät der Klasse A, gemäß Teil 15 der FCC-Bestimmungen, eingehalten werden. Diese Grenzwerte wurden festgelegt, um einen angemessenen Schutz gegen Störungen bei der Installation in Wohnbereichen zu bieten. Das Gerät nutzt Hochfrequenzenergie und kann diese erzeugen und abstrahlen. Dies kann zu Störungen im Funkwellenempfang führen, wenn das Gerät nicht entsprechend der Anleitung installiert und betrieben wird. Der Betrieb dieses Geräts in Wohnbereichen kann zu ernsthaften Störungen führen. In diesem Fall muss der Benutzer auf eigene Kosten die erforderlichen Maßnahmen zur Beseitigung der Störung ergreifen.

**Digitales Gerät der Klasse B**: Die Prüfung dieses Geräts hat ergeben, dass die Grenzwerte für ein digitales Gerät der Klasse B, gemäß Teil 15 der FCC-Bestimmungen, eingehalten werden. Diese Grenzwerte wurden festgelegt, um einen angemessenen Schutz gegen Störungen bei der Installation in Wohnbereichen zu bieten. Das Gerät nutzt Hochfrequenzenergie und kann diese erzeugen und abstrahlen. Dies kann zu Störungen im Funkwellenempfang führen, wenn das Gerät nicht entsprechend der Anleitung installiert und betrieben wird. Es gibt jedoch keine Garantie dafür, dass bei einer bestimmten Installation keine Störungen auftreten. Kommt es durch das Gerät zu Störungen im Radio- oder Fernsehempfang, was sich

durch Ein- oder Ausschalten des Geräts feststellen lässt, sollte der Benutzer versuchen, die Störung durch eine oder mehrere der folgenden Maßnahmen zu beheben:

- Empfangsantenne neu ausrichten oder versetzen.
- Abstand zwischen Gerät und Empfänger erhöhen.
- Gerät an einen Ausgang eines anderen Stromkreises anschließen, an dem der Empfänger nicht angeschlossen ist.
- Wenden Sie sich an den Händler oder einen erfahrenen Rundfunk- und Fernsehtechniker.

Die folgenden Informationen werden auf dem Gerät oder den Geräten, die in diesem Dokument beschrieben sind, nach den Bestimmungen der FCC-Richtlinien angegeben:

Modellnummer: TCD001 (Motion CFT-Serie Dockingstation) Firmenname: Motion Computing, Incorporated 8601 Ranch Road 2222, Bldg 2 Austin, TX 78730 Telefon: 512-637-1100 Fax: 512-637-1199

Herstellername: Pegatron Corporation No. 76, Ligong Street Peitou, Taipei 112, Taiwan Telefon: (886) 281439001 Fax: (886) 281437915

### **Modifizierungen**

Gemäß den Vorschriften der FCC sind Benutzer darauf hingewiesen, dass durch an diesem Gerät vorgenommene Änderungen oder Modifizierungen, die nicht ausdrücklich von Motion Computing, Inc., genehmigt wurden, die Betriebszulassung des Geräts erlöschen kann.

#### **Kabel**

Verbindungen zur Dockingstation dürfen nur mit abgeschirmten Kabeln erfolgen. Dadurch werden mögliche Störungen mit Radiokommunikationen vermindert und den Bestimmungen und Richtlinien der FCC für diese EMV-Klassifizierung wird entsprochen.

## IC-Erklärung (nur Kanada)

Nicht vorgesehener Strahler nach ICES-003

Canada ICES-003, Class/Classe B

Motion Computing Tablet PCs und Dockingstationen werden entsprechend der kanadischen IC-Norm Nr. 3 für störungsverursachende Geräte (Industry Canada (IC) Interference-Causing Equipment Standard #3, ICES-003) als digitale Geräte der Klasse B klassifiziert. Diese Klassifizierung befindet sich auf dem Etikett an der Unterseite Ihres Tablet PC. Lesen Sie die Erklärung "Canada ICES-003, Class/Classe B" auf dem Etikett.

Dieses digitale Gerät der Klasse B (oder Klasse A, falls so auf dem Registrierungsetikett vermerkt) entspricht den kanadischen Bestimmungen für störungsverursachende Geräte (Canadian Interference-Causing Equipment Regulations).

Cet appareil numérique de la Classe B (ou Classe A, si ainsi indiqué sur l'étiquette d'enregistration) respecte toutes les exigences du Règlement sur le Matériel Brouilleur du Canada.

## Conformité Européne (CE) (European Union)

## Nicht vorgesehener Strahler

Die Kennzeichnung mit dem Conformité Européne-Symbol auf der Motion Computing TCD001-Dockingstation gibt an, dass dieses Gerät den Bestimmungen der EMV-Richtlinie sowie der Richtlinie für Niederspannungsgeräte der Europäischen Union entspricht. Dies bedeutet, dass die Dockingstation den folgenden technischen Normen entspricht:

- EN 55011 (CISPR 11) Industrielle, wissenschaftliche und medizinische Hochfrequenzgeräte (ISM-Geräte) – Funkstörungen – Grenzwerte und Messverfahren.
- EN 55022 (CISPR22) Grenzwerte und Messverfahren für Funkstörungen von Einrichtungen der Informationstechnik.
- EN 55024 (CISPR24) (IEC 61000 4-2, 4-3, 4-3, 4-5, 4-6, 4-8, 4-11) Einrichtungen der Informationstechnik – Störfestigkeitseigenschaften – Grenzwerte und Prüfverfahren.
- EN 61000 3-2 (IEC 61000 3-2) Elektromagnetische Verträglichkeit (EMV) – Teil 3: Grenzwerte – Abschnitt 2: Grenzwerte für Oberschwingungsströme (Geräte-Eingangsstrom <= 16 A je Leiter)
- EN 61000 3-3 (IEC 61000 3-3) Elektromagnetische Verträglichkeit (EMV) – Teil 3: Grenzwerte – Abschnitt 3: Grenzwerte für Spannungsschwankungen und Flicker in Niederspannungsnetzen für Geräte mit einem Eingangsstrom <= 16 A
- EN60950-1 (IEC 60950-1:2001) Produktsicherheit (Safety of Information Technology Equipment)

Australische/Neuseeländische Telekommunikationserklärung (C-Tick) Die Motion Computing TCD001-Dockingstationen entsprechen den Standards der Australia/New Zealand Regulatory Authorities.

Ihre Dockingstation (TCD) wurde geprüft und entspricht folgenden Standards:

- EN60950-1 (IEC60950-1) Produktsicherheit (Safety of Information Technology Equipment)
- AS/NZS 2064 Klasse B (EN55011/CISPR11) Industrielle, wissenschaftliche und medizinische Hochfrequenzgeräte (ISM-Geräte) – Funkstörungen – Grenzwerte und Messverfahren.
- AS/NZS 3548 Class B (EN55022/CISPR22) Grenzwerte und Messverfahren für Funkstörungen von Einrichtungen der Informationstechnik.
- ANSI C63.4 Elektrische und elektronische Niederspannungsgeräte im Bereich 9 KHz–40 GHz – Radiogeräuschemissionen – Messverfahren.
- AS/NZS 4251.2 (EN55024/CISPR24) Grenzwerte und Messverfahren für Funkstörungen von Einrichtungen der Informationstechnik.